**Proyecto Fin de Carrera Ingeniería Aeronáutica**

# **Diseño y simulación de un sistema de control de vuelo**

**Autor: Rubén González Manzanares Tutor: M<sup>a</sup> Ángeles Martín Prats**

> **Dep. Ingeniería Electrónica Escuela Técnica Superior de Ingeniería Universidad de Sevilla**

> > Sevilla, 2015

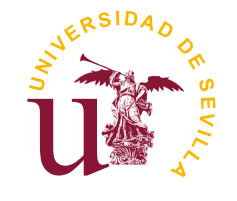

Proyecto Fin de Carrera Ingeniería Aeronáutica

# **Diseño y simulación de un sistema de control de vuelo**

Autor: Rubén González Manzanares

Tutor: M<sup>a</sup> Ángeles Martín Prats Profesora Titular

Dep. Ingeniería Electrónica Escuela Técnica Superior de Ingeniería Universidad de Sevilla

Sevilla, 2015

Proyecto Fin de Carrera: Diseño y simulación de un sistema de control de vuelo

Autor: Rubén González Manzanares Tutor: M<sup>a</sup> Ángeles Martín Prats

El tribunal nombrado para juzgar el trabajo arriba indicado, compuesto por los siguientes profesores:

Presidente:

Vocal/es:

Secretario:

acuerdan otorgarle la calificación de:

El Secretario del Tribunal

Fecha:

# **Índice general**

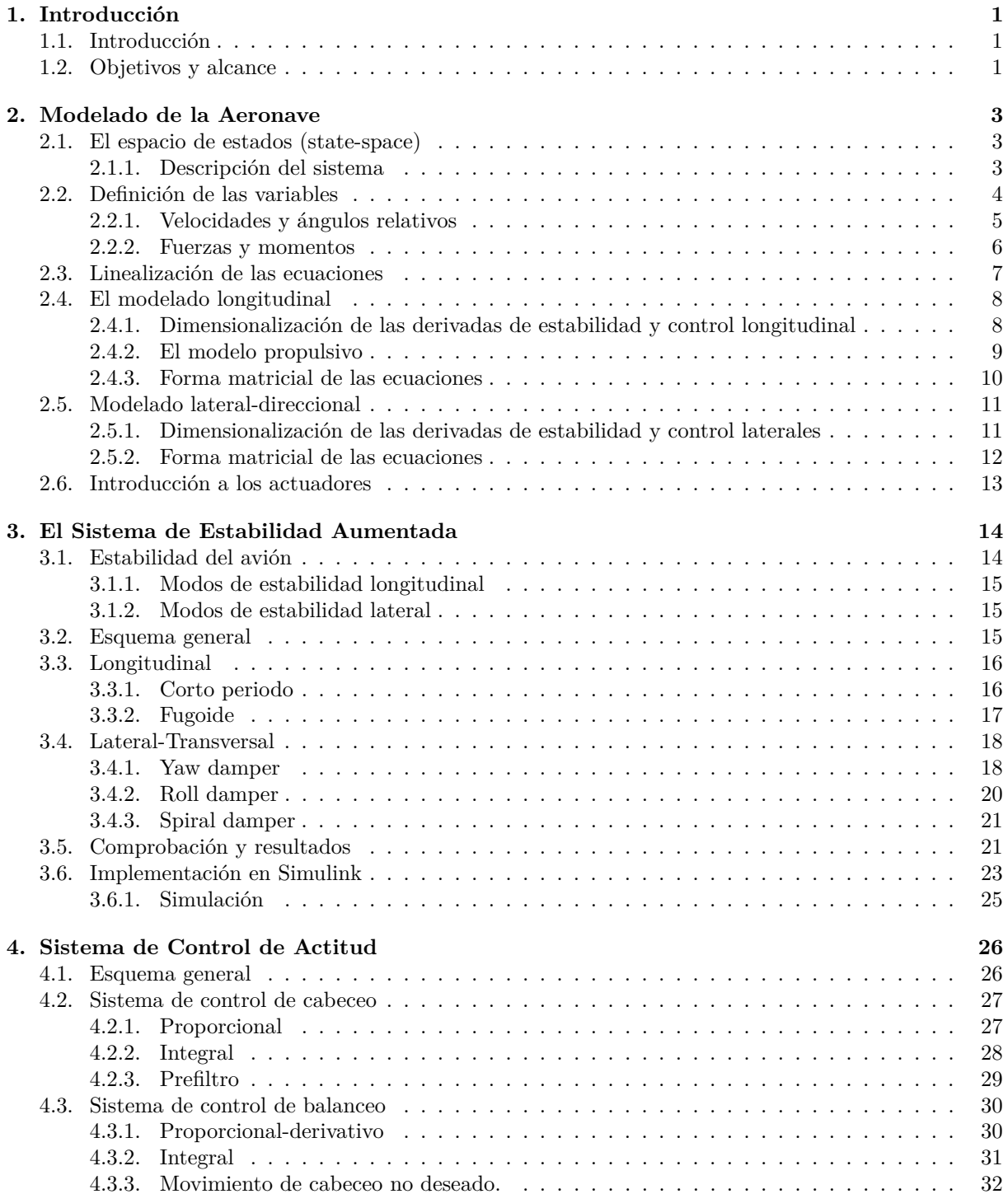

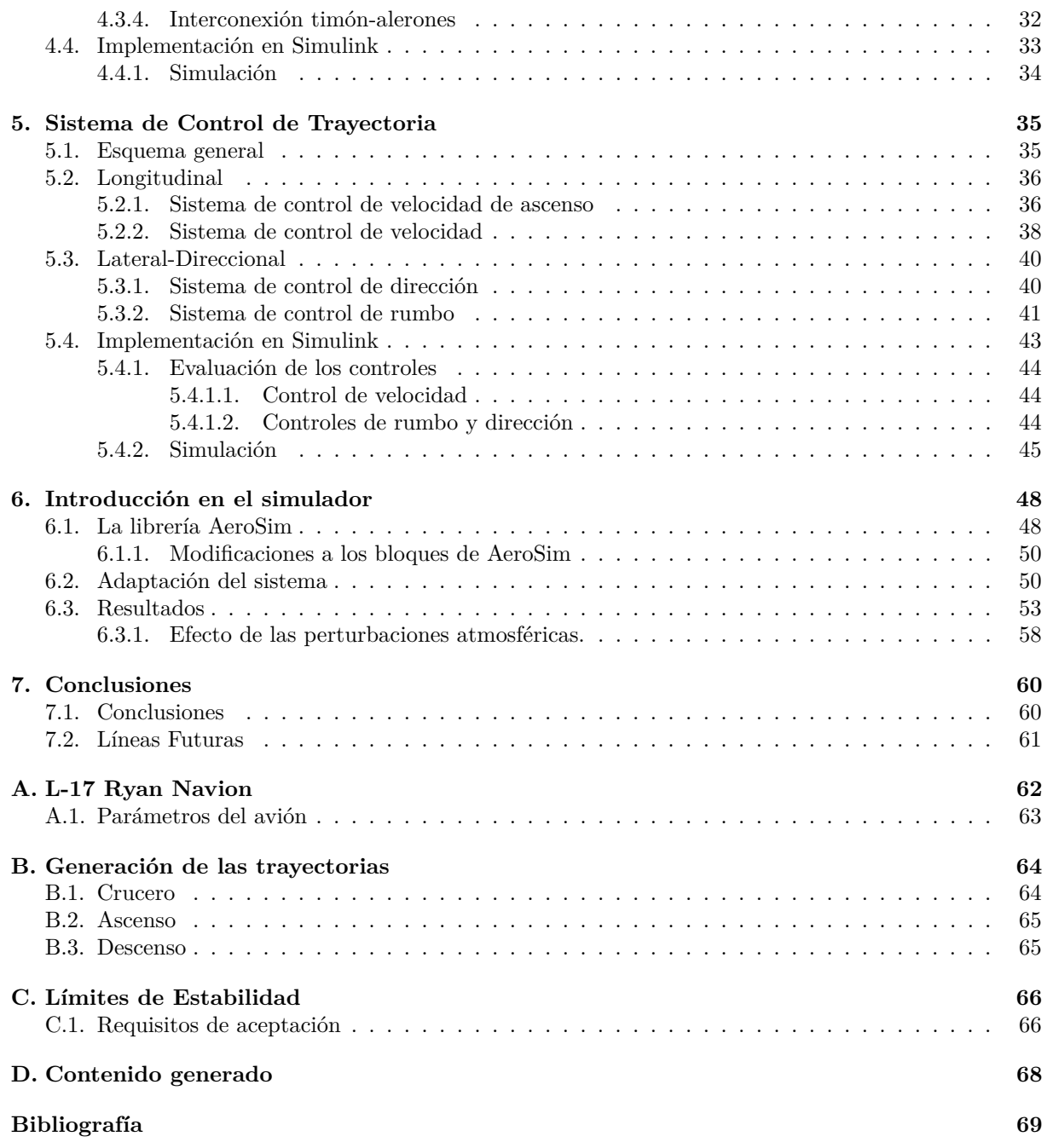

# **Índice de figuras**

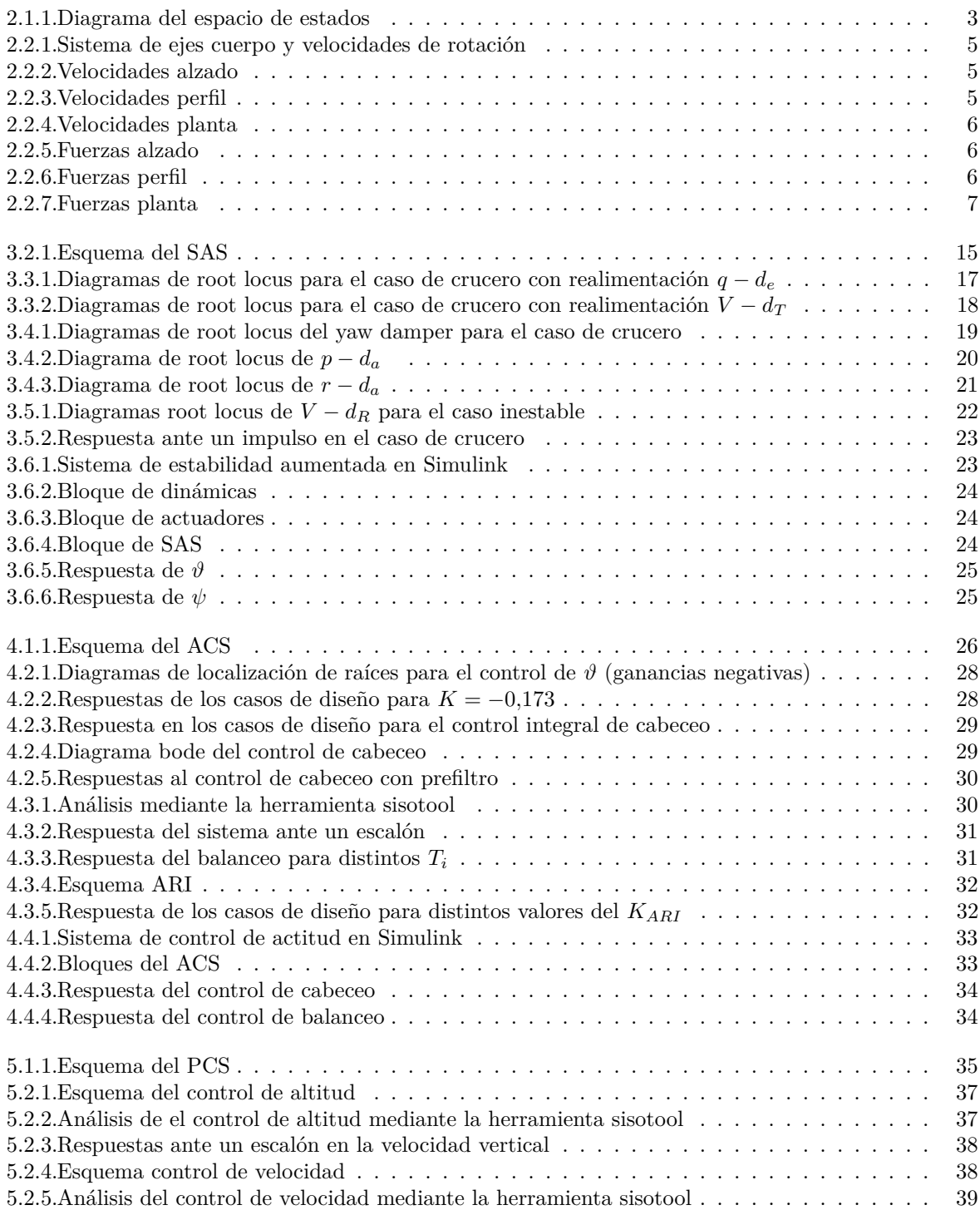

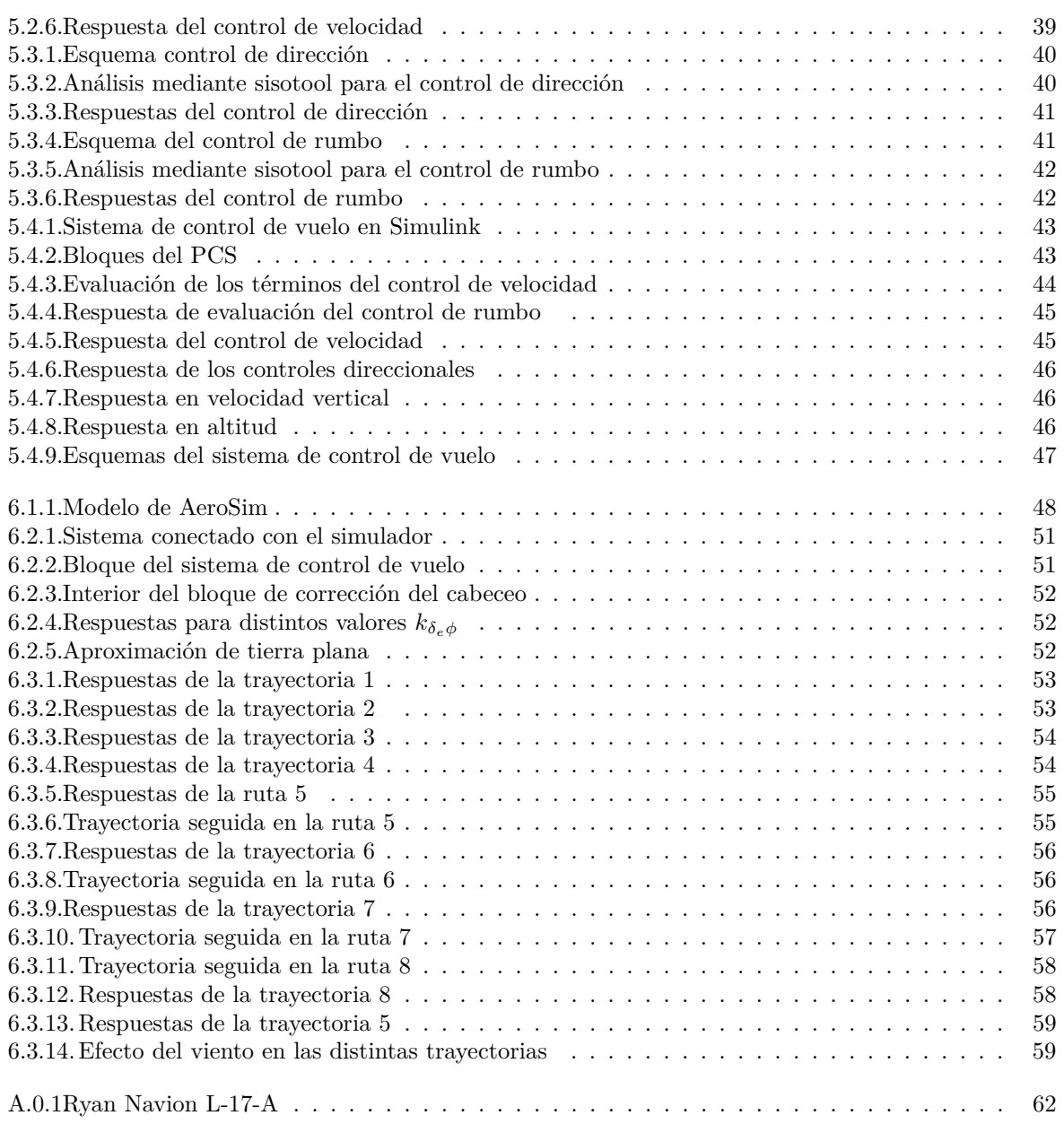

# **Índice de Tablas**

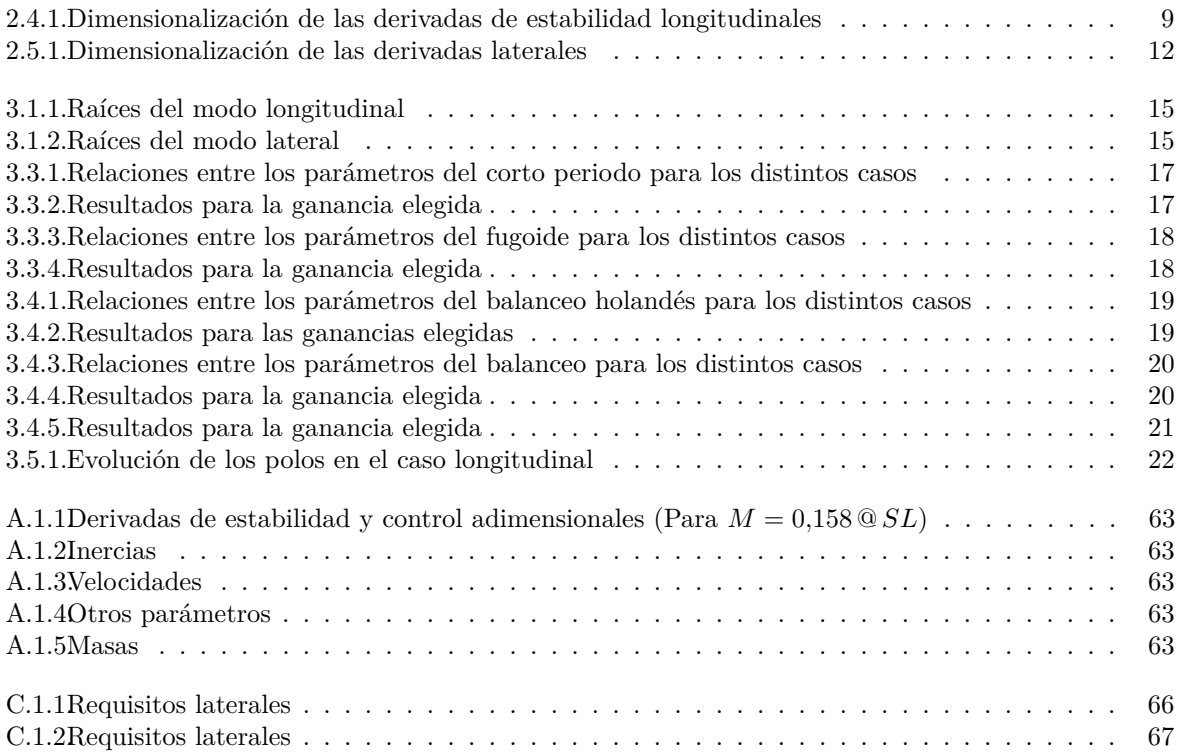

# <span id="page-11-0"></span>**Capítulo 1**

# **Introducción**

## <span id="page-11-1"></span>**1.1. Introducción**

El fin de un sistema de control de vuelo es que la aeronave realice maniobras de forma autónoma, estable y precisa.

Este sistema por si solo no podría funcionar, es necesaria la existencia de un sistema de navegación adecuado, que mediante una serie de sensores y ayudas externas (aerodinámicos, inerciales, navegación por satélite, radiofaros,...) sea capaz de proporcionar datos lo mas exactos posible de posición, velocidad, rumbo y orientación. Esta serie de datos se pasarían a un sistema de guiado, que junto con información de la ruta deseada (programada en el piloto automático, o bien enviada desde una estación en tierra en el caso de una aeronave autónoma), debe de proporcionar una trayectoria "ideal" adecuada para que el error entre la ruta que sigue la aeronave y la ruta programada, se reduzca al mínimo. Esta trayectoria es la que se utiliza como comando para el sistema de control de vuelo, generando, a partir de esta y datos obtenidos de los sistemas de navegación, las instrucciones oportunas que actúen sobre los controles para ajustarse a dicha trayectoria. De esta manera se cierra el bucle.

Obviamente, esta trayectoria no puede seguirse al 100 %, aun suponiendo que el sistema de guiado se haya diseñado de tal manera que la trayectoria se adecúe a la capacidad de maniobra de la aeronave, siempre existirá un desajuste debido a los propios errores de los sensores y las posibles perturbaciones externas (viento, ruido atmosférico,...) El sistema de control de vuelo deberá por tanto diseñarse de manera que estos errores se reduzcan todo lo posible.

El sistema de control de vuelo puede a su vez dividirse en varias partes: el sistema de estabilidad aumentada , el sistema de control de actitud y el sistema de control de trayectoria; que se trataran en los capítulos [3,](#page-24-0) [4](#page-36-0) y [5](#page-45-0) respectivamente.

### <span id="page-11-2"></span>**1.2. Objetivos y alcance**

El objetivo principal del proyecto será el de diseñar un sistema de control de vuelo específico para una aeronave, que sea capaz de controlar su trayectoria a través de una ruta definida. Dicho sistema deberá de ser compatible con el proyecto fin de máster de Nerea Martín García "Simulación y Monitorización en Tiempo Real de Generación de Trayectoria de Aeronaves" [\[4\]](#page-79-0), de forma sustituya al actual utilizado, que utiliza un sistema de control genérico basado en controladores PI y PID. Para ello será necesario:

- Conocer los datos de la aeronave de diseño el L-17 Ryan Navion: Derivadas de estabilidad, parámetros del motor, envolvente de vuelo, ...
- Modelar las dinámicas de la aeronave mediante Matlab, de manera que se obtengan unas funciones de transferencia en lazo abierto con las que poder trabajar.
- Diseñar el sistema de control. Lo cual incluye:
	- Diseño de un sistema de estabilidad aumentada que mejore y asegure la estabilidad dinámica de la aeronave en cualquier situación de vuelo e implementarlo en Simulink.
	- Diseño de un sistema de control de actitud que permita orientar y mantener la aeronave en la posición requerida e implementarlo en Simulink.
- Diseño de un sistema de control de trayectoria que logre seguir la trayectoria definida e implementarlo en Simulink.
- Implementar el sistema en un simulador de vuelo que proporcione unas respuestas mas realistas que el modelado y evaluar los resultados.
- Implementar el sistema en las simulaciones de la herramienta de monitorización

Este diseño no incluirá, por falta de disponibilidad de datos, las operaciones de despegue y aterrizaje, ya que estas operaciones se realizan con el uso de flaps, lo cual modifica la geometría de las alas y por tanto las derivadas de estabilidad de la aeronave.

# <span id="page-13-0"></span>**Capítulo 2**

# **Modelado de la Aeronave**

# <span id="page-13-1"></span>**2.1. El espacio de estados (state-space)**

El espacio de estados (o state-space) es, en ingeniería de control, un modelo matemático de un sistema físico, descrito por una serie de ecuaciones diferenciales de primer orden agrupadas en una ecuación diferencial matricial de primer orden. De manera que las variables de entrada, salida y de estado (de aquí el nombre de espacio de estados) que describen el sistema se representan en vectores.

Este método proporciona un método compacto para modelar sistemas con múltiples entradas y salidas, con lo que lo hace muy apropiado para el modelado de las dinámicas una aeronave. No obstante este sistema tiene sus inconvenientes, ya que al agruparse las ecuaciones en forma matricial, es necesario que el sistema sea lineal e invariante con el tiempo, lo cual no se ajusta a las condiciones de funcionamiento de un avión, ya que simplemente con variar la velocidad de vuelo, o la densidad del aire (con la altura) cambia el comportamiento. Aun así es posible utilizarlo atendiendo a los siguientes supuestos:

- En este punto del diseño, lo que necesitamos es un método para obtener funciones de transferencia para una situación determinada del vuelo, no un simulador, con lo cual trabajaremos con perturbaciones alrededor de una de esas situaciones de vuelo estables.
- Como interesa analizar las respuestas, es posible trabajar con perturbaciones sobre esa determinada condición de vuelo de referencia.
- Todas las ecuaciones que rigen el vuelo de la aeronave son, por tanto, lineales y constantes en el tiempo.

#### <span id="page-13-2"></span>**2.1.1. Descripción del sistema**

<span id="page-13-3"></span>El Espacio de estados se suele representar mediante es sistema de ecuaciones [\(2.1.1\)](#page-14-1) y el diagrama de la figura [2.1.1.](#page-13-3)

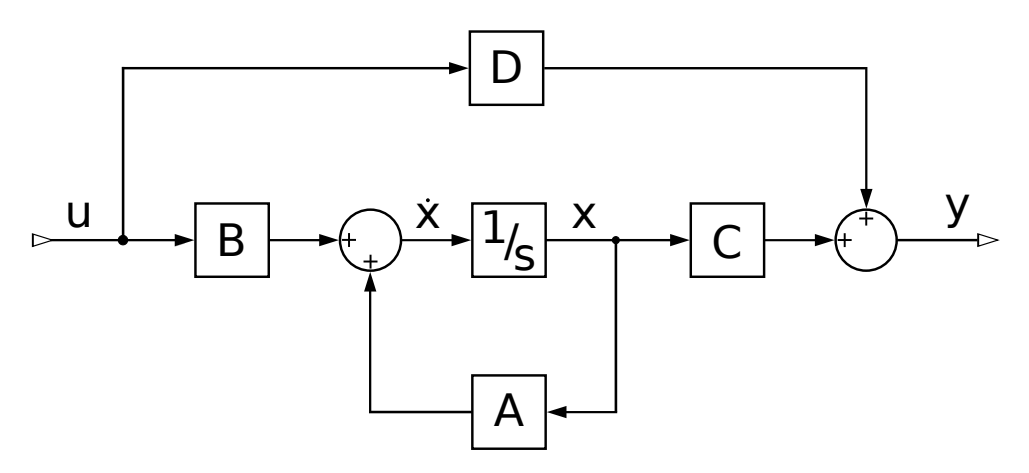

Figura 2.1.1: Diagrama del espacio de estados

<span id="page-14-1"></span>
$$
\begin{cases}\n\dot{x}(t) = Ax(t) + Bu(t) \\
y(t) = Cx(t) + Du(t)\n\end{cases}
$$
\n(2.1.1)

Donde:

- *A* es la matriz de estados, que en este caso esta formada por las derivadas de estabilidad dimensionales.
- *B* es la matriz de entrada, que en este caso esta formada por las derivadas de control dimensionales.
- *C* es la matriz de salida, que incluye las trasformaciones necesarias para obtener las variables de salida (todas las que necesitamos para trabajar) a partir de las variables de estado (solo las necesarias para que funcione el modelado).
- *D* es la matriz de transmisión directa, que en este caso sera 0.
- *u* es el vector de entradas, en este caso incluye las variables de mando.
- *x* es el vector de estados, que en este caso incluirá las variables de estado necesarias para el modelado.
- $\bullet$  *i* es la derivada del vector de estados.
- *y* es el vector de salida, que en este caso incluye las variables de estado, mas aquellas, obtenidas a partir de estas, que su uso como salida del sistema pueda ser de interés.

# <span id="page-14-0"></span>**2.2. Definición de las variables**

En este apartado se definen las variables que afectan al vuelo y a las dinámicas del avión, tales como fuerzas, velocidades, ángulos, ... No obstante, para poder entender el significado de dichas variables es necesario en primer lugar exponer brevemente algunos sistemas de referencia relevantes.

- Sistema de ejes tierra o sistema topocéntrico: es un sistema de coordenadas global, con un origen fijo en un punto concreto de la superficie de la tierra, con los ejes apuntando hacia el Norte, el Este y el cénit.
- Sistema de referencia de horizonte local o NED (Nord, East, Down): Es un sistema cuyo origen se encuentra en el centro de masas del vehículo, se mueve con él y tiene ejes paralelos a los del sistema topocéntrico, apuntando hacia el Norte, el Este y hacia abajo. Se le asigna el subíndice *h*.
- Sistema de referencia local de ejes cuerpo: Este sistema de coordenadas se centra en el centro de masas del vehículo se mueve y gira solidario a él. Se le asigna el subíndice *b*. Los ejes quedan definidos como se ve en la imagen [2.2.1:](#page-15-1) el eje *x<sup>b</sup>* apunta hacia el morro del avión y esta contenido en el plano de simetría del avión, el eje *z<sup>b</sup>* está también contenido en el plano de simetría y es perpendicular al eje *x<sup>b</sup>* apuntando hacia el vientre del avión y el eje *y<sup>z</sup>* completa el triedro, siendo perpendicular al plano de simetría apuntando hacia el ala derecha.

<span id="page-15-1"></span>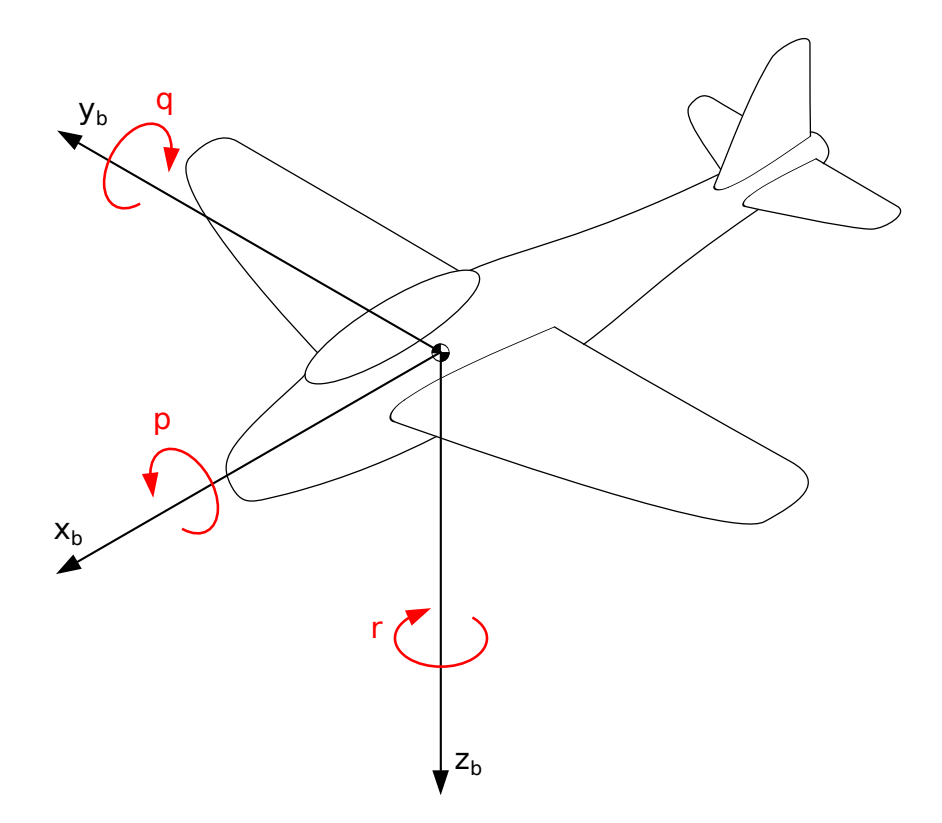

Figura 2.2.1: Sistema de ejes cuerpo y velocidades de rotación

Tal como se ve en la figura [2.2.1,](#page-15-1) la velocidad rotación respecto del eje *x<sup>b</sup>* se denomina *p* o velocidad de alabeo, la de rotación alrededor del eje *y<sup>b</sup>* es *q* o velocidad de cabeceo y la de rotación alrededor del eje *zb*, *r*, o velocidad de guiñada.

En navegación aérea existe más sistemas de referencia, como el sistema de ejes velocidad que se orienta según la dirección de esta, y otros.

#### <span id="page-15-0"></span>**2.2.1. Velocidades y ángulos relativos**

Con la utilización de los distintos sistemas de referencia del apartado anterior y de la dirección de la velocidad de la aeronave, surgen una serie de ángulos y velocidades relativos, que se aprecian en las figuras [2.2.2,](#page-15-2) [2.2.3](#page-15-3) y [2.2.4.](#page-16-1)

<span id="page-15-2"></span>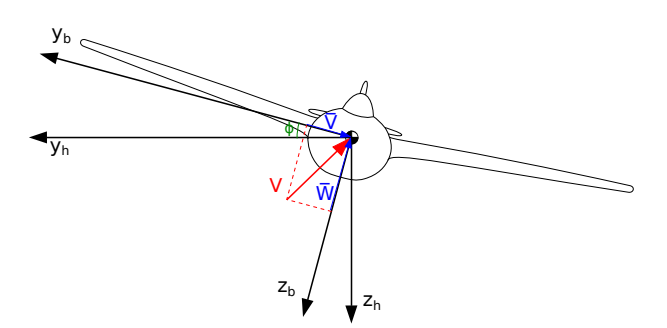

Figura 2.2.2: Velocidades alzado

<span id="page-15-3"></span>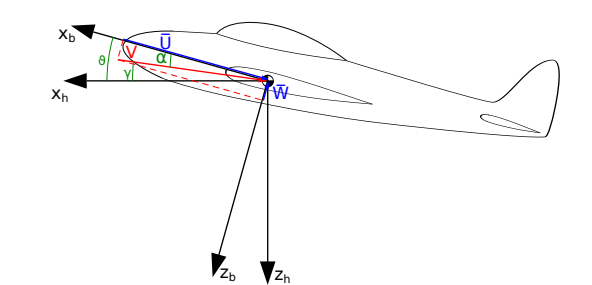

Figura 2.2.3: Velocidades perfil

<span id="page-16-1"></span>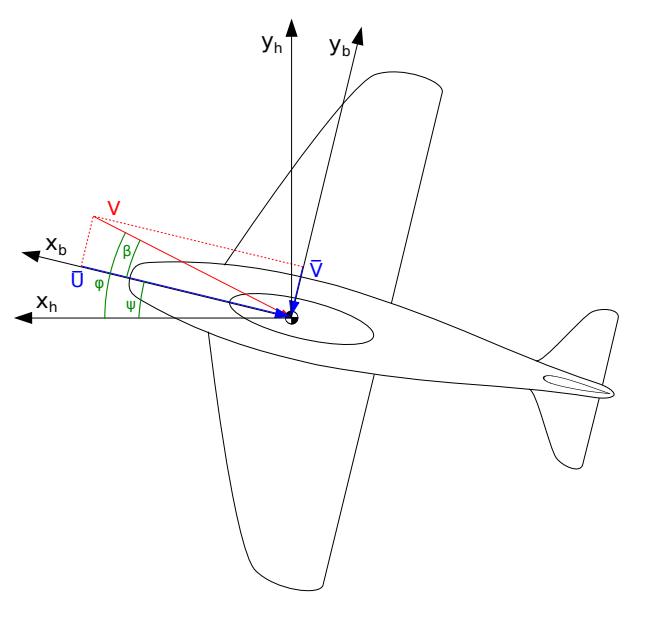

Figura 2.2.4: Velocidades planta

Donde:

- *V* es la velocidad total de la aeronave respecto al aire. Se puede descomponer en 3 variables proyectándola sobre los ejes cuerpo:
	- $\bullet$   $\bar{U}$  es la componente de la velocidad proyectada sobre el eje *xb*.
	- $\bullet$   $\bar{V}$  es la componente de la velocidad proyectada sobre el eje *yb*.
	- $\bullet$   $\bar{W}$  es la componente de la velocidad proyectada sobre el eje *zb*.
- *φ* es el ángulo de alabeo, es el ángulo que forma el eje  $y_b$  con el plano  $\bar{xy}_h$ .
- *θ* es el ángulo de cabeceo, es el ángulo formado por el eje  $x_b$  con el plano  $\bar{xy}_h$ .
- **■**  $ψ$  es el ángulo de guiñada, es el ángulo formado por el eje  $x_b$ y el plano  $\bar{xz}_h$ .
- *γ* es el ángulo de trayectoria vertical, es el ángulo que forma *V* con el plano  $\bar{xy}_h$ .
- $\varphi$  es el ángulo de rumbo o trayectoria horizontal, es el ángulo que forma *V* con el plano  $\bar{x}z_h$ .
- *α* es el ángulo de ataque, que indica con qué ángulo que forma *V* con el plano  $\bar{xy}_b$ .
- *β* es el ángulo de resbalamiento, que indica con qué ángulo que forma *V* con el plano  $\bar{xz}_b$ .

#### <span id="page-16-0"></span>**2.2.2. Fuerzas y momentos**

Las fuerzas y momentos que gobiernan el movimiento de la aeronave estarán aplicadas sobre el centro de gravedad del avión, de la manera que se aprecia en las figuras [2.2.5,](#page-16-2) [2.2.6](#page-16-3) y [2.2.7.](#page-17-1)

<span id="page-16-2"></span>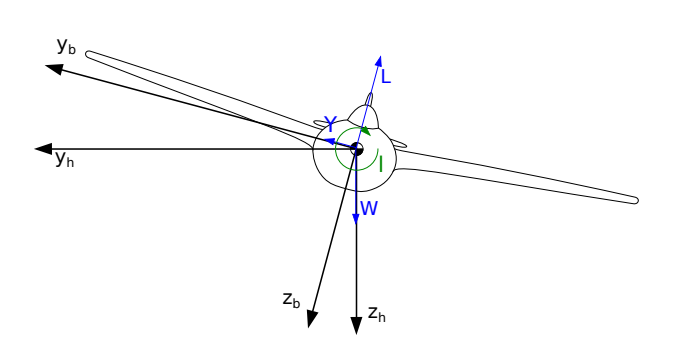

Figura 2.2.5: Fuerzas alzado

<span id="page-16-3"></span>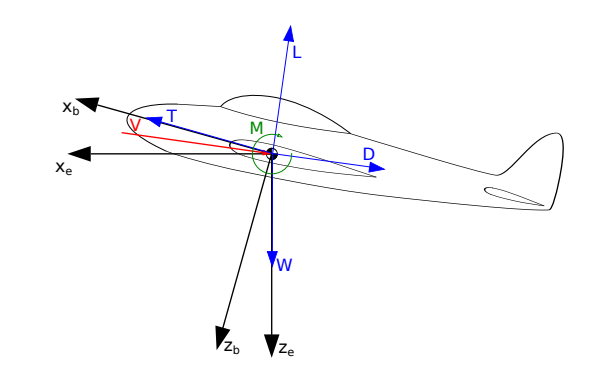

Figura 2.2.6: Fuerzas perfil

<span id="page-17-1"></span>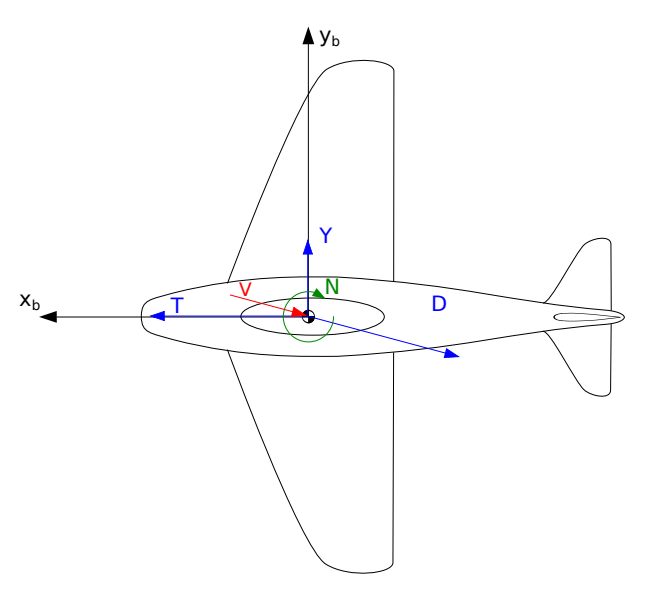

Figura 2.2.7: Fuerzas planta

Donde:

- $\blacksquare$  *T* es la fuerza producida por la planta motora, bien sea tracción o empuje.
- $\blacksquare$ *W* es el peso de la aeronave.
- *L* es la sustentación total de la aeronave, se incluye la sustentación producida por la cola, fuselaje, ...
- *D* es la resistencia aerodinámica total, se incluye la producida por las alas, fuselaje, cola, elementos externos, ...
- *Y* es la fuerza lateral aerodinámica. Durante un vuelo simétrico estará producida por deflexiones en timón y alerones.
- *N* es el momento aerodinámico de guiñada, se aplica en el eje *zb*.
- *M* es el momento aerodinámico de cabeceo, se aplica en el eje *yb*.
- *l* es el momento aerodinámico de balanceo, se aplica en el eje *xb*.

# <span id="page-17-0"></span>**2.3. Linealización de las ecuaciones**

Como se ha comentado en el apartado anterior, el espacio de estados exige que las ecuaciones a utilizar sean lineales. Estas linealizaciones se realizaran mediante el método de pequeñas perturbaciones. De acuerdo a este método, las fuerzas y momentos longitudinales sólo dependen de parámetros longitudinales. Lo mismo ocurre con los laterales. Esta linealización se hace con acuerdo a la bibliografía [\[5\]](#page-79-0).

Suponemos que la aeronave se encuentra realizando un vuelo rectilíneo, uniforme y simétrico, es decir:

$$
\beta = \mu = p = q = r = \dot{V} = \dot{\beta} = 0
$$

Se partirá de las ecuaciones dinámicas y cinemáticas que describen el movimiento de la aeronave. Se tienen las ecuaciones dinámicas del movimiento del centro de gravedad bajo las fuerzas aerodinámicas [\(2.3.1\)](#page-17-2), las ecuaciones dinámicas que describen la rotación alrededor del centro de gravedad bajo los momentos aerodinámicos [\(2.3.2\)](#page-17-3)y las ecuaciones cinemáticas de la rotación alrededor del centro de gravedad  $(2.3.3).$  $(2.3.3).$ 

<span id="page-17-2"></span>
$$
\begin{cases}\nm\dot{V} = T\cos\alpha\cos\beta - D - mg\sin\gamma\\
-mV\dot{\gamma} = T(-\sin\alpha\cos\mu - \cos\alpha\sin\beta\sin\mu) + Y\sin\gamma - L\cos\mu + mg\cos\gamma\\
mV\dot{\beta} = Y - mV(r\cos\alpha - p\sin\alpha) - T\sin\beta\cos\beta +\\
+mg(\cos\beta\cos\vartheta\sin\phi + \sin\vartheta\cos\alpha\sin\beta - \sin\alpha\sin\beta\cos\vartheta\cos\phi)\n\end{cases} (2.3.1)
$$

<span id="page-17-3"></span>
$$
\begin{cases}\n l = I_x \dot{p} - I_{zx} (pq + \dot{r}) + (I_z - I_y) qr \\
 M = I_y \dot{q} - I_{zx} (p^2 + r^2) + (I_x - I_z) pr \\
 N = I_z \dot{r} - I_{zx} (qr + \dot{p}) + (I_y - I_x) pq\n\end{cases}
$$
\n(2.3.2)

<span id="page-17-4"></span>
$$
\begin{cases}\n\dot{\phi} = p + (r \cos \phi + q \sin \phi) \tan \vartheta \\
\dot{\vartheta} = q \cos \phi - r \sin \phi \\
\dot{\psi} = \frac{r \cos \phi + q \sin \phi}{\cos \vartheta}\n\end{cases}
$$
\n(2.3.3)

Los correspondientes sistemas de ecuaciones ya linealizados quedan de la manera de las ecuaciones  $(2.3.4), (2.3.5)$  $(2.3.4), (2.3.5)$  $(2.3.4), (2.3.5)$  y  $(2.3.6)$ .

<span id="page-18-2"></span>
$$
\begin{cases}\nm\Delta\dot{V} = (T_V\Delta V + T_{\delta_T}\Delta\delta_T)\cos\alpha^* - T^*\Delta\alpha\sin\alpha^* \\
- (D_V\Delta V + D_\alpha\Delta\alpha + D_{\delta_e}\Delta\delta_e) - mg\cos\gamma^*\Delta\gamma \\
mV^*\Delta\dot{\gamma} = (T_V\Delta V + T_{\delta_T}\Delta\delta_T)\sin\alpha^* + T^*\cos\alpha^*\Delta\alpha \\
+ (L_V\Delta V + L_\alpha\Delta\alpha + L_{\delta_e}\Delta\delta_e + L_\alpha\Delta\dot{\alpha} + L_q\Delta q) + mg\sin\gamma^*\Delta\gamma \\
mV^*\Delta\dot{\beta} = (Y_\beta\Delta\beta + Y_p\Delta p + Y_r\Delta r + Y_{\delta_r}\Delta\delta_r + Y_{\delta_a}\Delta\delta_a) \\
+ mg\cos\vartheta^*\Delta\phi - mV^*\left(\cos\alpha^*\Delta r - \sin\alpha^*\Delta p\right) \\
\begin{cases}\nI_x\Delta\dot{p} - I_{zx}\Delta\dot{r} = l_\beta\Delta\beta + l_p\Delta p + l_r\Delta r + l_{\delta_a}\Delta\delta_a + l_{\delta_r}\Delta\delta_r \\
I_y\Delta\dot{q} = M_V\Delta V + M_\alpha\Delta\alpha + M_{\delta_e}\Delta\delta_e + M_\alpha\Delta\dot{\alpha} + M_q\Delta q \\
I_z\Delta\dot{r} - I_{zx}\Delta\dot{p} = N_\beta\Delta\beta + N_p\Delta p + N_r\Delta r + N_{\delta_a}\Delta\delta_a + N_{\delta_r}\Delta\delta_r\n\end{cases} (2.3.5)\n\Delta\dot{\theta} = \Delta p + \tan\vartheta^*\Delta r\n\tag{2.3.6}
$$

<span id="page-18-4"></span><span id="page-18-3"></span>
$$
\begin{cases}\n\frac{\Delta \psi - \Delta p}{\Delta \dot{\theta}} = \Delta q \\
\Delta \dot{\psi} = \frac{\Delta r}{\cos \theta}\n\end{cases}
$$
\n(2.3.6)

Donde los superíndices ∗ indican que la variable en cuestión se trata de una variable de referencia, es decir, de la trayectoria base a partir de la cual se producen las perturbaciones. Mientras que las variables con el símbolo ∆ delante son las perturbaciones producidas a partir de esa trayectoria de referencia.

# <span id="page-18-0"></span>**2.4. El modelado longitudinal**

El modo longitudinal incluye los ángulos respecto de los ejes *x*, así como la velocidad respecto al viento. Esto supone una larga serie de variables, como se ve en la figur[a2.2.3.](#page-15-3) Este modo esta gobernado por las fuerzas y momentos que se muestran en la figura [2.2.6,](#page-16-3) que se controlan mediante la deflexión de el timón de profundidad  $\delta_{d_e}$  y la posición de la palanca de gases  $\delta_T$ .

A estas habría que añadir *q*, y *h*, que es la altura, así como las derivadas respecto al tiempo de todas ellas.

#### <span id="page-18-1"></span>**2.4.1. Dimensionalización de las derivadas de estabilidad y control longitudinal**

Las derivadas de estabilidad y control representan el cambio en las fuerzas y momentos aerodinámicos provocados por cambios en las variables de estado y control respectivamente. Estas derivadas vienen dadas en forma de coeficientes adimensionales y son función de la configuración física del avión. También dependen, en menor medida, del número de Reinolds, pero sólo es relevante si la velocidad es suficientemente alta.

Las fuerzas a tener en cuenta, tal y como se mostró en la figura [2.2.6,](#page-16-3) son la sustentación, la resistencia, la tracción y el peso. El peso no varia en función de ninguna de las variables, y la tracción se estudiará mas adelante, en el apartado [2.4.2](#page-19-0) con el modelo propulsivo. Nos quedamos, por tanto, con la sustentación, la resistencia y el momento de cabeceo.

Las variables respecto de las cuales se tienen las derivadas son la velocidad, el ángulo de ataque, la velocidad de rotación alrededor del eje *y<sup>b</sup>* y la derivada con respecto al tiempo del ángulo de ataque. En todas ellas se dimensionaliza el coeficiente correspondiente, tal y como se ve en la tabla [2.4.1](#page-19-1) con la excepción de las de la velocidad. La razón de esto es que las propias fuerzas son función del cuadrado de la velocidad, a través de la presión dinámica *Pdin*, con lo cual estas llevan un término asociado a esta dependencia (por ejemplo el término dependiente de  $C_L^*$  en la derivada  $L_V$ ).

<span id="page-19-1"></span>

|          | $C_L^*SV^*\rho +\frac{\mathcal{C}_{L_V}P_{din}S}{\mathcal{C}_{L_V}}$ | $C_D^*SV^*\rho+\frac{\mathcal{L}_{D_V}F_{din}S}{\sigma}$ | $C_m^*ScV^*\rho +\frac{C_{m_V}P_{din}\overline{Sc}}{2} \ .$ |
|----------|----------------------------------------------------------------------|----------------------------------------------------------|-------------------------------------------------------------|
| $\alpha$ | $C_{L_{\alpha}}P_{din}S$                                             | $C_{D_{\alpha}}P_{din}S$                                 | $C_{m_{\alpha}}P_{din}Sc$                                   |
| q        | $C_{L_q}P_{din}Sc$                                                   | $C_{D_q}P_{din}S\overline{c}$                            | $C_{m_{\alpha}}P_{din}Sc^2$                                 |
| $\alpha$ | $C_{L_{\alpha}}P_{din}Sc$                                            | $C_{D_{\dot\alpha}}P_{din}\overline{Sc}$                 | $C_{M_{\alpha}}P_{din}Sc^2$                                 |

Tabla 2.4.1: Dimensionalización de las derivadas de estabilidad longitudinales

Donde:

- $P_{din}$  es la presión dinámica calculada como  $\frac{1}{2}\rho V^*$ <sup>2</sup>.
- $S$  es la superficie alar.
- *c* es la cuerda media del ala.

Por otro lado, las derivadas de control longitudinales dependen de la deflexión del timón de profundidad de la manera que se aprecia en las ecuaciones de [\(2.4.1\)](#page-19-2) a [\(2.4.3\)](#page-19-3):

<span id="page-19-2"></span>
$$
L_{\delta_e} = C_{L_{\delta_e}} P_{din} S \tag{2.4.1}
$$

$$
D_{\delta_e} = C_{D_{\delta_e}} P_{din} S \tag{2.4.2}
$$

<span id="page-19-3"></span>
$$
M_{\delta_e} = C_{m_{\delta_e}} P_{din} Sc \tag{2.4.3}
$$

#### <span id="page-19-0"></span>**2.4.2. El modelo propulsivo**

Al igual que ocurre con las derivadas de estabilidad, la potencia que proporciona la planta motora varía según las condiciones de vuelo y el régimen de operación.

En este caso, el Ryan Navion L-17 Dispone de una única planta motora consistente en una hélice de paso variable accionada por un motor alternativo. En estos sistemas para regular la tracción proporcionada por la hélice es necesario controlar 3 variables que regulan:

- La mezcla: es la cantidad de combustible que se mezcla con el aire en el carburador.
- El acelerador: regula la cantidad de mezcla que entra en los pistones y de esta forma controlando la potencia entregada por el motor.
- El paso de la Hélice: regula el ángulo de ataque de las palas de la hélice. Para una misma potencia mayor paso implica mayor par, con lo que menos revoluciones.

Además de esto, hay que tener en cuenta que la tracción proporcionada es también función de la velocidad de vuelo y de la densidad del aire atmosférico, que depende de la altura. No obstante, un modelo que tuviese en cuenta todo esto sería demasiado complejo para el caso que nos ocupa. Por lo tanto, se va a suponer que o bien existe un sistema de control de motor que regula todo esto, o bien que se encuentra instalada una hélice de paso variable regulado automáticamente y que al tratarse de unas condiciones constantes de vuelo la regulación de la mezcla es constante. Cualquiera de estas 2 opciones nos deja en el mismo punto, se tiene una única variable para controlar la planta motora, denominada como llamaremos posición de palanca *δ<sup>T</sup>* . De esta forma es posible aplicar el modelo propulsivo extraído de los apuntes de la asignatura Cálculo de aviones [\[7\]](#page-79-0), según el cual, la potencia a una altura determinada viene dada por la ecuación [\(2.4.4\)](#page-19-4).

<span id="page-19-4"></span>
$$
P = \delta_T n P_{SL} \left( \frac{8,55 \rho /_{\rho_{SL}} - 1}{7,55} \right) \tag{2.4.4}
$$

Donde:

- *P* y *PSL* son las potencias entregadas por el motor a la altura de vuelo y al nivel del mar respectivamente.
- **■** *ρ* y *ρ*<sub>SL</sub>son las densidades del aire a la altura de vuelo y al nivel del mar respectivamente.
- *n* es el número de motores del avión.

Y dado que la tracción proporcionada por una hélice responde a la ecuación [\(2.4.5\)](#page-20-1).

<span id="page-20-1"></span>
$$
T = \frac{P\eta_P}{V} \tag{2.4.5}
$$

Siendo:

- *T* la tracción.
- *V* la velocidad de vuelo.
- $\eta_p$  el rendimiento propulsivo, o rendimiento de la hélice, al que se asigna un valor típico de 0*,875*.

Es posible obtener las derivadas de la tracción necesarias, es decir, cómo evoluciona la tracción en función de la posición de palanca [\(2.4.6\)](#page-20-2) y la velocidad de vuelo [\(2.4.7\)](#page-20-3)

<span id="page-20-2"></span>
$$
T_{\delta_T} = \frac{n P_{SL} \left(\frac{8,55 \rho_{\rho_{SL}} - 1}{7,55}\right) \eta_P}{V^*}
$$
(2.4.6)

<span id="page-20-3"></span>
$$
T_V = -\frac{\delta_T^* n P_{SL} \left(\frac{8,55\rho_{\rho_{SL}}-1}{7,55}\right) \eta_P}{V^{*2}}
$$
(2.4.7)

# <span id="page-20-0"></span>**2.4.3. Forma matricial de las ecuaciones**

En la sección [\(2.4\)](#page-18-0) se comentaron las diversas variables que se incluyen en el modo longitudinal. No obstante, no es necesario utilizar todas ellas como variables de estado, ya que para definir el problema es suficiente con utilizar 4 de estas variables. Estas se utilizarán para simular la dinámica del avión y después calcular a partir de ellas el resto de variables. De modo que utilizaremos las 4 que se relacionan directamente con las derivadas de estabilidad longitudinal. Por tanto, el vector de estado *xlon* será el de la ecuación [\(2.4.8\)](#page-20-4).

<span id="page-20-5"></span><span id="page-20-4"></span>
$$
x_{lon} = \left[ \begin{array}{cc} \Delta V & \Delta \alpha & \Delta \vartheta & \Delta q \end{array} \right]^T \tag{2.4.8}
$$

La matriz de estado *Alon* [\(2.4.9\)](#page-20-5), incluirá, por tanto, aquellos términos que relacionen estas variables entre si.

$$
A_{lon} = \begin{pmatrix}\n-\frac{D_V - T_V \cos \alpha^*}{L_{\dot{\alpha}} + mV^*} & -\frac{T^* \sin \alpha^* + D_{\alpha} - mg \cos \gamma^*}{L_{\dot{\alpha}} + mV^*} \\
\frac{M_V}{L_{\dot{\alpha}} + mV^*} & 0 & 0 \\
\frac{M_V}{I_y} - \frac{M_{\dot{\alpha}}}{I_y} \frac{T_V \sin \alpha^* + L_V}{L_{\dot{\alpha}} + mV^*} & \frac{M_{\alpha}}{I_y} - \frac{M_{\dot{\alpha}}}{I_y} \frac{T^* \cos \alpha^* + L_{\alpha} - mg \sin \gamma^*}{L_{\dot{\alpha}} + mV^*} \\
-\frac{g \cos \gamma^*}{L_{\dot{\alpha}} + mV^*} & 0 & -\frac{mg \sin \gamma^*}{L_{\dot{\alpha}} + mV^*} & -\frac{L_{q0} - mV^*}{L_{\dot{\alpha}} + mV^*} \\
0 & 1 & 0 & 1 \\
-\frac{M_{\dot{\alpha}}}{I_y} \frac{mg \sin \gamma^*}{L_{\dot{\alpha}} + mV^*} & \frac{M_q}{I_y} - \frac{M_{\dot{\alpha}}}{I_y} \frac{L_{q0} - mV^*}{L_{\dot{\alpha}} + mV^*}\n\end{pmatrix}
$$
(2.4.9)

El vector de entrada longitudinal *ulon* [\(2.4.10\)](#page-21-2), o vector de control longitudinal, estará compuesto por la variación de la posición de palanca de gases y la deflexión de el timón de profundidad , y la matriz de entrada *Blon* [\(2.4.11\)](#page-21-3), los términos que relacionen las variables de entrada con las de estado.

<span id="page-21-2"></span>
$$
u_{lon} = \left[ \begin{array}{cc} \delta_T & \delta_{d_e} \end{array} \right]^T \tag{2.4.10}
$$

<span id="page-21-3"></span>
$$
B_{lon} = \begin{pmatrix} \frac{T_{\delta_T} \cos \alpha^*}{m} & -\frac{D_{\delta_e}}{m} \\ -\frac{T_{\delta_T} \sin \alpha^*}{L_{\dot{\alpha}} + mV^*} & -\frac{L_{de}}{L_{\dot{\alpha}} + mV^*} \\ 0 & 0 & 0 \\ -\frac{M_{\dot{\alpha}}}{I_y} \frac{T_{\delta_T} \sin \alpha^*}{L_{\dot{\alpha}} + mV^*} & \frac{M_{\delta_e}}{I_y} - \frac{M_{\dot{\alpha}}}{I_y} \frac{L_{de}}{L_{\dot{\alpha}} + mV^*} \end{pmatrix}
$$
(2.4.11)

Con esto se pueden obtener la evolución de las variables de estado ante cualquier perturbación. Con estas 4 variables la dinámica longitudinal queda completamente definida, pero también es posible calcular en este punto el resto de variables longitudinales, ya que son dependientes de las ya obtenidas. Esto se hace linealizando las relaciones existentes entre las variables, Como se hace para la velocidad según el eje  $z(\bar{W})$ , la aceleración según el eje  $z(a_z)$  y la derivada de la altura respecto al tiempo, o velocidad vertical  $(h)$  en las ecuaciones  $(2.4.12), (2.4.13)$  $(2.4.12), (2.4.13)$  $(2.4.12), (2.4.13)$  y  $(2.4.14)$ .

<span id="page-21-4"></span>
$$
\bar{W} = V \sin \alpha
$$
\n
$$
\Delta \bar{W} = \Delta V \sin \alpha^* + V^* \cos \alpha^* \Delta \alpha
$$
\n(2.4.12)

<span id="page-21-5"></span>
$$
a_z = \dot{\bar{W}} + Vq
$$
  
\n
$$
\Delta a_z = \Delta \bar{W} + q^* \Delta V + V^* \Delta q = \Delta V (\sin \alpha^* s + q^*) + V^* \cos \alpha^* \Delta \alpha s + V^* \Delta q
$$
\n(2.4.13)

<span id="page-21-6"></span>
$$
\dot{h} = V \sin \gamma
$$
  
\n
$$
\Delta \dot{h} = \Delta V \sin \gamma^* + V^* \cos \gamma^* \Delta \gamma
$$
  
\n
$$
\Delta \gamma = \Delta \vartheta - \Delta \alpha \longrightarrow \Delta \dot{h} = \Delta V \sin \gamma^* + V^* \cos \gamma^* (\Delta \vartheta - \Delta \alpha)
$$
\n(2.4.14)

Estas relaciones se introducen en la matriz *Clon* [\(2.4.15\)](#page-21-7) junto con una matriz identidad del mismo orden que el vector *xlon* para conservar las variables de estado como variables de salida.

<span id="page-21-7"></span>
$$
C_{lon} = \begin{pmatrix} 1 & 0 & 0 & 0 \\ 0 & 1 & 0 & 0 \\ 0 & 0 & 1 & 0 \\ 0 & 0 & 0 & 1 \\ -\sin \alpha^* & -V^* \cos \alpha^* & 0 & 0 \\ -\sin \alpha^* s + q^* & V^* \cos \alpha^* s & 0 & V^* \\ \sin \gamma^* & -V^* \cos \gamma^* & V^* \cos \gamma^* & 0 \end{pmatrix}
$$
(2.4.15)

De esta manera, el vector longitudinal de salida *ylon* queda de la siguiente manera (ecuación [\(2.4.16\)](#page-21-8)):

<span id="page-21-8"></span>
$$
y_{lon} = \left[ \begin{array}{cccc} \Delta V & \Delta \alpha & \Delta \vartheta & \Delta q & \Delta \bar{W} & \Delta a_z & \Delta \dot{h} \end{array} \right]^T \tag{2.4.16}
$$

### <span id="page-21-0"></span>**2.5. Modelado lateral-direccional**

El modo lateral direccional incluye los ángulos que se pueden ver en las figuras [2.2.2](#page-15-2) y [2.2.4,](#page-16-1) a las que habría que añadirle *r* y *p*. Este modo está gobernado por las fuerzas y momentos que se ven en las imágenes [2.2.5](#page-16-2) y [2.2.7](#page-17-1) que se controlan mediante las deflexiones de los alerones (*δa*) y la deflexión del timón  $(\delta_r)$ .

#### <span id="page-21-1"></span>**2.5.1. Dimensionalización de las derivadas de estabilidad y control laterales**

Las fuerzas a tener en cuenta en este modo serían la fuerza lateral *Y* , y la sustentación *L* a través del ángulo de balanceo. Lo que realmente se consigue con esto es generar una fuerza lateral, como se ve en la figura [2.2.5,](#page-16-2) con lo cual se puede incluir dentro de *Y* . Además de esto se incluye también los momentos de guiñado *N* y de balanceo *l*.

Las variables respecto de las que se tienen las derivadas de estabilidad lateral serán: el ángulo de resbalamiento *β* , la velocidad de rotación alrededor del eje *x<sup>b</sup>* y la velocidad de rotación alrededor del eje *zb*. Y las dimensionalizaciones se harán de la manera que se ve en la tabla [2.5.1a.](#page-22-2)

<span id="page-22-2"></span><span id="page-22-1"></span>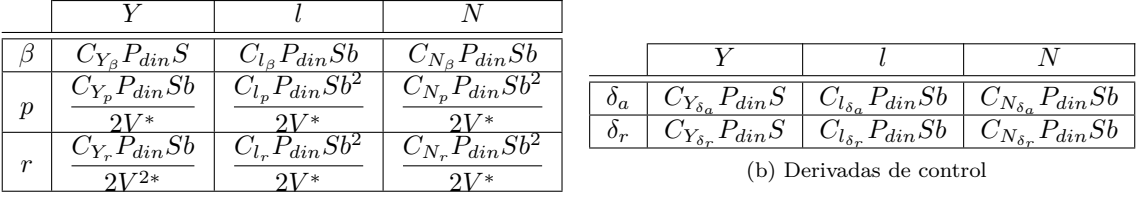

(a) Derivadas de estabilidad

<span id="page-22-3"></span>Tabla 2.5.1: Dimensionalización de las derivadas laterales

Donde *b* es la envergadura del ala.

Las derivadas de control dependen de la deflexión de los alerones y de la deflexión del timón. Su dimensionalización se hace como se aprecia en la tabla [2.5.1b.](#page-22-3)

#### <span id="page-22-0"></span>**2.5.2. Forma matricial de las ecuaciones**

Al igual que ocurría en el caso del modelado longitudinal, en el modelado lateral-direccional no es necesario utilizar todas las variables que dependen de este modo como variables de estado. Pero a diferencia de este, en este caso van a ser necesarias 5 variables de estado. Quedando un vector de estado como el de la ecuación [\(2.5.1\)](#page-22-4).

<span id="page-22-4"></span>
$$
x_{lat} = \begin{bmatrix} \beta & \phi & \psi & p & r \end{bmatrix}^T
$$
 (2.5.1)

La matriz de estado *Alat*, ecuación [\(2.5.2\)](#page-22-5), incluirá los términos que relacionan estas variables entre si:

<span id="page-22-5"></span>
$$
A_{lat} = \begin{pmatrix} \frac{Y_{\beta}}{mV^{*}} & \frac{g\cos\vartheta^{*}}{V^{*}} & 0 & \sin\alpha^{*} + \frac{Y_{p}}{mV^{*}} & \frac{Y_{r}}{mV^{*}} - \cos\alpha^{*} \\ 0 & 0 & 0 & 1 & \tan\vartheta^{*} \\ 0 & 0 & 0 & 0 & \frac{1}{\cos\vartheta^{*}} \\ \frac{I_{z}l_{\beta} + I_{xz}N_{\beta}}{I_{x}I_{z} - I_{xz}^{2}} & 0 & 0 & \frac{I_{z}l_{p} + I_{xz}N_{p}}{I_{x}I_{z} - I_{xz}^{2}} & \frac{I_{z}l_{r} + I_{xz}N_{r}}{I_{x}I_{z} - I_{xz}^{2}} \\ \frac{I_{x}N_{\beta} + I_{xz}l_{\beta}}{I_{x}I_{z} - I_{xz}^{2}} & 0 & 0 & \frac{I_{x}N_{p} + I_{xz}l_{p}}{I_{x}I_{z} - I_{xz}^{2}} & \frac{I_{x}N_{r} + I_{xz}l_{r}}{I_{x}I_{z} - I_{xz}^{2}} \end{pmatrix}
$$
(2.5.2)

El vector de control o de entrada lateral *ulat* , ecuación [\(2.5.3\)](#page-22-6), estará compuesto pues por la deflexión de los alerones y la deflexión del timón. Y a su vez la matriz de entrada *Blat*, ecuación [\(2.5.4\)](#page-22-7), contendrá los términos que relacionen estas variables con las de estado.

<span id="page-22-6"></span>
$$
u_{lat} = \left[ \delta_a \quad \delta_r \right]^T \tag{2.5.3}
$$

<span id="page-22-7"></span>
$$
B_{lat} = \begin{pmatrix} \frac{Y_{\delta_a}}{mV^*} & \frac{Y_{\delta_r}}{mV^*} \\ 0 & 0 \\ 0 & 0 \\ \frac{I_z l_{\delta_a} + I_{xz} N_{\delta_a}}{I_x I_z - I_{xz}^2} & \frac{I_z l_{\delta_r} + I_{xz} N_{\delta_r}}{I_x I_z - I_{xz}^2} \\ \frac{I_x N_{\delta_a} + I_{xz} l_{\delta_a}}{I_x I_z - I_{xz}^2} & \frac{I_x N_{\delta_r} + I_{xz} l_{\delta_r}}{I_x I_z - I_{xz}^2} \end{pmatrix}
$$
(2.5.4)

Con estas 5 variables la dinámica lateral queda completamente definida, pero es posible calcular el resto de variables de este modo , al igual que se hizo en la sección [2.4.3.](#page-20-0) Para este modo necesitaremos la aceleración lateral  $a_y$ , que, teniendo en cuenta que se asumió para la linealización que  $\beta = \dot{\beta} = 0$ ; queda como se aprecia en la ecuación [\(2.5.5\)](#page-23-1).

<span id="page-23-1"></span>
$$
a_y = \frac{\partial (V \sin \beta)}{\partial t} + Vr
$$
  
\n
$$
\Delta a_y = V^* \Delta \beta + V^*r
$$
\n(2.5.5)

Esta relación se introduce en la matriz *Clat* [\(2.5.6\)](#page-23-2) junto con una matriz identidad del mismo orden que el vector *xlat* para conservar las variables de estado como variables de salida.

<span id="page-23-2"></span>
$$
C_{lat} = \left(\begin{array}{cccc} 1 & 0 & 0 & 0 & 0 \\ 0 & 1 & 0 & 0 & 0 \\ 0 & 0 & 1 & 0 & 0 \\ 0 & 0 & 0 & 1 & 0 \\ 0 & 0 & 0 & 0 & 1 \\ V^*s & 0 & 0 & 0 & V^* \end{array}\right) \tag{2.5.6}
$$

De esta manera se obtiene que el vector lateral *ylat* (ecuación [\(2.5.7\)](#page-23-3)) queda de la siguiente manera:

<span id="page-23-3"></span>
$$
y_{lat} = \begin{bmatrix} \beta & \phi & \psi & p & r & a_y \end{bmatrix}^T
$$
 (2.5.7)

### <span id="page-23-0"></span>**2.6. Introducción a los actuadores**

Los actuadores son los elementos y mecanismos, bien sean hidráulicos, eléctricos, ... que se encargan de que las señales que genera el sistema de control se transformen, en este caso, en movimientos que produzcan las correspondientes deflexiones en las superficies de control o en el acelerador de la planta motora. Estos actuadores serán servomotores o servos, un tipo de motores que son capaces de girar hasta orientarse en una posición determinada dentro de su rango de operación. En una primera aproximación, la dinámica de este tipo de actuadores puede simularse como un filtro paso bajo (ecuación [\(2.6.1\)](#page-23-4)), cuya frecuencia de corte simularía la máxima frecuencia a la que es capaz de responder el servo.

<span id="page-23-4"></span>
$$
TF_{servo}(s) = \frac{\omega_s}{s + \omega_s} \tag{2.6.1}
$$

Donde *ω<sup>s</sup>* es la frecuencia máxima de respuesta del servo.

Ahora bien, ¿qué valor asignar a esta frecuencia de corte? La lógica dice que la dificultad al construir uno de estos servomotores está en cómo de rápida puede ser su respuesta, por lo que no habría problema en utilizar una *ω<sup>s</sup>* baja, pero quizás si que los haya si es necesaria una alta y, como se verá en el capítulo [3,](#page-24-0) el avión elegido debido a si configuración tiene alguno de los modos de oscilación con una frecuencia bastante alta. No obstante, en la bibliografía [\[3\]](#page-79-0) se pueden encontrar ejemplos de actuadores con unas frecuencias de 20, 30, e incluso 40 *rad/s*. Por lo tanto, usaremos para todas las superficies aerodinámicas una  $\omega_s = 25 \text{ rad/s}$ , mientras que para  $\delta_T$ , al tratarse de un elemento que actúa sobre la planta motora, que tiene una respuesta muchísimo mas lenta, utilizaremos una *ωsm* = 2 *rad/s*, siendo lo recomendado por la bibliografía [\[1\]](#page-79-0) entre 3*,*33 y 0*,*66 *rad/s*.

# <span id="page-24-0"></span>**Capítulo 3**

# **El Sistema de Estabilidad Aumentada**

El sistema de estabilidad aumentada (del inglés Stability Augmentation System y en adelante SAS) es el lazo de control mas interno del sistema y es el que ha de encargarse de que el avión sea estable en todos sus modos de oscilación, en todas las condiciones de vuelo. Se dice que un modo de oscilación es estable cuando su respuesta ante una excitación es convergente (no tiende a infinito). Además de esto, el SAS se ha de ocupar de que exista en todos los modos un amortiguamiento y frecuencia adecuados para que la aeronave se comporte de acuerdo a como un piloto esperaría. Los limites para los cuales se considera que esto es correcto los establece la normativa y se incluyen en el Anexo [C.](#page-76-0) Para consultarlo es necesario tener en cuenta que la aeronave elegida es un avión de clase I, que las fases de vuelo que tendremos en cuenta serán siempre de categoría A (las mas restrictivas) y que sólo se considerarán los niveles 1 de aceptación.

# <span id="page-24-1"></span>**3.1. Estabilidad del avión**

La forma de estudiar los modos de estabilidad es obtener o bien los autovalores de la matriz *A* correspondiente o bien las raíces o polos de las funciones de transferencia. Estas raíces pueden ser reales o complejas. El hecho de que sean complejas implica que el modo es oscilatorio y siempre aparecerán como parejas conjugadas. Cuando la parte real de cualquiera de ellos es negativa implica que el modo es convergente, mientras que si es positiva implicará que el modo será divergente. A partir de estos valores se puede calcular la frecuencia y amortiguamiento de cada modo con las ecuaciones [\(3.1.1\)](#page-24-2) y [\(3.1.2\)](#page-24-3).

<span id="page-24-2"></span>
$$
\omega_n = \sqrt{\lambda_1 \lambda_2} \tag{3.1.1}
$$

<span id="page-24-3"></span>
$$
\xi = \frac{\lambda_1 + \lambda_2}{2\omega_n} \tag{3.1.2}
$$

Se deduce de aquí que cuando solo tengamos una raíz real la frecuencia será igual a la raíz y el amortiguamiento será 1. Pero también puede darse el caso de existan 2 raíces reales para un mismo modo, en cuyo caso el modo tiene *ξ >* 1 y se dice que está sobreamortiguado.

# <span id="page-25-0"></span>**3.1.1. Modos de estabilidad longitudinal**

Al obtener los autovalores de la matriz *Alon* para la situación de crucero de diseño se obtiene los resultados de la tabla [3.1.1.](#page-25-4) Se puede apreciar que en este caso existen 2 modos de oscilación.

El modo de frecuencia mas rápida es el llamado de corto periodo y en él se ven involucrados la velocidad angular de cabeceo y el ángulo de ataque, manteniéndose el ángulo de trayectoria y la velocidad prácticamente constantes.

<span id="page-25-4"></span>

|                                          | $\omega_n$ $\left(\frac{rad}{s}\right)$ |       |
|------------------------------------------|-----------------------------------------|-------|
| $-3.94 + 3.86i$<br>$-3,94 - 3,86i$       | 5,20                                    | 0.76  |
| $-0.0032 + 0.059i$<br>$-0.0032 - 0.059i$ | 0.0586                                  | 0.054 |

Tabla 3.1.1: Raíces del modo longitudinal

El modo mas lento se conoce como fugoide. Se produce por una perturbación en la velocidad, que hace que se modifique el ángulo de trayectoria, con lo que el avión sube disminuyendo la velocidad, con lo que reduce la sustentación, de forma que el avión empieza a descender ganando de nuevo velocidad y prolongándose la oscilación.

### <span id="page-25-1"></span>**3.1.2. Modos de estabilidad lateral**

Los autovalores de *Alat* para el caso de crucero de diseño el resultado de la tabla [3.1.2.](#page-25-5) Para este caso existen 3 modos con frecuencias claramente diferenciables:

El modo mas rápido es conocido como balanceo, y se puede aproximar únicamente con la rotación de alabeo. En este caso la frecuencia es tan alta por la baja *I<sup>x</sup>* que se tiene.

<span id="page-25-5"></span>

|                     | $\omega_n$ (rad/s) |       |
|---------------------|--------------------|-------|
| $-15.94$            | 15,94              |       |
| $-0,8735+3,3470i$   | 3.46               | 0.253 |
| $-0,8735 - 3,3470i$ |                    |       |
| $-0.0119$           | 0.0119             |       |

Tabla 3.1.2: Raíces del modo lateral

- El modo intermedio se conoce como balanceo holandés. Se trata de un movimiento que asocia todas las variables de estado lateral-direccional. Además el resbalamiento y el ángulo de guiñada son prácticamente opuestas, con lo que el vuelo es casi rectilíneo
- Por último, el modo de menor frecuencia, cuyo movimiento depende fundamentalmente de los ángulos de guiñada y balanceo, es el modo espiral. Esto explica que se trate de un movimiento tan lento, ya que los momentos y fuerzas aerodinámicos dependen fundamentalmente de las velocidades angulares y de el resbalamiento.

# <span id="page-25-2"></span>**3.2. Esquema general**

<span id="page-25-3"></span>Como se ha comentado, el SAS es el lazo mas interno de los que componen el sistema de control. Dado que con el espacio de estados se trabajó de forma matricial, lo seguiremos haciendo. Siendo el diagrama de flujo del SAS tal y como se muestra en la figura [3.2.1.](#page-25-3)

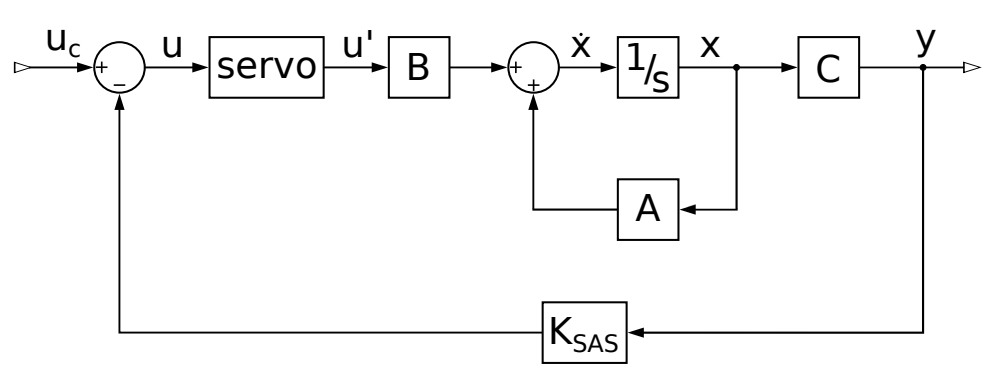

Figura 3.2.1: Esquema del SAS

Donde:

- *servo*: Es la matriz con las funciones de transferencia de los actuadores. Tanto para el caso lateral como para el longitudinal es trata de una matriz 2x2 diagonal que multiplica cada componente de la matriz *B* por la función de transferencia del actuador correspondiente.
- *KSAS*: Es la matriz de ganancias del sistema de estabilidad aumentada. Incluirá las ganancias especificas para cada realimentación.

Para utilizar Matlab como herramienta se necesita generar una matriz de funciones de transferencia. Esto se hace, partiendo de las ecuaciones del sistema [\(3.2.1\)](#page-26-2) de la siguiente manera:

<span id="page-26-2"></span>
$$
\begin{cases}\n u = u_c - K_{SAS}y \\
 x = Ax + B \cdot servov u \\
 y = Cx\n\end{cases}
$$
\n(3.2.1)

 $xs = Ax + B \cdot servo \cdot u_c - B \cdot servo K_{SAS}y$ 

 $xs - Ax + BserveK_{SAS}Cx = B\cdot servo\cdot u_c$ 

<span id="page-26-3"></span> $(Is - A + BservoK<sub>SAS</sub>C) x = B \cdot servo \cdot u_c$ *x*  $\frac{x}{u_c}$  = (*Is* − *A* + *BservoK<sub>SAS</sub>C*)<sup>-1</sup> *Bservo y*  $\frac{y}{u_c} = C (Is - A + BservoK<sub>SAS</sub> C)^{-1} Bservo$  (3.2.2)

Como resultado de la ecuación [\(3.2.2\)](#page-26-3) se obtiene una matriz de funciones de transferencia en la que la "coordenada" de las filas identifica la salida (vector *y*) y la de la columna a la entrada (vector *u*). Cuando *KSAS* es una matriz de 0, las funciones de transferencia que se obtienen son las de el espacio de estados con los actuadores, es decir, las del avión en bucle abierto.

# <span id="page-26-0"></span>**3.3. Longitudinal**

Para el estudio longitudinal, la matriz *<sup>y</sup>/u<sup>c</sup>* generada es una matriz 7x2, en la que la primera columna incluye las funciones de transferencia de *δ<sup>T</sup>* y la segunda las de *δd<sup>e</sup>* . Para establecer cuales son las ganancias que hacen que mejor se comporte el sistema, se utilizará el método de los diagramas de emplazamiento de los polos (root locus). Este método permite de manera sencilla ver como se modificará la respuesta de una función de transferencia al modificar la ganancia. Matlab dispone de funciones que realizan estos diagramas, como la función "rlocus" y la función "sisotool". Una vez se obtenga una ganancia, será necesario recalcular las funciones de transferencia antes de estudiar la siguiente, puesto que los polos habrán cambiado.

### <span id="page-26-1"></span>**3.3.1. Corto periodo**

Como ya se comento anteriormente, la oscilación de corto periodo depende fundamentalmente de 2 factores: el ángulo de ataque y la velocidad angular de cabeceo. Dado que los sensores del ángulo de ataque son poco precisos, la opción lógica parece ser utilizar la velocidad angular de cabeceo con el fin de influir en este modo, ya que es posible captarla con un giróscopo. Esta velocidad esta controlada directamente por el timón de profundidad, por tanto, se va a utilizar una realimentación de *q* en *δ<sup>d</sup><sup>e</sup>* . En la figura [3.3.1](#page-27-1) se pueden ver los diagramas de root locus para la realimentación negativa y positiva, comprobando así que el efecto deseado se produce con la realimentación positiva (es decir, con ganancia negativa).

<span id="page-27-1"></span>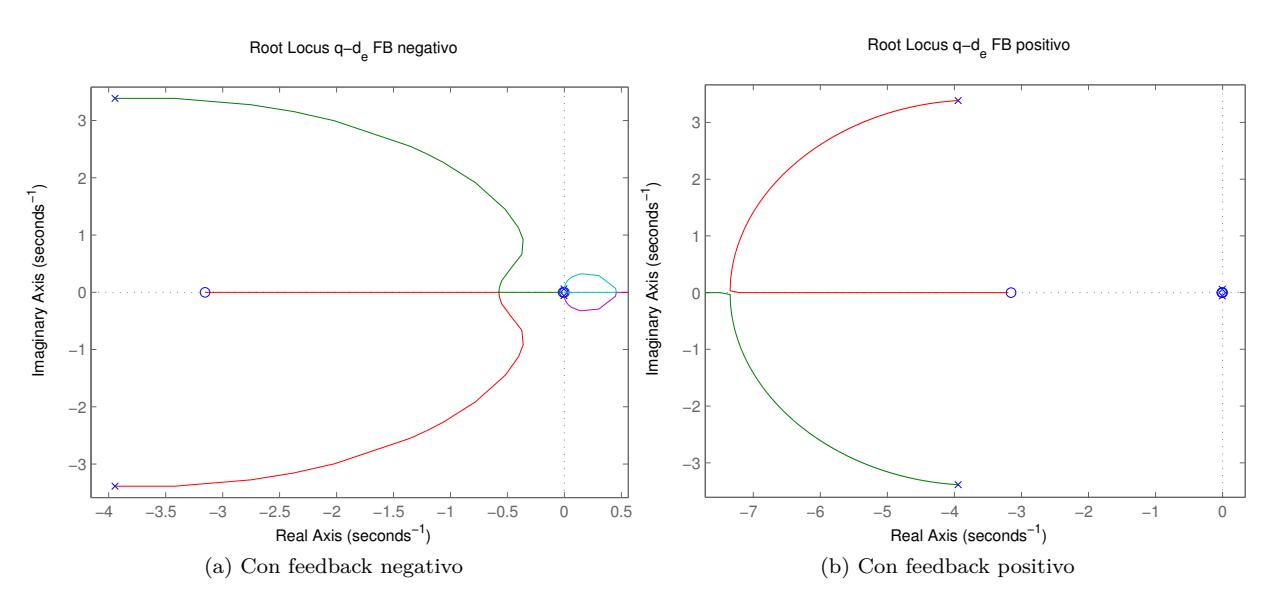

Figura 3.3.1: Diagramas de root locus para el caso de crucero con realimentación *q* − *d<sup>e</sup>*

Visto esto, es preciso analizar como modifica los polos el aumentar la ganancia en cada uno de los casos de vuelo, ya que al ser en distintas alturas y velocidades las frecuencias y los amortiguamientos serán distintos. En la tabla [3.3.1](#page-27-2) se pueden ver las relaciones entre la ganancia, la frecuencia natural y el amortiguamiento del modo para los distintos casos utilizados para el diseño.

<span id="page-27-2"></span>

|                   | rucero.        |              |                     | Ascenso                |                 |          | Descenso   |           |      |
|-------------------|----------------|--------------|---------------------|------------------------|-----------------|----------|------------|-----------|------|
| $I \cdot q - d_e$ |                | -1           | 1.70<br><b>L</b> 1  |                        | 0,183           | 0,296    |            | 0.091     |      |
| $\omega_n$        | ь<br>ບ.∠       | 6,39         | $^{\prime}.35$<br>− | $\Omega$<br>റാ<br>ত√∠ত | $\Omega$<br>0.0 | ${4.18}$ | $-1$<br>ひょ | $6.92\,$  | 8.53 |
|                   | $- -$<br>0.754 | $_{\rm 0.9}$ |                     | 0.744                  | $_{\rm 0.9}$    |          | 0,825      | -C<br>∪.∂ |      |

Tabla 3.3.1: Relaciones entre los parámetros del corto periodo para los distintos casos

Se puede deducir por tanto que que no es posible establecer un valor para *K* que produzca una respuesta similar para todas las actuaciones de la aeronave, sino que será necesario adoptar una solución de compromiso. En este caso se elije una ganancia de  $K_{q-d_e} = -0,111$  que hace que se tenga un amortiguamiento aceptable para las 3 situaciones de vuelo, superando el *ξ* = 0*,*35 exigido por la norma. En la tabla [3.3.2](#page-27-3) se puede ver los resultados finales para esta ganancia.

<span id="page-27-3"></span>

|                           |       | $\omega_n$ |  |  |  |
|---------------------------|-------|------------|--|--|--|
| Crucero                   | 0.9   | 6,39       |  |  |  |
| Ascenso                   | 0,839 | 3,57       |  |  |  |
| Descenso                  | 0.92  | 7.24       |  |  |  |
| 0.111<br>Para $K_{q-d_e}$ |       |            |  |  |  |

Tabla 3.3.2: Resultados para la ganancia elegida

#### <span id="page-27-0"></span>**3.3.2. Fugoide**

El modo de fugoide depende del ángulo de cabeceo y de la velocidad. Como el ángulo de cabeceo es controlado con el timón de profundidad a través de la velocidad de cabeceo, se optará por utilizar para este modo una realimentación de la velocidad en la posición de palanca de gases. Esta realimentación, como se ve en la figura [3.3.2,](#page-28-2) apenas modifica los polos del corto periodo.

En este caso, el sensor que mide la velocidad no se trata de un acelerómetro ni de un giróscopo, que típicamente tienen anchos de banda mucho mas altos y su lectura puede considerarse instantánea, sino que se trata de un sensor barométrico (Un tubo de pitot), que tiene una respuesta mas lenta, por lo que se va a considerar que tiene la función de transferencia de un filtro paso-bajo con una  $\omega_c = 10 \text{ rad/s}$ , ecuación [\(3.3.1\)](#page-27-4).

<span id="page-27-4"></span>
$$
TF_{pitch} = \frac{1}{1 + 0.1s} \tag{3.3.1}
$$

<span id="page-28-2"></span>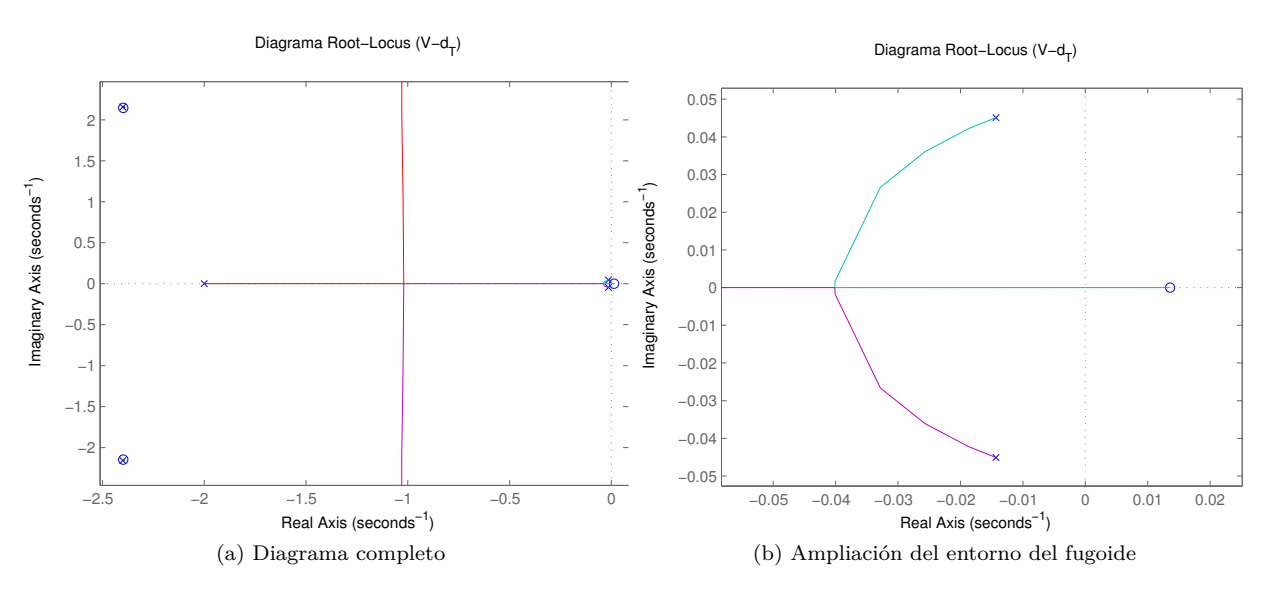

<span id="page-28-5"></span>Figura 3.3.2: Diagramas de root locus para el caso de crucero con realimentación  $V - d_T$ 

Hay que tener en cuenta que, aunque la realimentación de *q* en *δd<sup>e</sup>* tiene una mayor influencia en el modo de corto periodo, esta si que influye en el modo de fugoide. De esta manera, en la tabla [3.3.3,](#page-28-3) se muestra la evolución de los parámetros de este modo con las ganancias en distintos casos.

<span id="page-28-3"></span>

|                          | cero   |              | Ascenso  |             |        | Descenso |        |        |              |
|--------------------------|--------|--------------|----------|-------------|--------|----------|--------|--------|--------------|
| $I \cdot q - d_e$        |        | .111         | $-0.111$ |             | 0.111  | $-0.111$ |        |        |              |
| T<br>$\Lambda_{V-d_{T}}$ |        |              | 0.0735   |             |        | 0.0209   |        |        | 0.0576       |
| $\omega_n$               | 0,0586 | $\,0.0515\,$ | 0.0557   | 0.0473      | 0.0438 | 0,0384   | 0.0737 | 0.0558 | $\;\:0.0621$ |
|                          | 0,054  | 0.072        |          | $\rm 0.303$ | 0.386  |          | 0.0668 | 0.0777 |              |

Tabla 3.3.3: Relaciones entre los parámetros del fugoide para los distintos casos

Como se puede ver, el caso de ascenso es mas sensible al aumento de ganancia, además de tener una frecuencia natural mas baja. Esto es un pro-blema debido a que, como se puede ver en la figura [3.3.2b,](#page-28-5) la respuesta puede llegar a hacerse inestable. Es por ello que se escoge un valor que hace que el mayor amortiguamiento para los casos de estudio sea de  $\xi = 0.95$ , que proporciona los resultados de la tabla [3.3.4.](#page-28-4)

<span id="page-28-4"></span>

|                             |       | $\omega_n$ |  |  |  |
|-----------------------------|-------|------------|--|--|--|
| Crucero                     | 0,323 | 0,0521     |  |  |  |
| Ascenso                     | 0,95  | 0,0373     |  |  |  |
| Descenso                    | 0,344 | 0,0575     |  |  |  |
| Para $K_{q-d_e} =$<br>0,111 |       |            |  |  |  |
| y $K_{V-d_T} = 0.0195$      |       |            |  |  |  |

Tabla 3.3.4: Resultados para la ganancia elegida

# <span id="page-28-0"></span>**3.4. Lateral-Transversal**

En el caso lateral, la matriz *<sup>y</sup>/<sup>u</sup><sup>c</sup>* resultante se trata de una matriz 6x2, en la que la primera columna se corresponde con las funciones de transferencia para la deflexión en los alerones y la segunda para las de la deflexión del timón.

### <span id="page-28-1"></span>**3.4.1. Yaw damper**

La misión del yaw damper es la de mejorar el modo del balanceo holandés. Las variables respecto de las que este modo tiene una respuesta adecuada son la velocidad angular de guiñada y el ángulo de resbalamiento que se realimentarán al timón de dirección. No obstante, al igual que ocurría con el ángulo de ataque, el ángulo de resbalamiento es una variable difícil de medir y cuyos sensores son poco precisos, por ello se sustituye por la aceleración lateral. Se utilizará entonces una realimentación negativa en *ay*−*d<sup>r</sup>* y una positiva en *r* − *dr*, cuyos diagramas de root locus se pueden ver en la figura [3.4.1.](#page-29-0)

<span id="page-29-0"></span>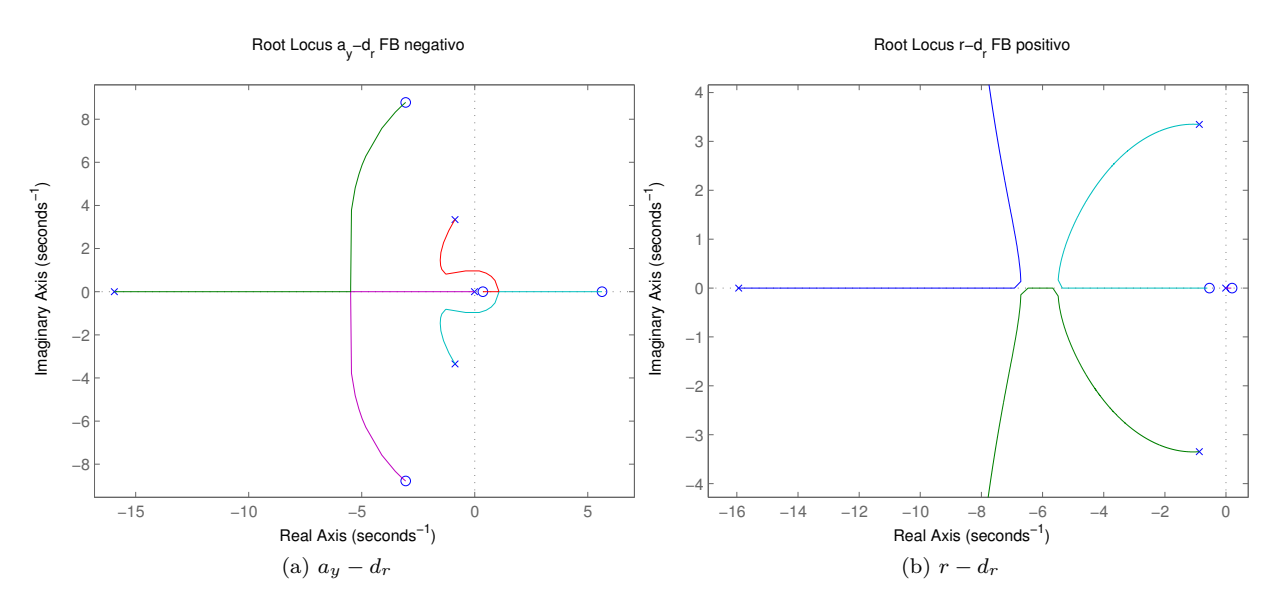

Figura 3.4.1: Diagramas de root locus del yaw damper para el caso de crucero

El motivo para utilizar 2 realimentaciones en este caso es que para el balanceo holandés existe un límite de frecuencia mínima, y con *a<sup>y</sup>* − *d<sup>r</sup>* se produce una reducción en la frecuencia de este modo, mientras que con *r* − *d<sup>r</sup>* se aumenta, pero el modo de espiral puede llegar a hacerse inestable. Utilizando ambas se compensan los efectos consiguiendo aumentar el amortiguamiento del modo.

El criterio que se seguirá para fijar los valores será el de aumentar *Kay*−*d<sup>r</sup>* hasta que la frecuencia natural del balanceo holandés en crucero se vea reducida un 10 % y modificar *Kr*−*d<sup>r</sup>* hasta conseguir compensar este efecto. La evolución de los parámetros puede verse en la tabla [3.4.1.](#page-29-1)

<span id="page-29-1"></span>

|                                    | Jrucero |                      |                      | Ascenso    |        |        | Descenso |        |        |
|------------------------------------|---------|----------------------|----------------------|------------|--------|--------|----------|--------|--------|
| $\mathbf{u}_u$ <sub>u</sub> $-d_r$ |         | $\hphantom{-}0.0101$ | $\hphantom{-}0.0101$ |            | 0,0101 | 0.0101 |          | 0.0101 | 0.0101 |
| $I\Gamma_{r-d_r}$                  |         |                      | 0.131                |            |        | 0.169  |          |        | 0.153  |
| $\omega_n$                         | 3.46    | 3.11                 | 3.46                 | 2.21       | 2.11   | 2.21   | 3.58     | 3.04   | 3.58   |
|                                    | 0,253   | 0,358                | 0,636                | $_{0,271}$ | 0,324  | 0,513  | 0,274    | 0.421  | 0,772  |

Tabla 3.4.1: Relaciones entre los parámetros del balanceo holandés para los distintos casos

Para el caso de *Kr*−*d<sup>r</sup>* se escoge el valor que hace que al menos en los 3 casos se recupere o se supere la frecuencia original, asegurando un mayor amortiguamiento para este modo, ya que con los del resto de modos se verá reducido.

A la vista de estos datos se escojen unos valores de 0*,*0101 para *K<sup>a</sup>y*−*d<sup>r</sup>* y de −0*,*169 para *Kr*−*d<sup>r</sup>* , cuyos resultados pueden verse en la tabla [3.4.2.](#page-29-2)

<span id="page-29-2"></span>

|                             |       | $\omega_n$ |  |  |  |
|-----------------------------|-------|------------|--|--|--|
| Crucero                     | 0,724 | 3,62       |  |  |  |
| Ascenso                     | 0,513 | 2,21       |  |  |  |
| Descenso                    | 0,814 | 3,68       |  |  |  |
| Para $K_{a_y-d_r} = 0,0101$ |       |            |  |  |  |
| y $K_{r-d_r} = -0,169$      |       |            |  |  |  |

Tabla 3.4.2: Resultados para las ganancias elegidas

### <span id="page-30-0"></span>**3.4.2. Roll damper**

<span id="page-30-1"></span>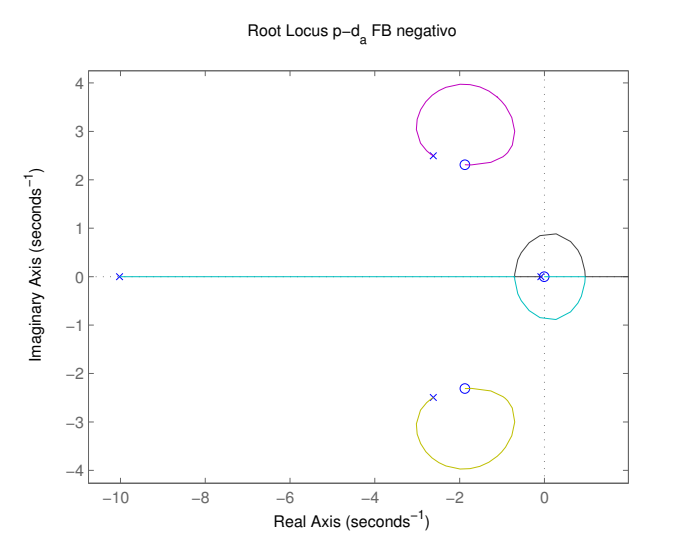

Figura 3.4.2: Diagrama de root locus de  $p - d_a$ 

El roll damper se encarga de mejorar la respuesta del modo de balanceo. En el caso del Navion, este modo tiene una frecuencia realmente alta debido a su baja inercia respecto del eje *x*, debida principalmente a que las masas van situadas a lo largo de este eje (planta motora, tanques de combustible, ...). Por ello será favorable intentar reducir un poco esta frecuencia.

Con este fin se va a utilizar una realimentación negativa de la velocidad angular de balanceo en los alerones, *p*−*da*, cuyo diagrama de localización de raíces para el caso de crucero se puede ver en la figura [3.4.2.](#page-30-1) En él se aprecia que aunque produce el efecto que se desea en el modo de balanceo, puede llegar a ser perjudicial en el resto de modos. No obstante, la influencia de esta realimentación ape-

nas es notable en el resto de modos hasta que llega a un valor de 0*,*05, lo cual es suficiente para bajar bastante la frecuencia del balanceo. Se pondrá como objetivo alcanzar al menos un valor de  $\omega_R = 9 \text{ rad/s}$ . En la tabla [3.4.3](#page-30-2) se muestra la evolución de los parámetros, tanto del balanceo como del balanceo

<span id="page-30-2"></span>holandés para los casos de diseño.

|                      | Jrucero |              | Ascenso     |        | Descenso |             |
|----------------------|---------|--------------|-------------|--------|----------|-------------|
| $\mathtt{r}_{p-d_a}$ |         | $\rm 0.0111$ |             | 0,0252 |          | $\,0.005\,$ |
| $\omega_R$           | 10      |              | 10          |        | 9.52     |             |
| $\omega_{DR}$        | 3.62    | 3.69         | 2.21        | 2.23   | 3,68     | 3.72        |
| 5DR                  | 0.724   | 0.727        | $\rm 0.513$ | 0.513  | 0,814    | 0.818       |

Tabla 3.4.3: Relaciones entre los parámetros del balanceo para los distintos casos

Con estos resultados, se escoge una ganancia de  $K_{p-d_a} = 0.0252$ , que es la que cumple las condiciones para el caso de ascenso. La tabla [3.4.4](#page-30-3) muestra los resultados obtenidos en todas las trayectorias.

<span id="page-30-3"></span>

|                                | $\omega_R$ | $\xi_{DR}$ | $\omega_{DR}$ |  |  |
|--------------------------------|------------|------------|---------------|--|--|
| Crucero                        | 7.77       | 0,73       | 3,8           |  |  |
| Ascenso                        | 9          | 0,513      | 2,23          |  |  |
| Descenso                       | 6.93       | 0,83       | 3,98          |  |  |
| Para $K_{p-d_a}$<br>$= 0.0252$ |            |            |               |  |  |

Tabla 3.4.4: Resultados para la ganancia elegida

#### <span id="page-31-0"></span>**3.4.3. Spiral damper**

<span id="page-31-2"></span>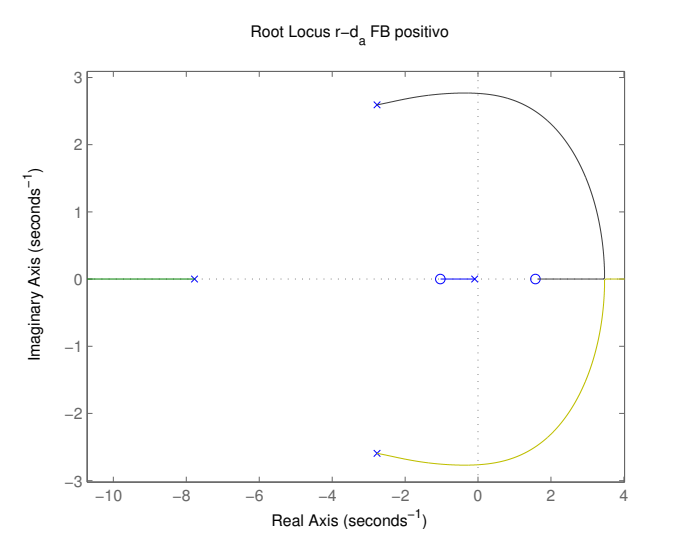

Figura 3.4.3: Diagrama de root locus de  $r - d_a$ 

Como ya se comentó, el modo espiral, debido a las variables de las que depende, es un modo extremadamente lento. Esto puede suponer que podría darse dentro de la envolvente de vuelo algún caso en el que este modo se convierta en inestable.

Por ello, aunque la normativa permite que este modo sea inestable dentro de ciertos límites, se va a establecer un sistema que aumente esta frecuencia para para poder asegurar que esto no ocurre.

Ya que este modo depende de las variables de guiñada y balanceo, para conseguir el efecto deseado se utiliza una realimentación cruzada entre la velocidad angular de guiñada y los alerones (*r*−*da*) con realimentación positiva.

En el diagrama de localización de raíces de la figura [3.4.3](#page-31-2) puede verse que aunque produce el efecto requerido en el modo espiral, también empeora el modo de corto periodo, por lo que también es necesario tener en cuenta este modo.

Como ya se ha visto con todos los resultados presentados en esta sección lateral direccional, el caso de diseño del ascenso es el más crítico por ser el mas sensible ante las realimentaciones así como tener un peor comportamiento en todos los modos. Por ello, se establece el límite para esta ganancia en la que haga que el amortiguamiento del balanceo holandés sea de 0*,*5 en el caso de ascenso.

Así en la tabla [3.4.5](#page-31-3) pueden verse los resultados para la ganancia escogida. Como el efecto desea-

<span id="page-31-3"></span>

|                                | $\omega_{sp}$ $(K=0)$ | $\omega_{sp}$ | $\xi_{DR}$ | $\omega_{DR}$ |  |  |  |
|--------------------------------|-----------------------|---------------|------------|---------------|--|--|--|
| Crucero                        | 0.0916                | 0.115         | 0.69       | 3,62          |  |  |  |
| Ascenso                        | 0.021                 | 0,0392        | 0.5        | 2.22          |  |  |  |
| Descenso                       | 0.105                 | 0.131         | 0.777      | 3,68          |  |  |  |
| $=-0.0375$<br>Para $K_{r-d_a}$ |                       |               |            |               |  |  |  |

Tabla 3.4.5: Resultados para la ganancia elegida

do es asegurar que el modo de espiral sea estable, sin mayores requisitos, es suficiente con modificar ligeramente el polo, que para el caso de ascenso prácticamente dobla su frecuencia.

# <span id="page-31-1"></span>**3.5. Comprobación y resultados**

Una vez obtenidas todas las ganancias para el sistema de estabilidad aumentada hay que comprobar que cumplen su función en todos los casos y que produce una mejora considerable en la respuesta.

Para comprobar esto, lo que se hace es, mediante una función en Matlab, calcular las matrices dinámicas y las funciones de transferencia con feedback para todos los casos dentro de la envolvente de vuelo planteados en el Anexo [B,](#page-74-0) con estas condiciones se establecen 320 casos, de los cuales 50 son modificados por no cumplir con las condiciones límite de la planta motora y 1 eliminado por sobrepasar los límites máximos del avión, lo que suma un total de 319 casos disponibles para la simulación.

Para todos ellos se calculan las matrices dinámicas y las funciones de transferencia. De esta manera se obtienen los polos tanto para el avión en lazo abierto como para el avión con el SAS, a partir de los cuales se obtienen las frecuencias y amortiguamientos para cada modo. Tras esto se comprueba cuantas (en caso de que exista alguna) situaciones se dan para cada modo en las que el el polo correspondiente sea inestable o bien no cumpla los requisitos establecidos.

Esto arroja un total de 51 casos inestables en el modo espiral y 59 fuera de límites para el fugoide con el avión el lazo abierto, de los cuales, con el SAS se quedan en un único caso inestable en el fugoide.

Se trata de un caso de ascenso a una altura de 4000 *m* a una velocidad de 42*,*47 *<sup>m</sup>/<sup>s</sup>* y una velocidad ascensional de 4*,*2 *<sup>m</sup>/<sup>s</sup>* y una masa de 1100 *kg*. En él existe inestabilidad en el fugoide por culpa de un exceso de ganancia *K<sup>V</sup>* <sup>−</sup>*d<sup>T</sup>* .

<span id="page-32-0"></span>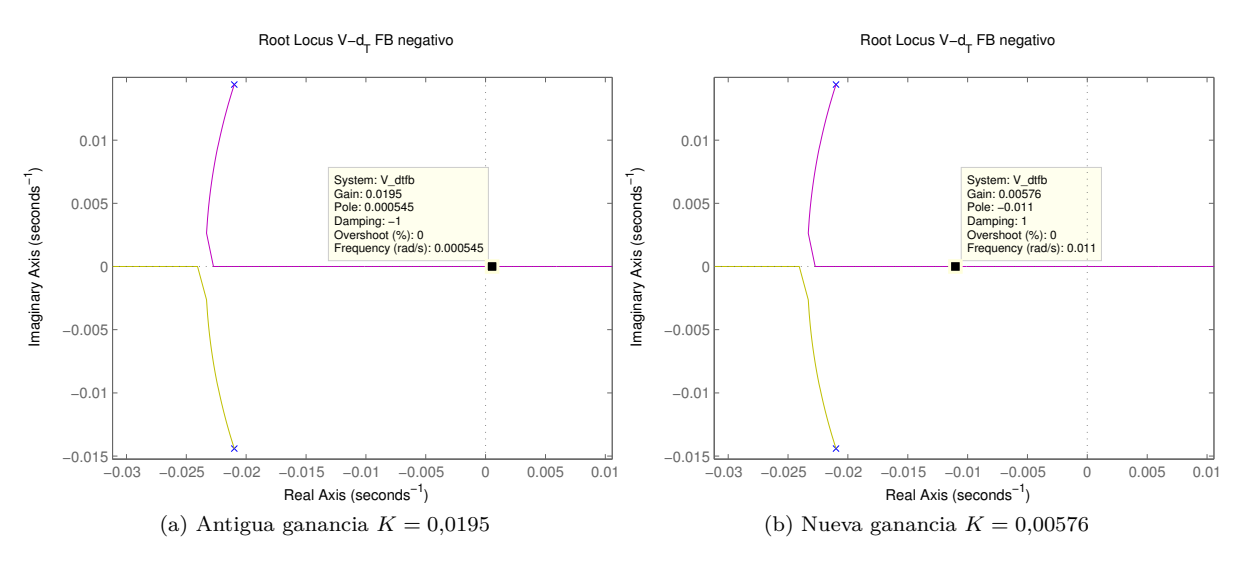

Figura 3.5.1: Diagramas root locus de *V* − *d<sup>R</sup>* para el caso inestable

Visto esto, se analiza de nuevo la localización de raíces para este caso, figura [3.5.1,](#page-32-0) comprobándose que efectivamente este caso es inestable. Por lo tanto es necesario reducir la ganancia, hasta que este modo en este caso tenga un sobreamortiguamiento de 1,2, lo que deja una  $K_{V-d_T} = 0.0576$ .

<span id="page-32-1"></span>Modificando este resultado y ejecutando de nuevo la comprobación se obtiene que se han corregido todos los resultados inestables y fuera de límites, quedando finalmente los polos del sistema como se muestra en la tabla [3.5.1.](#page-32-1)

| Longitudinal       |            |       |                              |            |       |
|--------------------|------------|-------|------------------------------|------------|-------|
| Originales         |            |       | $Con$ SAS                    |            |       |
| Polo               | $\omega_n$ | ξ     | Polo                         | $\omega_n$ | ξ     |
| $-3,94+3,39i$      | 5.20       | 0,76  | $-5,75+2,78i$                | 6,39       | 0,9   |
| $-3,94 - 3,39i$    |            |       | $-5,75 - 2,78i$              |            |       |
| $-0.0032 + 0.059i$ | 0,059      | 0,054 | $\overline{-0.044} + 0.033i$ | 0,055      | 0,803 |
| $-0,0032 - 0,059i$ |            |       | $-0,044 - 0,033i$            |            |       |
| Lateral            |            |       |                              |            |       |
|                    |            |       |                              |            |       |
| Originales         |            |       | Con SAS                      |            |       |
| Polo               | $\omega_n$ | ξ     | Polo                         | $\omega_n$ | ξ     |
| $-15.94$           | 15,94      | 1     | $-8,59$                      | 8.58       | 1     |
| $-0.87 + 3.35i$    |            |       | $-2,50 + 2,62i$              |            |       |
| $-0,87-3,35i$      | 3.46       | 0,25  | $-2,50+2,62i$                | 3,62       | 0,69  |

Tabla 3.5.1: Evolución de los polos en el caso longitudinal

También se incluye la respuesta ante un impulso tanto en un caso longitudinal como en un caso lateral, en la figura [3.5.2,](#page-33-1) en las que se puede comprobar que la respuesta mejora considerablemente con el SAS respecto del caso con mandos fijos.

<span id="page-33-1"></span>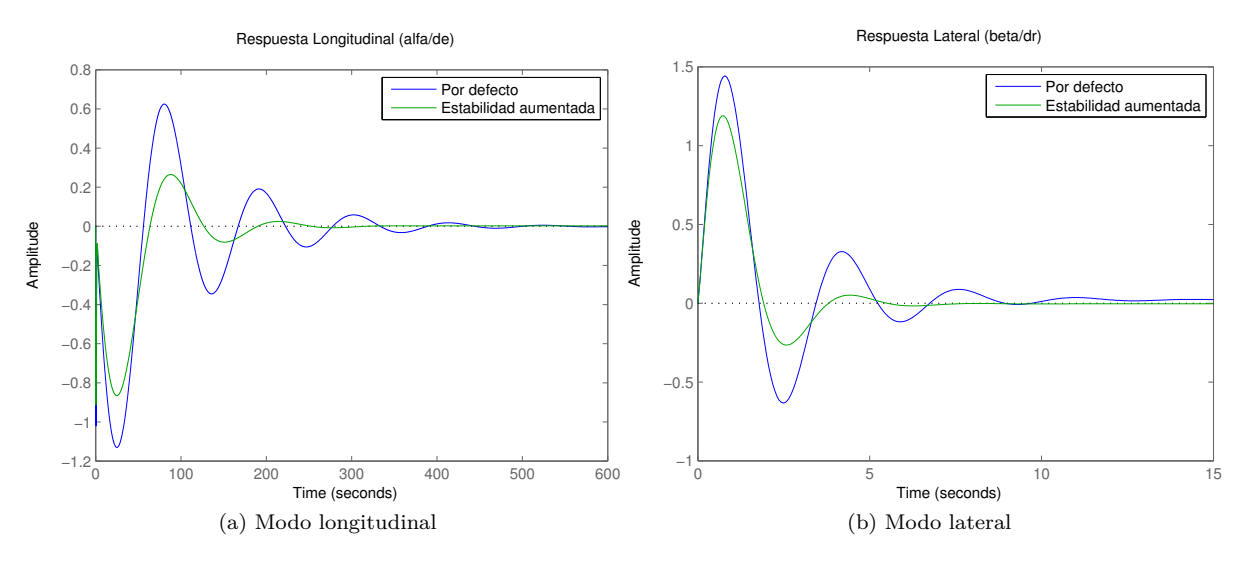

Figura 3.5.2: Respuesta ante un impulso en el caso de crucero

# <span id="page-33-0"></span>**3.6. Implementación en Simulink**

<span id="page-33-2"></span>Una vez diseñada esta parte del sistema es conveniente montarlo en Simulink, con el fin de ir comprobando que este se ha realizado correctamente, quedando el conjunto como se ve en la figura [3.6.1.](#page-33-2)

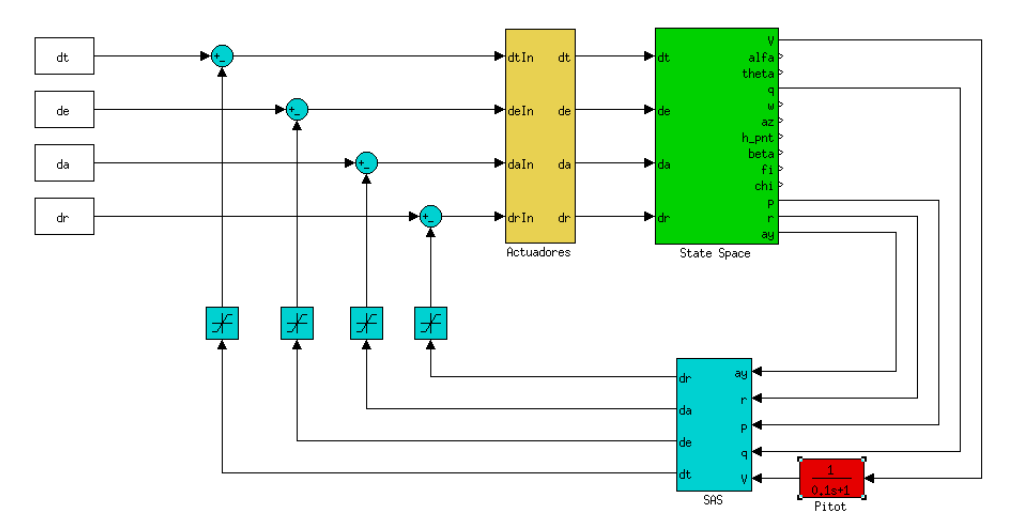

Figura 3.6.1: Sistema de estabilidad aumentada en Simulink

Donde en verde aparece el bloque con la dinámica de la aeronave, que contiene los espacios de estados longitudinal y lateral. En amarillo se ve el bloque de los actuadores, que incluye las funciones de transferencia de los servos así como unos limitadores de señal. En azul aparece todo lo correspondiente al lazo de control del sistema de estabilidad aumentada: las realimentaciones de las señales, unos limitadores de señal que aseguran que este lazo de control no supere el 10 % de la potencia de control total y el bloque SAS y en rojo las funciones de transferencia de los sensores, en este caso únicamente el pitot que ofrece la lectura de la velocidad. Por último los bloques en blanco se trata de las entradas del sistema, series de datos generadas en Matlab.

<span id="page-34-0"></span>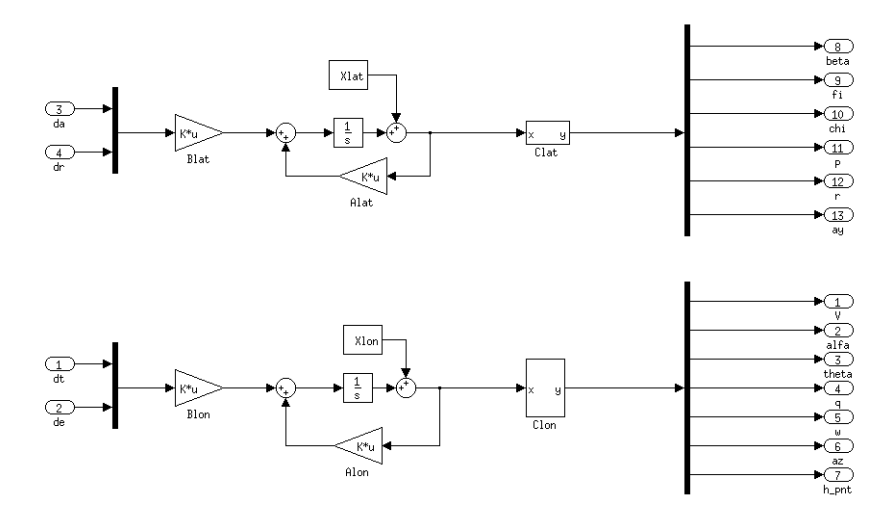

Figura 3.6.2: Bloque de dinámicas

En la figura [3.6.2](#page-34-0) se puede ver el contenido del bloque de las dinámicas del avión. En él se puede distinguir con claridad el esquema del espacio de estados, solo que las entradas y las salidas se tratan de forma individual, por lo que se agrupan las entradas y se desagrupan las salidas, recordando que este modelado funciona en forma matricial. Estas matrices se importan desde una función Matlab previamente ejecutada que genera estas y otras variables necesarias para la simulación y son implementadas en forma de ganancias matriciales. *Clon* por otro lado, al contener la variable *s* es necesario montarla en el propio Simulink. Por último, *Xlon* se trata de un vector que introduce perturbaciones en las variables de estado del sistema para estudiar así su respuesta.

<span id="page-34-1"></span>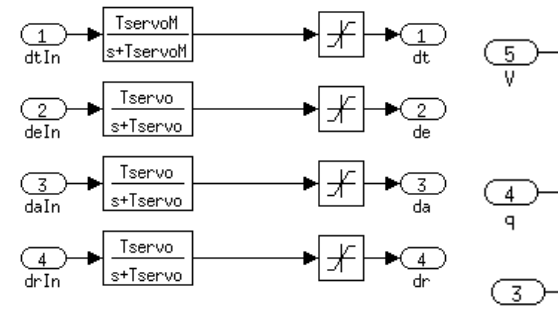

Figura 3.6.3: Bloque de actuadores

La figura [3.6.3](#page-34-1) muestra el interior del bloque de actuadores. Todas las líneas están compuestas por los mismos elementos. La función de transferencia del actuador y un limitador de señal. Como ya se explicó la función de transferencia simula la limitación de velocidad de respuesta del actuador correspondiente mediante un filtro paso bajo, como se vio en la sección [2.6.](#page-23-0) La limitación de señal se establece imponiendo los límites

<span id="page-34-2"></span>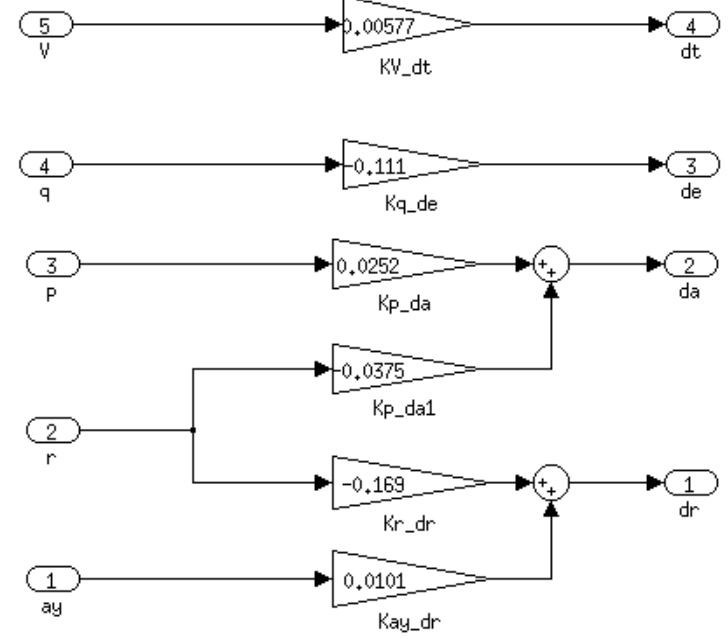

Figura 3.6.4: Bloque de SAS

del actuador, por ejemplo, para todas las superficies de control se optado por imponer un límite de deflexión de ±20*<sup>o</sup>* , que simboliza la posición mas alta y mas baja del actuador. Para *d<sup>T</sup>* por el contrario, los límites estarían entre 0 (ralentí) y 1 (máxima potencia), pero hay que recordar que se parte de un valor  $d_T^*$ , con lo cual el mínimo estará en −*d*<sup>∗</sup><sub>*T*</sub></sub> y el máximo en 1 − *d*<sup>∗</sup>*T*<sup>.</sup>

Por último, en la figura [3.6.4](#page-34-2) se muestra el contenido del bloque SAS. Este bloque contiene las ganancias del sistema de estabilidad aumentada para cada uno de los casos descritos en este capítulo.

#### <span id="page-35-0"></span>**3.6.1. Simulación**

Para simular el comportamiento de la aeronave es necesario, introducir en el sistema unas perturbaciones. Se tratará de perturbaciones momentáneas, de 5<sup>o</sup> en el ángulo de ataque y en el ángulo de resbalamiento, simulando un golpe de viento, que se prolongarán durante 5 segundos.

Para que se pueda apreciar el efecto del sistema de estabilidad aumentada, se simulará al mismo tiempo un sistema con el lazo de control y otro sin él, de manera que se obtendrán gráficas de la respuesta para el avión por defecto y para el avión con estabilidad aumentada.

<span id="page-35-1"></span>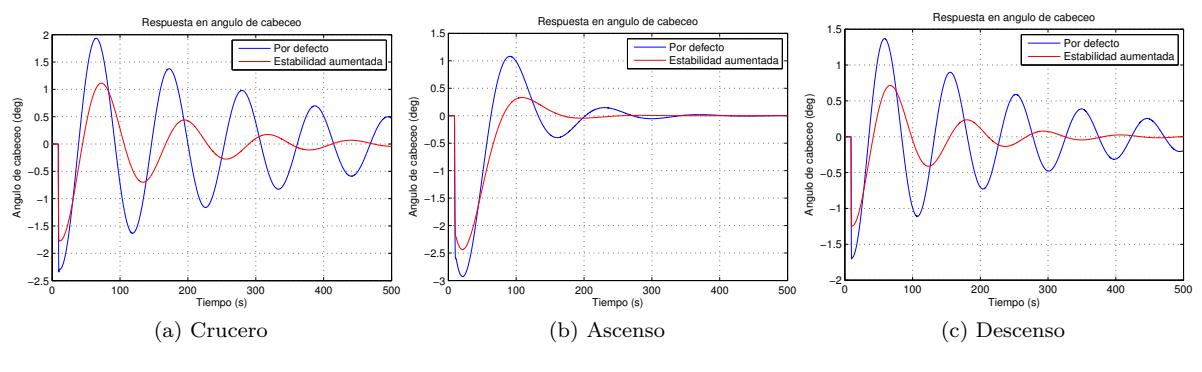

Figura 3.6.5: Respuesta de *ϑ*

Como representación del modo longitudinal se elige la respuesta para el ángulo de cabeceo, en la figura [3.6.5](#page-35-1) puede verse esta respuesta para los 3 casos de diseño.

<span id="page-35-2"></span>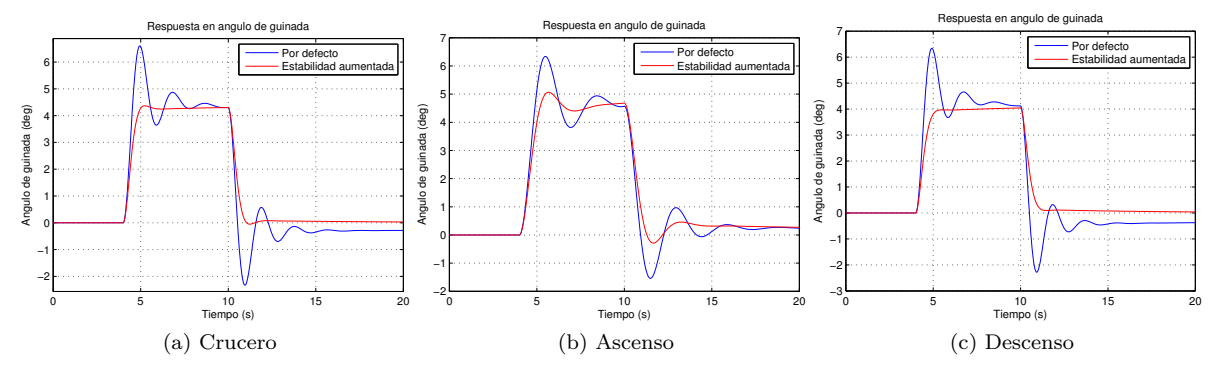

Figura 3.6.6: Respuesta de *ψ*

Para el modo lateral se utiliza la respuesta del ángulo de guiñada, cuyas gráficas se pueden ver en la figura [3.6.6.](#page-35-2)
## **Capítulo 4**

# **Sistema de Control de Actitud**

El sistema de control de actitud, del inglés attitude control system, y en adelante ACS; se encarga de colocar y mantener la aeronave en cualquier orientación en el espacio que se especifique. En los sistemas de control de vuelo la función más común es la de mantener la orientación.

Los sistemas de estabilidad aumentada forman lazos internos al sistema de control de actitud, y estos a su vez forman lazos internos a los sistemas de control de trayectoria.

Estos sistemas son mas complejos que los de estabilidad aumentada, debido a que requieren la realimentación de variables que no pueden ser controladas directamente.

Las variables a controlar son el ángulo de cabeceo y el ángulo de balanceo, ya que el tratamiento del ángulo de guiñada se corresponde más con el control de trayectoria.

## **4.1. Esquema general**

<span id="page-36-0"></span>Para trabajar en el diseño de este sistema se utilizará como base para calcular las funciones de transferencia el diagrama de flujo de la figura [4.1.1.](#page-36-0)

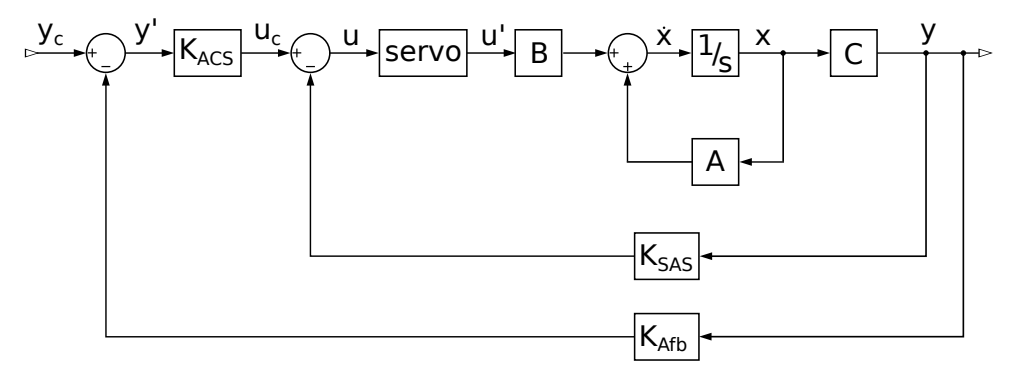

Figura 4.1.1: Esquema del ACS

Donde:

- $K_{A_{fb}}$ : Es la matriz de realimentaciones. Se tratará inicialmente de una matriz 0 cuadrada, en la que se irán sustituyendo elementos por 1 para así "activar" una realimentación a la hora de calcular las funciones de transferencia. Por ejemplo, en el modo longitudinal para activar la realimentación de *ϑ* se colocará un 1 en el elemento (2,2). En el caso de que se quisiese introducir una dinámica de los sensores se haría también en esta matriz, pero se están utilizando para todos los casos ganancias de  $K_{sensor} = 1$ .
- $K_{ACS}$ : Es la matriz de control del ACS. Incluye los elementos de control del ACS, que calculan a partir de la diferencia de la señal comandada y de la realimentada, las señales de control comandadas. En ella las columnas representan las variables de salida del espacio de estados y las filas las variables de control.

De nuevo es necesario transformar este diagrama de flujo una matriz de funciones de transferencia. Para ello se parte del sistema de ecuaciones [\(4.1.1\)](#page-37-0) y se hace de la forma que sigue:

<span id="page-37-0"></span>
$$
\begin{cases}\ny' = y_c + K_{A_{fb}}y \\
u_c = K_{ACS}y' \\
u = u_c - K_{SAS}y \\
xs = Ax + B \cdot servovu\n\end{cases}
$$
\n(4.1.1)  
\n
$$
\begin{cases}\n x = Ax + B \cdot servovu \\
 y = Cx\n\end{cases}
$$
\n
$$
us = Ax + B \cdot servovu
$$
\n
$$
xs = Ax + B \cdot servov(K_{ACS}K_{A_{fb}}y - K_{SAS}y)
$$
\n
$$
xs - Ax = B \cdot KrovK_{ACS}y_c - (B \cdot KrovK_{ACS}K_{A_{fb}} + B \cdot servovK_{SAS})Cx
$$
\n
$$
\begin{bmatrix}\nsI - A + (B \cdot servovK_{ACS}K_{A_{fb}} + B \cdot servovK_{SAS})C\end{bmatrix}x = B \cdot servovK_{ACS}y_c
$$
\n
$$
\frac{x}{y_c} = \begin{bmatrix}\nsI - A + (B \cdot servovK_{ACS}K_{A_{fb}} + B \cdot servovK_{SAS})C\end{bmatrix}^{-1} B \cdot servovK_{ACS}
$$
\n
$$
\frac{y}{y_c} = C \begin{bmatrix}\nsI - A + (B \cdot servovK_{ACS}K_{A_{fb}} + B \cdot servovK_{SAS})C\end{bmatrix}^{-1} B \cdot servovK_{ACS}
$$
\n(4.1.2)

Como resultado de la ecuación [\(4.1.2\)](#page-37-1) se obtiene la matriz de funciones de transferencia del sistema, en la cual las columnas simbolizan las entradas del sistema (*yc*) y las filas las salidas (*y*).

## **4.2. Sistema de control de cabeceo**

Los sistemas de control de cabeceo representan en este lazo al modo longitudinal y utilizan el timón de profundidad como control a través de una realimentación del ángulo de cabeceo. Este sistema se compone de un control proporcional-integral y un prefiltro, cuyo diseño se explica a continuación.

### **4.2.1. Proporcional**

*xs* −

*x*  $\frac{x}{y_c}$  =

<span id="page-37-1"></span>*y*

Se empezará asignado un valor al control proporcional. Un control proporcional es simplemente una ganancia que multiplica a la señal en cuestión. En la figura [4.2.1](#page-38-0) se pueden ver los diagramas de localización de raíces para el control del ángulo de cabeceo con ganancia negativa, ya que una positiva vuelve rápidamente inestable el fugoide. Esto no implica que el control se realice con realimentación positiva como se hacia con el SAS, sino que es debido al signo de las derivadas de control, ya que la ganancia negativa se introduce en el bloque del  $K_{ACS}$  y no en  $K_{A_{fb}}$ .

<span id="page-38-0"></span>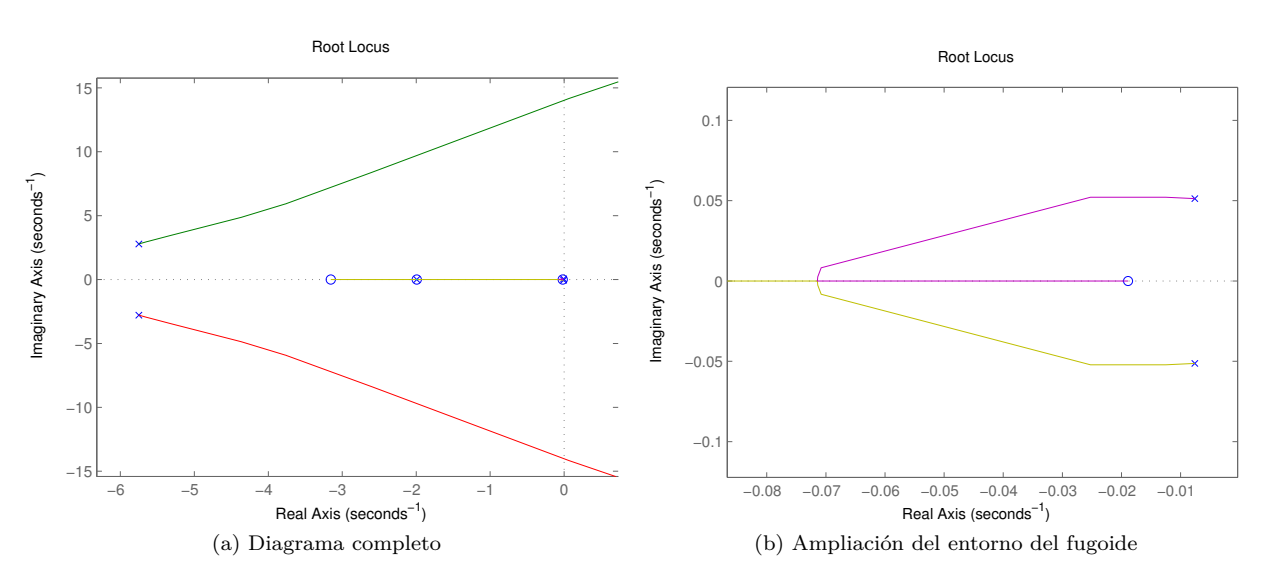

Figura 4.2.1: Diagramas de localización de raíces para el control de  $\vartheta$  (ganancias negativas)

Para obtener una respuesta adecuada sería necesario que el modo de fugoide quedase fuertemente amortiguado, pero una frecuencia demasiado alta podría llegar a desestabilizarlo en alguno de los casos. Además, una frecuencia demasiado alta podría introducir oscilaciones indeseadas del corto periodo.

Es por ello que se escoge una ganancia de  $K_{p\phi} = -0.173$ . En la figura [4.2.2](#page-38-1) pueden verse las respuestas para los 3 casos de diseño. En ellas se puede comprobar un efecto que no se desea en absoluto, la respuesta no alcanza, una vez estabilizada, un valor de 1, que es con el que trabaja la función step de Matlab para representar respuestas con excitaciones tipo escalón. Este defecto se conoce como error estático.

<span id="page-38-1"></span>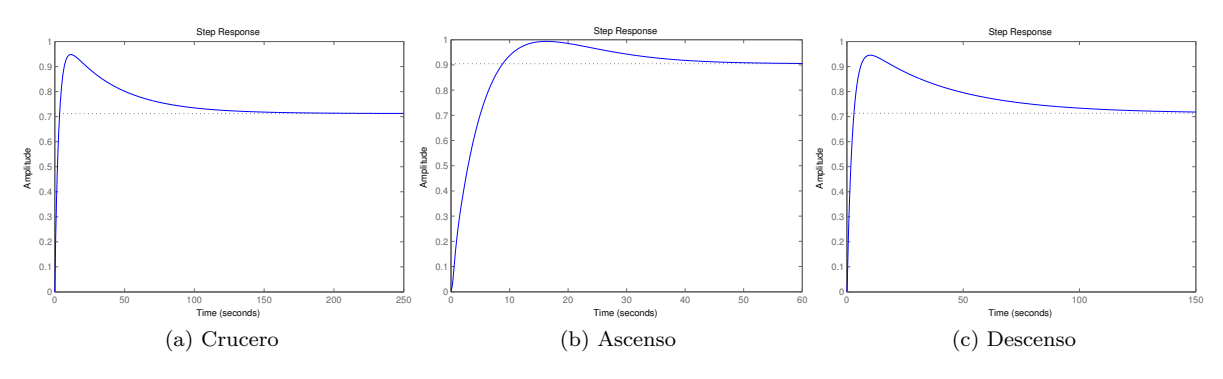

Figura 4.2.2: Respuestas de los casos de diseño para *K* = −0*,*173

Este error estático se reduce a medida que se aumenta la ganancia, pero se estarían introduciendo los efectos no deseados que se han comentado. Esto es por lo que se elige el valor de  $K_{p<sub>θ</sub>} = -0,173$ , que proporciona un fuerte amortiguamiento del fugoide (al menos 0*,*9 en el peor de los casos, el de ascenso) sin reducir en exceso el amortiguamiento en corto periodo y un error estático inferior al 70 % en los casos de crucero y descenso, que será solventado introduciendo un término integral en el controlador.

#### **4.2.2. Integral**

El término integral del controlador se introduce tal como se recomienda en la bibliografía [\[1\]](#page-79-0) como un método para reducir el error estático. El efecto que produce este término en la respuesta es el de aumentar la ganancia a bajas frecuencias. Esto implica que si ante una excitación existe un error, la señal para corregirlo aumentará más cuanto más se prolongue en el tiempo.

El resultado que produce puede verse en la figura [4.2.3](#page-39-0) para los tres casos de diseño con distintos valores de este término integral:

<span id="page-39-0"></span>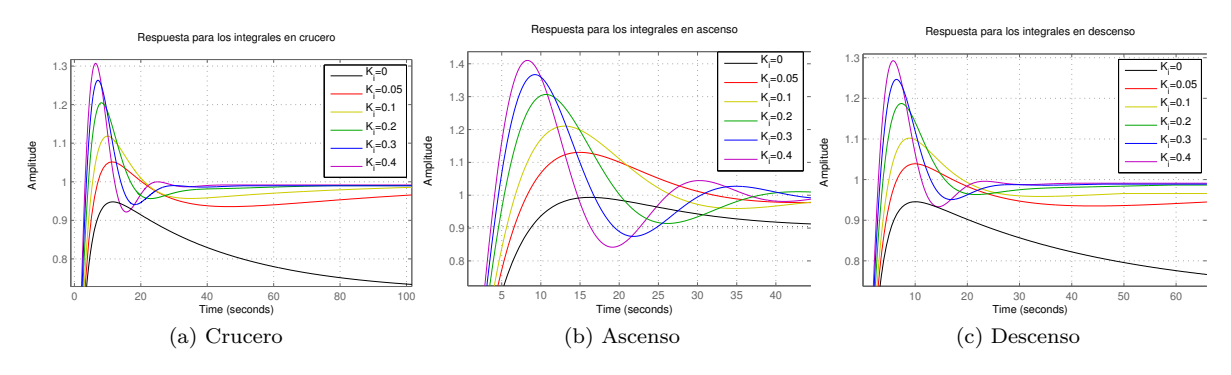

Figura 4.2.3: Respuesta en los casos de diseño para el control integral de cabeceo

La conclusión que se puede extraer de las figuras es que a medida que se aumenta el valor del termino integral el error estático queda compensado con mayor rapidez, pero a cambio se ve aumentada la sobreoscilación. Es por este motivo que se hace necesario establecer como solución de compromiso el uso de un  $K_{i\theta} = 0.2$  e introducir un método para reducir esta sobreoscilación. La ley de control quedaría tal como se ve en la ecuación [\(4.2.1\)](#page-39-1):

<span id="page-39-1"></span>
$$
\delta_e = -0.173(\Delta \vartheta + 0.2 \frac{\dot{\Delta \vartheta}}{s})
$$
\n(4.2.1)

#### **4.2.3. Prefiltro**

El prefiltro es un elemento que se introduce para modificar la señal comandada, consiguiendo que esta sufra un transitorio. De esta manera que se evita la introducción de señales bruscas que disparen la sobreoscilación.

Esto se consigue añadiendo filtros de lag y paso bajo. Un filtro de lag se corresponde con la ecuación [\(4.2.2\)](#page-39-2) cuando  $\omega_1 > \omega_2$ .

<span id="page-39-2"></span>
$$
TF = \frac{1 + \frac{s}{\omega_1}}{1 + \frac{s}{\omega_2}}
$$
 (4.2.2)

La función de transferencia de un filtro paso bajo se corresponde con la ecuación [\(4.2.3\)](#page-39-3), donde *ω<sup>c</sup>* es la llamada frecuencia de corte.

<span id="page-39-3"></span>
$$
TF = \frac{1}{1 + \frac{s}{\omega_c}}\tag{4.2.3}
$$

<span id="page-39-4"></span>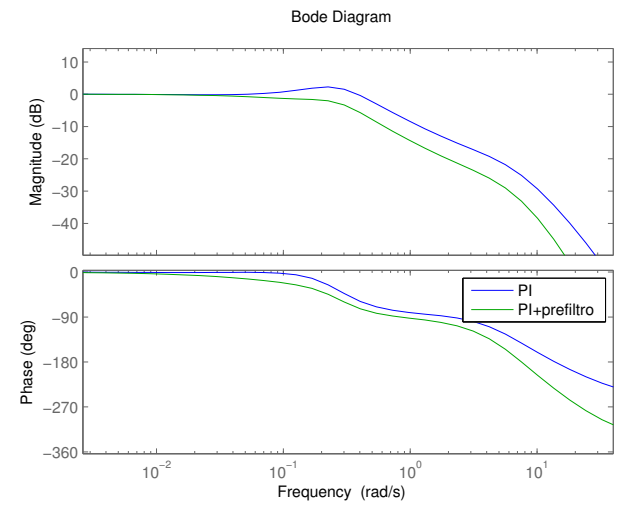

Figura 4.2.4: Diagrama bode del control de cabeceo

Examinando el diagrama bode de la figura [4.2.4,](#page-39-4) que representa la respuesta en frecuencia al control de cabeceo con y sin prefiltro, se puede ver en el diagrama del control PI (azul) que existe un ligero repunte en la ganancia para frecuencias entre 0*,*1 y 0*,*2 *rad/s*. Esto es lo que produce la sobreoscilación. Por tanto, se asigna a  $\omega_1 = 0.2 \text{ rad/s}$  y  $\omega_2 = 0.1 \text{ rad/s}$ . Por otra parte, en el filtro paso bajo, se asigna una *ω<sup>c</sup>* = 10 *rad/s*. Con lo cual, la función de transferencia del prefiltro queda como la ecuación [\(4.2.4\)](#page-39-5), lo que deja el diagrama bode verde de la figura [4.2.4.](#page-39-4)

<span id="page-39-5"></span>
$$
\frac{(1+5s)}{(1+10s)(1+0,1s)}
$$
\n(4.2.4)

<span id="page-40-0"></span>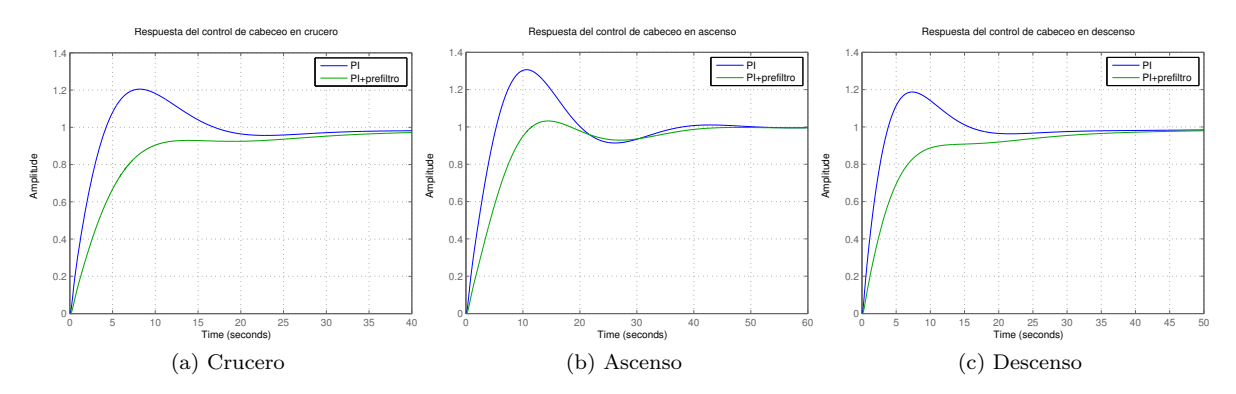

De forma que las respuestas en los casos de diseño con y sin prefiltro quedan como se ve en la figura [4.2.5.](#page-40-0)

Figura 4.2.5: Respuestas al control de cabeceo con prefiltro

## **4.3. Sistema de control de balanceo**

Dado que el control de ángulo de guiñada se considera parte del control de trayectoria y no del control de actitud, lo único que se incluye en este lazo de control en el modo lateral es el control del ángulo de balanceo, que para aeronaves que funcionan a velocidades bajas y medias, como es el caso, se realiza mediante la deflexión de los alerones a través de la realimentación del ángulo de balanceo.

## <span id="page-40-3"></span>**4.3.1. Proporcional-derivativo**

Para escoger una ganancia adecuada para este control se utiliza la herramienta sisotool. De nuevo para este caso la ganancia utilizada tiene que ser negativa, al igual que ocurría con el control de cabeceo, la ganancia positiva hace que aparezca inestabilidad. Esto nos deja con los diagramas de la figura [4.3.1a.](#page-40-1) Como se puede ver, una ganancia demasiado alta puede desestabilizar el modo de balanceo holandés.

<span id="page-40-1"></span>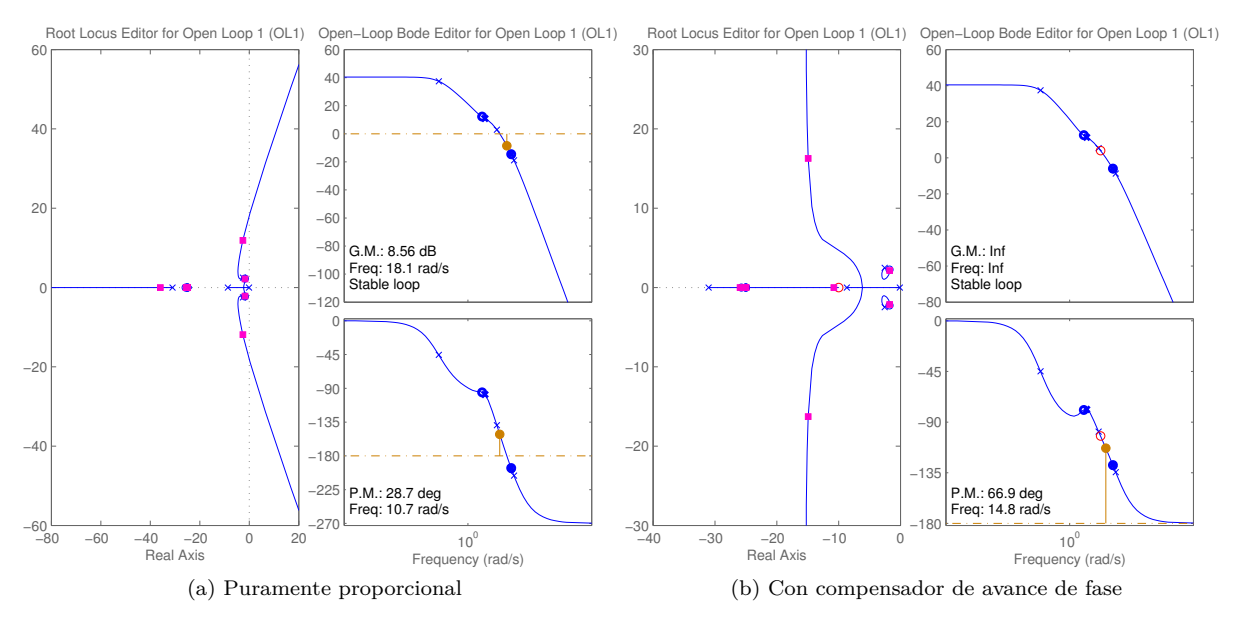

<span id="page-40-2"></span>Figura 4.3.1: Análisis mediante la herramienta sisotool

Con el fin de evitar esta oscilación se introduce lo que se conoce como un compensador de avance de fase, que es un termino diferencial en el controlador, siendo la ley de control como se muestra en la ecuación [\(4.3.1\)](#page-41-0). Este termino diferencial introduce un cero en el sistema. Dado que los polos del modo de balanceo se encuentran alrededor de -8, se va a hacer que este cero se coloque en -10, por lo que *T<sup>d</sup>* = 0*,*1, dejándo los diagramas de la figura [4.3.1b.](#page-40-2)

<span id="page-41-0"></span>
$$
\delta_a = K_p \left( \Delta \phi + T_d \dot{\Delta \phi} \right) \tag{4.3.1}
$$

Gracias a este compensador de avance de fase es posible establecer una ganancia suficientemente alta como para que la respuesta sea rápida y el error estático, que para bajas ganancias es grande, como ocurría en el control de cabeceo, sea bastante reducido, sin tener por ello una oscilación del modo

<span id="page-41-1"></span>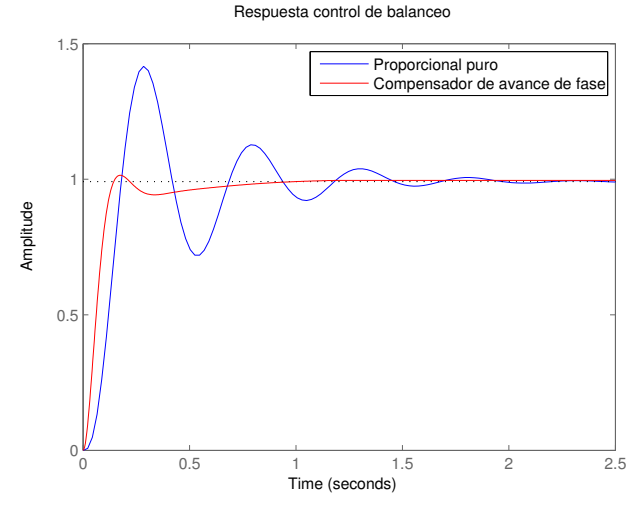

Figura 4.3.2: Respuesta del sistema ante un escalón de balanceo holandés. Se escoge una ganancia de *K<sup>p</sup>* = −3*,*41, que proporciona resultados aceptables den todos los casos de diseño y la respuesta en crucero que se puede ver en la figura [4.3.2,](#page-41-1) en la que la gráfica azul es la respuesta del sistema con la misma ganancia pero sin utilizar el compensador de avance de fase.

#### **4.3.2. Integral**

A pesar de que el poder utilizar una ganancia elevada disminuye considerablemente el error estático, este sigue existiendo. Por lo tanto se toma la decisión en introducir en el controlador un término integral que lo reduzca. Al introducir este termino se tendría para el control del balanceo lo que se conoce como un controlador PID, el cual responde a la ecuación [\(4.3.2\)](#page-41-2).

<span id="page-41-2"></span>
$$
\delta_a = K_p \Delta \phi + K_d \frac{\partial \Delta \phi}{\partial t} + K_i \int \Delta \phi dt \qquad (4.3.2)
$$

Para mas comodidad se trabaja con la ecuación [\(4.3.3\)](#page-41-3), en la que ya se ha obtuvieron los términos  $K_p$  *y*  $T_d$  en la sección [4.3.1.](#page-40-3)

<span id="page-41-3"></span>
$$
\delta_a = K_p \left( \Delta \phi + T_d \dot{\Delta \phi} + T_i \frac{\Delta \phi}{s} \right) \tag{4.3.3}
$$

Para escoger un valor para *T<sup>i</sup>* se representan las respuestas con distintos valores para el mismo,

como se puede ver en la figura [\(4.3.2\)](#page-41-1), para el caso de crucero. Se puede ver que cuando el valor de *T<sup>i</sup>* se aproxima o supera al de *T<sup>d</sup>* el overshoot aumenta, existiendo después un tiempo para que la señal vuelva al punto comandado. Por ello se escoge un valor de *T<sup>i</sup>* = 0*,*04, quedando la ley de control como la ecuación [\(4.3.4\)](#page-41-4):

<span id="page-41-4"></span>
$$
\delta_a = -3.41 \left( \Delta \phi + 0.1 \Delta \phi + 0.04 \frac{\Delta \phi}{s} \right) \tag{4.3.4}
$$

<span id="page-41-5"></span>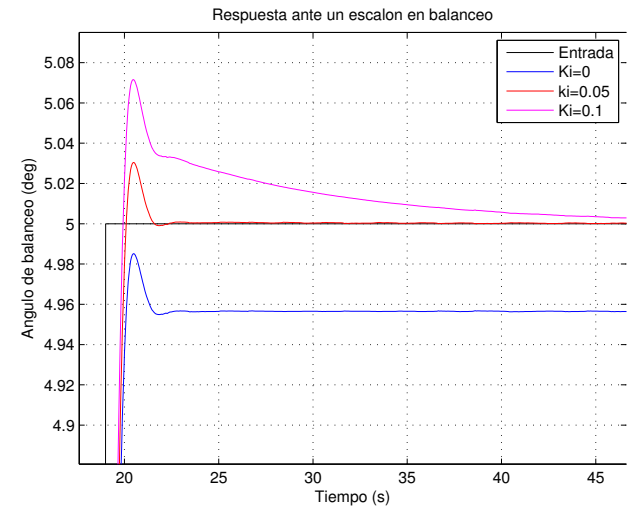

Figura 4.3.3: Respuesta del balanceo para distintos *Ti*

#### <span id="page-42-6"></span>**4.3.3. Movimiento de cabeceo no deseado.**

En el capítulo [2](#page-13-0) se explicó como se linealizaba y se desacoplaba el problema del movimiento de la aeronave en 2 modos, el longitudinal y el lateral-direccional. Esta es una aproximación razonable para el nivel de precisión requerido en el diseño, pero no del todo correcta. Ambos modos están acoplados, ya que se trata de un mismo sistema. En un giro estacionario se demuestra que se produce un giro en cabeceo también estacionario, como indica la ecuación [\(4.3.5\)](#page-42-0).

<span id="page-42-0"></span>
$$
q_S = \frac{g}{U_0} \tan \phi \sin \phi = r \sin \phi \tag{4.3.5}
$$

Es necesario establecer una retroalimentación proporcional a esta *q<sup>s</sup>* que se oponga a la señal generada por el sistema de control de cabeceo, de lo contrario esto podría afectar al rendimiento de los sistemas de control de actitud. Por tanto se realimentará de forma cruzada una señal del estilo de la ecuación [\(4.3.6\)](#page-42-1):

<span id="page-42-1"></span>
$$
\delta_e = -k_{\delta_e \phi} r \sin \phi \tag{4.3.6}
$$

Por desgracia, como hasta ahora se esta trabajando con un problema desacoplado, no se podrá evaluar ni simular la respuesta para este parámetro. Esta tarea se realizará una vez se introduzca el sistema en el simulador, en el capítulo [6.](#page-58-0)

#### **4.3.4. Interconexión timón-alerones**

El overshoot que se aprecia en la respuesta de la figura [4.3.3](#page-41-5) es en parte debido al modo de balanceo holandés y el término $N_{\delta_a},$  que hacen que al deflectar los alerones se produzca un momento de guiñada. Con el fin de minimizar este problema se introduce una alimentación cruzada de la señal de comando de los alerones al timón. Esto se conoce como interconexión timón-alerones (ARI), y lleva a cabo de la manera que se muestra en la figura [4.3.4.](#page-42-2)

<span id="page-42-2"></span>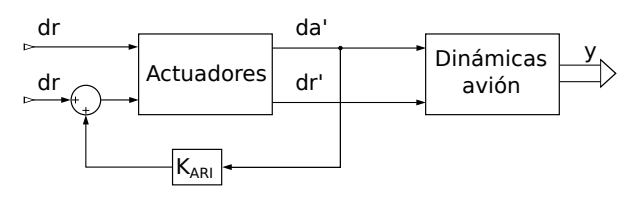

Figura 4.3.4: Esquema ARI

El método seguido para implementar esto en el cálculo de las funciones de transferencia, ecuación [\(4.1.2\)](#page-37-1), pasa por utilizar la matriz *servolat*, que se modifica tal como se indica en la ecuación [\(4.3.7\)](#page-42-3):

<span id="page-42-3"></span>
$$
\begin{pmatrix} d'_a \\ d'_r \end{pmatrix} = \begin{pmatrix} TF_{servo} & 0 \\ 0 & TF_{servo} \end{pmatrix} \begin{pmatrix} d_a \\ d_r \end{pmatrix} \Longrightarrow \begin{pmatrix} d'_a \\ d'_r \end{pmatrix} = \begin{pmatrix} TF_{servo} & 0 \\ K_{ARI} TF_{servo} & TF_{servo} \end{pmatrix} \begin{pmatrix} d_a \\ d_r \end{pmatrix}
$$
\n(4.3.7)

Lo que deja el sistema de ecuaciones [\(4.3.8\)](#page-42-4):

<span id="page-42-4"></span>
$$
\begin{cases}\nd'_a = TF_{servo}d_a\\d'_r = TF_{servo}d_r + K_{ARI}d'_a\end{cases}
$$
\n(4.3.8)

De esta manera es posible generar respuestas para distintos valores de esta ganancia, figura [4.3.5,](#page-42-5) y escoger una ganancia *KARI* = 0*,*3, ya que valores mayores aumentan el sobredisparo en la respuesta.

<span id="page-42-5"></span>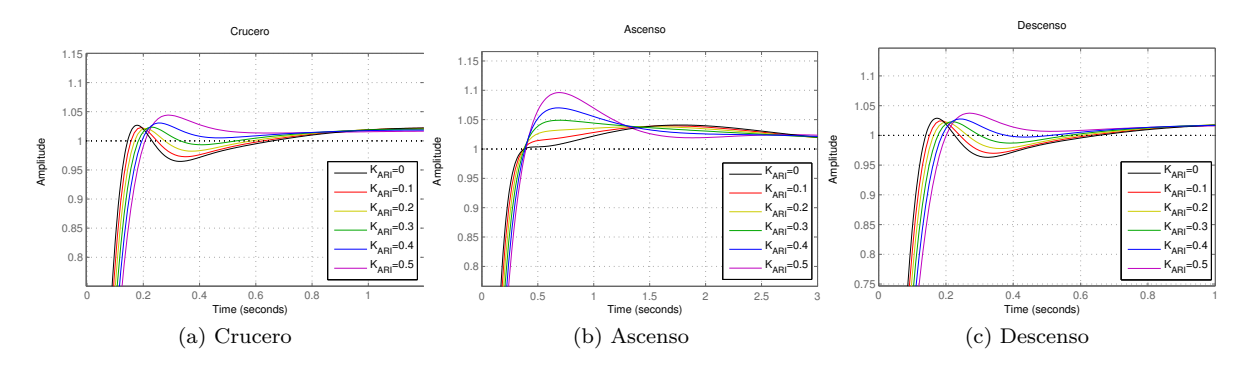

Figura 4.3.5: Respuesta de los casos de diseño para distintos valores del *KARI*

## **4.4. Implementación en Simulink**

Una vez diseñado el lazo de control se procede a montarlo el Simulink, con lo que se tiene un sistema como el de la figura [4.4.1.](#page-43-0)

<span id="page-43-0"></span>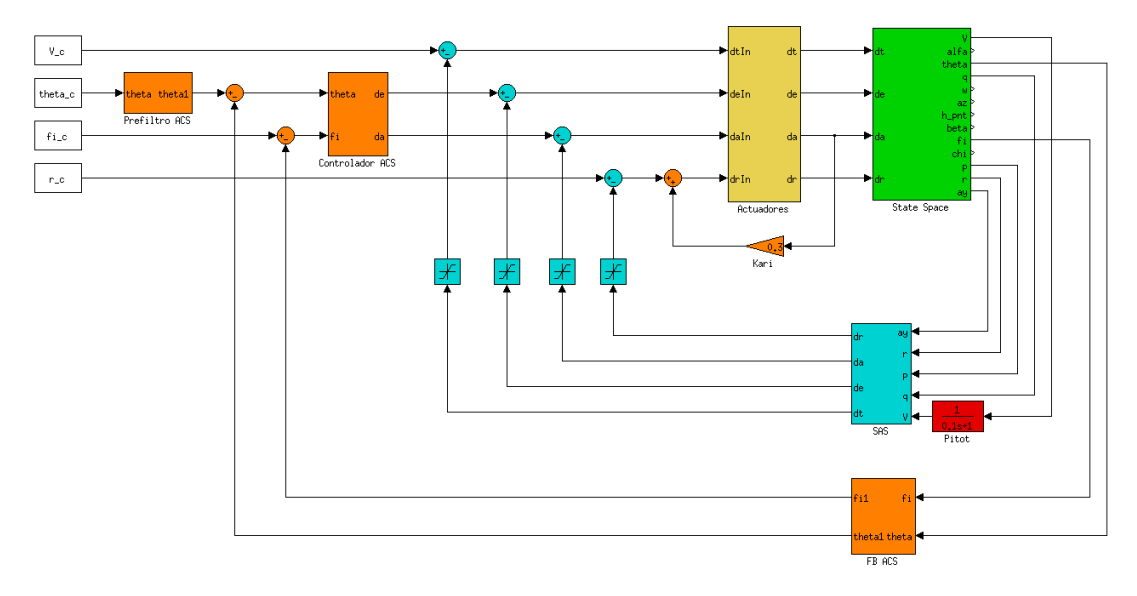

Figura 4.4.1: Sistema de control de actitud en Simulink

Donde se pueden apreciar además de los bloques que ya componían el sistema de estabilidad aumentada, figura [3.6.1,](#page-33-0) en naranja, todos los componentes del sistema de control de actitud. Como el bloque de retroalimentación del sistema de control de actitud, el bloque del prefiltro y el de los elementos de control, que se comentarán a continuación. Además de estos, se resalta también en naranja, en el interior del lazo del SAS, el elemento de alimentación cruzada entre los alerones y el timón.

A continuación se muestra el interior de los bloques relacionados con el ACS. Empezando por la figura [4.4.2a,](#page-43-1) donde se ve aprecia el contenido del bloque de retroalimentación del control de actitud, son 2 ganancias de valor unitario como ya se comentó, porque se ignora la dinámica de los sensores, considerando que para ambos casos se comportan como una ganancia de 1.

La figura [4.4.2b](#page-43-2) muestra el interior del bloque de prefiltro, compuesto por las funciones de transferencia comentadas en el apartado correspondientes para el control de cabeceo.

Por último, en la figura [4.4.2c](#page-43-3) se puede apreciar el contenido del bloque con los elementos de control del ACS, para el control del ángulo de cabeceo el elemento proporcional junto al integral, y para el de balanceo el control proporcional, integral y derivativo.

<span id="page-43-3"></span><span id="page-43-2"></span><span id="page-43-1"></span>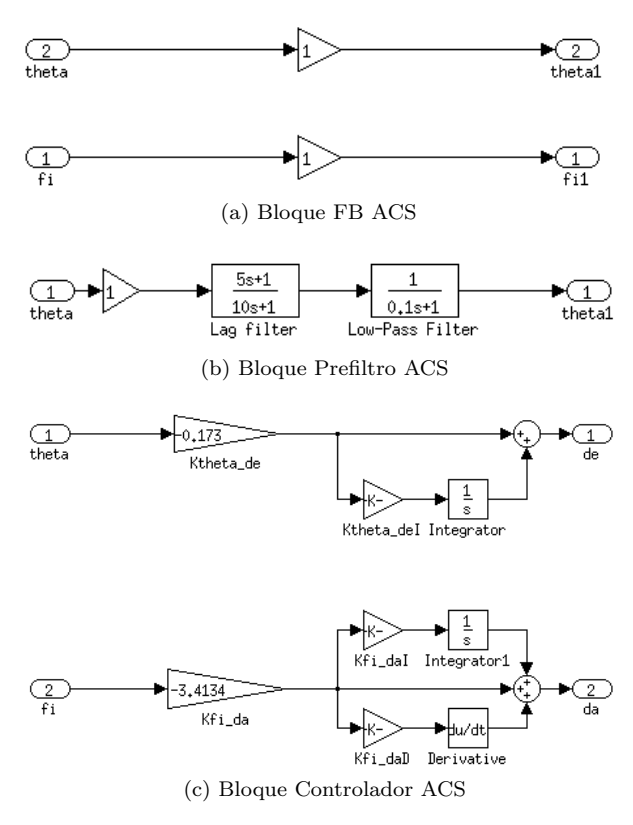

Figura 4.4.2: Bloques del ACS

#### **4.4.1. Simulación**

Al igual que ocurría con el SAS, para simular este sistema es preciso generar primero unas entradas. En este caso se introducirá una señal de comando de 10*<sup>o</sup>* tanto en cabeceo como en balanceo.

Para el control de cabeceo, se presentan, para los casos de diseño, la comparación de las respuestas con los controles proporcional, proporcional mas integral y proporcional mas integral con prefiltro en la figura [4.4.3:](#page-44-0)

<span id="page-44-0"></span>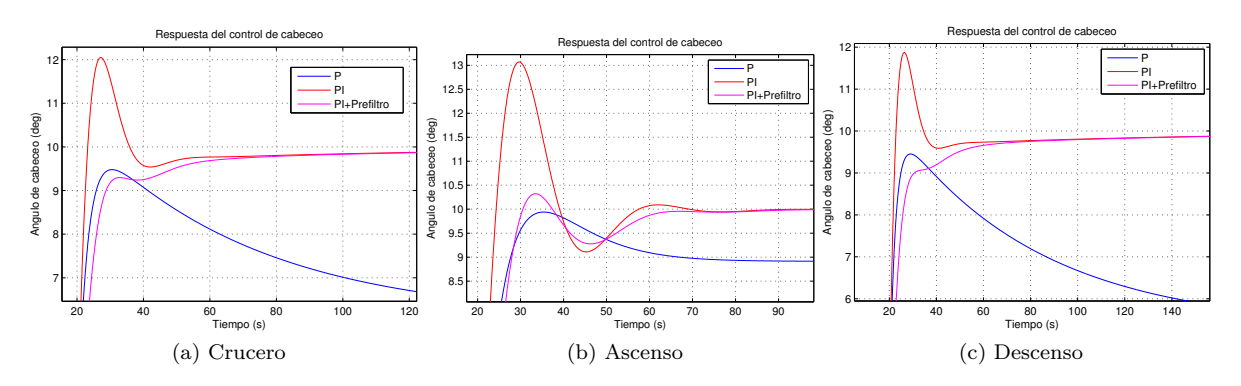

Figura 4.4.3: Respuesta del control de cabeceo

Para el control de balanceo en las gráficas de la figura [4.4.4](#page-44-1) se puede ver las respuestas con los controles proporcional, proporcional mas derivativo, el controlador PID y el PID mas el elemento de alimentación cruzada.

<span id="page-44-1"></span>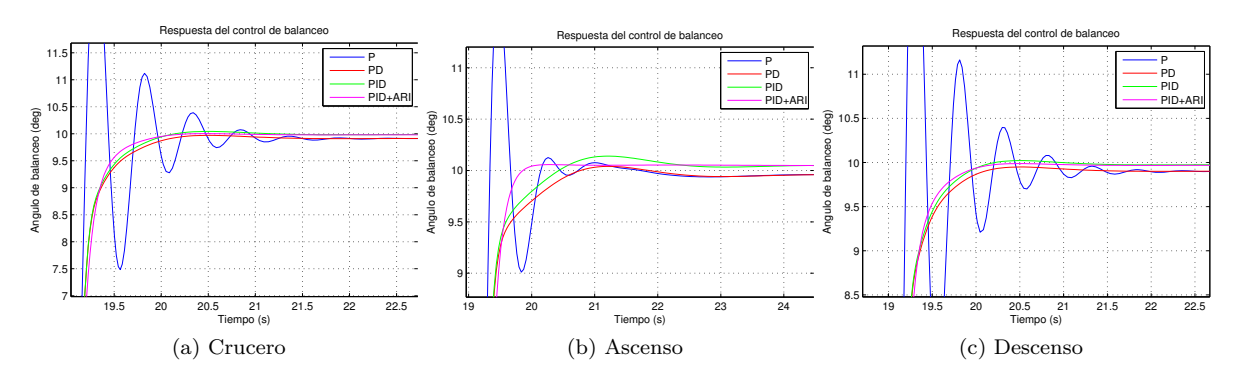

Figura 4.4.4: Respuesta del control de balanceo

## **Capítulo 5**

# **Sistema de Control de Trayectoria**

Para controlar un avión convencional, el piloto ordena, a través de las superficies de mando, unas velocidades de rotación en los 3 ejes. Únicamente existe un método directo de control para la traslación, el control de la velocidad respecto al aire, que se lleva a cabo regulando la tracción del motor. El resto de traslaciones se controlan mediante la variación de los ángulos en estos 3 ejes, gracias al control de las respectivas velocidades de rotación producidas por las superficies de control.

Es por esto que los sistemas de control de trayectoria, del inglés path control system (PCS), requieren el uso como lazo interno de un sistema de control de actitud.

Por tanto es compresible que el control de estos ángulos de actitud es la función propia del sistema de control de vuelo, mientras que el control de la trayectoria a seguir es una función propia del sistema de guiado, el cual no es objeto de este proyecto.

### **5.1. Esquema general**

En el caso de este control, al tratarse del lazo mas externo cada sistema tiene sus peculiaridades y por tanto se incluirá en cada apartado el esquema específico del subsistema individual en cuestión. Aun así es posible establecer un esquema general y un método para calcular las funciones de transferencia y poder de esta manera tener en cuenta la influencia que un modo pueda tener sobre otro. Así pues el esquema general sería similar al mostrado en la figura [5.1.1.](#page-45-0)

<span id="page-45-0"></span>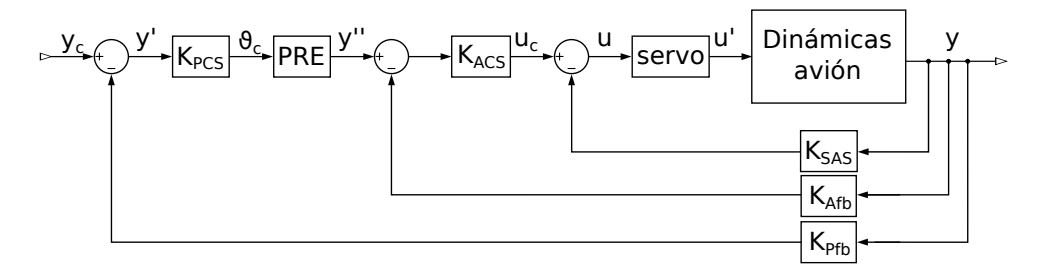

Figura 5.1.1: Esquema del PCS

Donde:

- **Dinámicas Avión:** Incluiría el diagrama del espacio de estados, que se ha resumido en este bloque para ahorrar espacio, pero sus funciones de transferencia serían las mismas de apartados anteriores.
- *P RE*: Es la matriz que contiene la función de transferencia de los prefiltros del ACS. Se tratará de una matriz identidad en la que las funciones de transferencia de los prefiltros sustituirán al termino correspondiente, por ejemplo, el prefiltro del ángulo de cabeceo en la posición (3,3) de la matriz *P RElon*.
- $K_{P_{th}}$ : Es la matriz de realimentaciones. Al igual que para el ACS se tratará inicialmente de una matriz 0 cuadrada, en la que se irán sustituyendo elementos de la diagonal por 1 o por la función de transferencia del sensor correspondiente, para así "activar" una realimentación a la hora de calcular las funciones de transferencia.

*KP CS*: Es la matriz de control del PCS. Incluye los elementos de control del PCS, que calculan a partir de la diferencia de la señal comandada y de la realimentada, las señales que enviar al ACS. En ella las columnas representan las variables de salidas y las filas las entradas.

Para calcular la matriz de funciones de transferencia se parte del sistema de ecuaciones [\(5.1.1\)](#page-46-0):

<span id="page-46-0"></span>
$$
\begin{cases}\ny' = y_c - K_{P_{fb}}y \\
y'' = K_{PCS} PREy' \\
u_c = K_{ACS} (y'' - K_{A_{fb}}y) \\
u = u_c - K_{SAS}y \\
x = Ax + B \cdot servov u \\
y = Cx\n\end{cases}
$$
\n(5.1.1)

$$
u = K_{ACS} (K_{PCS} PRE (y_c - K_{P_{fb}} y) - K_{A_{fb}}) - K_{SAS} y
$$

 $xs = Ax + Bserve\left(K_{ACS}\left(K_{PCS}PRE\left(y_c - K_{P_{fb}}y\right) - K_{A_{fb}}y\right) - K_{SAS}y\right)$ 

 $xs = Ax + BservoK_{ACS}K_{PCS}PREy_c - Bservo(K_{ACS}K_{PCS}PREK_{P_{fb}} + K_{ACS}K_{A_{fb}} + K_{SAS})Cx$ 

$$
\left[ sI - A + Bservo\left(K_{ACS}K_{PCS}PREK_{P_{fb}} + K_{ACS}K_{A_{fb}} + K_{SAS}\right)C \right]x = BservoK_{ACS}K_{PCS}PREy_{c}
$$

$$
\frac{x}{yc} = \left[sI - A + Bservo\left(K_{ACS}K_{PCS}PREK_{P_{fb}} + K_{ACS}K_{A_{fb}} + K_{SAS}\right)C\right]^{-1}BservoK_{ACS}K_{PCS}PRE
$$

<span id="page-46-1"></span>
$$
\frac{y}{yc} = C \left[ sI - A + Bservo \left( K_{ACS} K_{PCS} PREF_{fb} + K_{ACS} K_{A_{fb}} + K_{SAS} \right) C \right]^{-1} B servo K_{ACS} K_{PCS} PRE
$$
\n(5.1.2)

Como resultado se obtiene la ecuación [\(5.1.2\)](#page-46-1), con la que calcular las funciones de transferencia.

## **5.2. Longitudinal**

#### **5.2.1. Sistema de control de velocidad de ascenso**

Es necesario establecer un sistema que sea capaz de regular la altitud. Como se ha comentado, no es posible tener control directo sobre este parámetro, sino que se regulará mediante la velocidad ascensional, *h*, la cual depende del ángulo de trayectoria, γ, el cual si se asume que el ángulo de ataque *α* ≤ 1, se puede aceptar la aproximación de que *h*˙ es proporcional a *ϑ* y por tanto ser controlada mediante sistema de control del cabeceo.

Por tanto es posible controlar la altitud mediante el control de su derivada respecto al tiempo. Los pilotos automáticos convencionales funcionan de esta manera, estableciendo una velocidad ascensional determinada hasta que se llega a la altitud deseada, en la que se impondría una *h*˙ = 0, encargándose de esto último el sistema de guiado. Esto además tiene la ventaja de poder imponer el límite de la máxima ROC (Rate Of Climb) que indican las especificaciones de la aeronave.

En cualquier caso el control se llevará a cabo mediante deflexiones del timón de profundidad, por lo que, contando con los lazos internos de los sistemas diseñados anteriormente, el esquema del control de velocidad ascensional queda como se muestra en la figura [5.2.1,](#page-47-0) donde se pueden ver los lazos correspondientes al SAS y al ACS.

<span id="page-47-0"></span>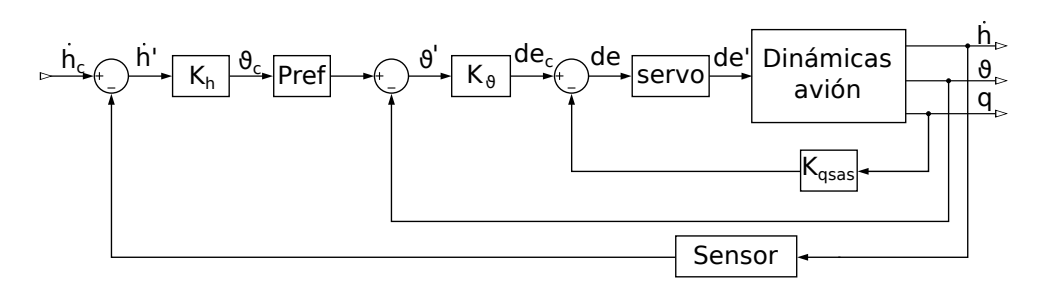

Figura 5.2.1: Esquema del control de altitud

En la figura [5.2.1](#page-47-0) también se puede ver que en el lazo de realimentación de  $\dot{h}$ , en el que aparece el bloque para el sensor. Como se había comentado, se han estado ignorando las funciones de transferencia de los sensores, debido principalmente a que los utilizados hasta ahora serían fundamentalmente giróscopos y podían considerarse de lectura instantánea por tener un mayor ancho de banda. Pero en este caso se trata de un sensor barométrico, con lo cual se le asignará como función de transferencia un filtro paso-bajo con  $\omega_c = 10 \text{ rad/s}$  al igual que se hacía en la sección [3.3.2](#page-27-0) con el tubo pitot. Por lo tanto se utiliza la función de transferencia de la ecuación [\(5.2.1\)](#page-47-1).

<span id="page-47-1"></span>
$$
TF_{sensor} = \frac{1}{1 + 0.1s}
$$
 (5.2.1)

Hay que destacar que en este caso los componentes del prefiltro del sistema de control de cabeceo se van a comportar como elementos integrales y diferenciales del control de altitud.

Para obtener unas funciones de transferencia con las que trabajar se parte de la matriz calculada mediante la ecuación [\(4.1.2\)](#page-37-1) para el modo longitudinal, a la que se multiplica por la matriz *P RE* indicada en la sección anterior. De esta forma se tiene la matriz de funciones de transferencia del control de actitud con prefiltro.

<span id="page-47-2"></span>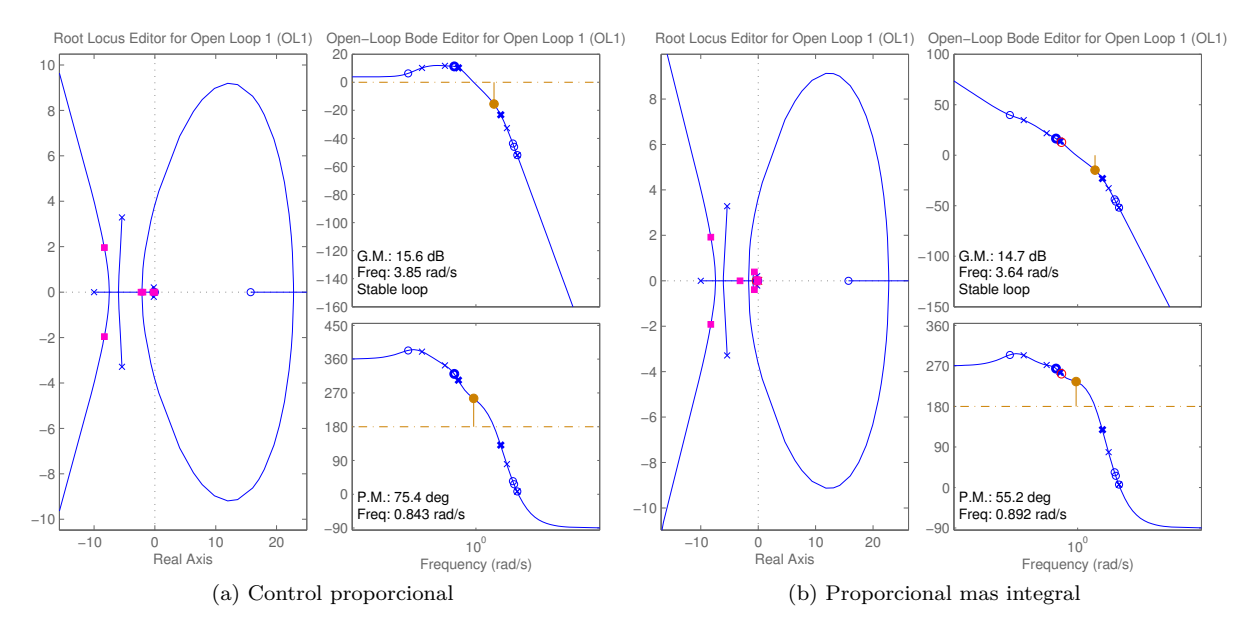

<span id="page-47-3"></span>Figura 5.2.2: Análisis de el control de altitud mediante la herramienta sisotool

De la matriz resultante matriz interesa, para este caso, la función de transferencia con entrada *ϑ* y salida *h*˙ (en la posición 7,3) que se analiza mediante la herramienta sisotool de Matlab introduciendo los datos anteriormente para la realimentación, la función *T Fsensor*, y obteniendo los resultados de la figura [5.2.2a.](#page-47-2)

<span id="page-48-0"></span>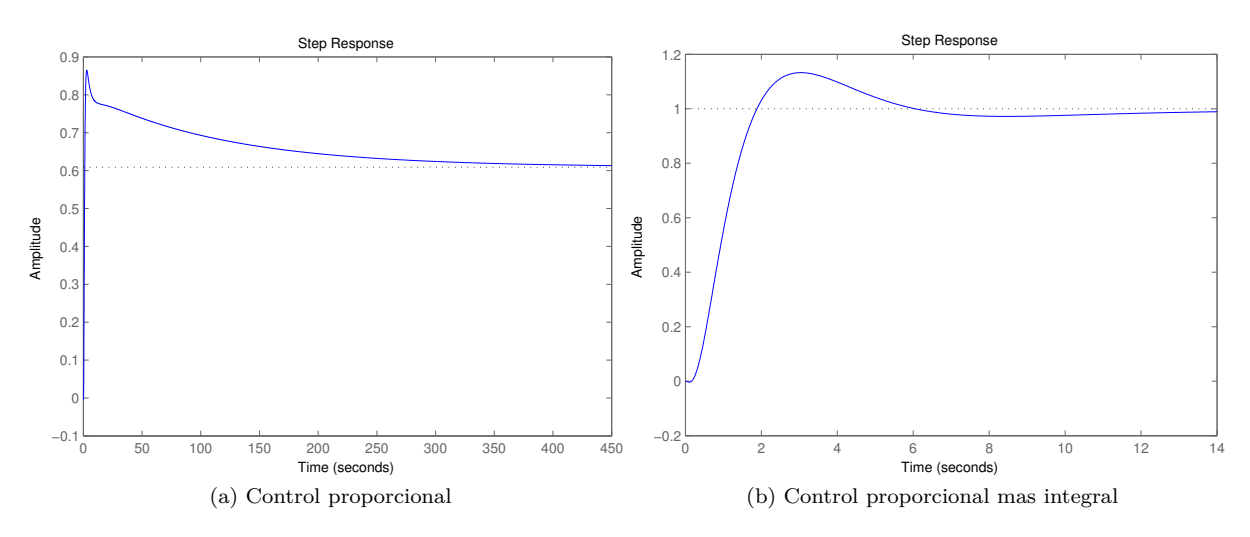

Figura 5.2.3: Respuestas ante un escalón en la velocidad vertical

Con un control puramente el proporcional es difícil encontrar un valor para el cual se produzca una buena respuesta y que elimine el error estático. Es por esto que se le añade un control integral con un *T<sup>i</sup>* = 0*,*3. Con lo que se tienen los diagramas de la figura [5.2.2b.](#page-47-3) Esto permite ajustar una ganancia de 0*,*066, obteniéndose así, en crucero, las respuestas de la figura [5.2.3.](#page-48-0) Queda, por tanto, la ley de control del sistema como la ecuación [5.2.2.](#page-48-1)

<span id="page-48-1"></span>
$$
\vartheta_c = 0,066 \left( 1 + \frac{0.3}{s} \right) \left( \dot{h}_c - \left( \frac{1}{1 + 0.1s} \right) \dot{h} \right) \tag{5.2.2}
$$

#### **5.2.2. Sistema de control de velocidad**

El control de la velocidad es esencial para el correcto control de la trayectoria de la aeronave. La velocidad se controla mediante la cantidad de tracción, que se regula mediante la posición de palanca del motor. Aunque estas relaciones no son lineales, se asume que así lo son, por lo que la tracción será linealmente dependiente de  $\delta_T$ .

El sistema de control de velocidad utilizado será como el de la figura [5.2.4.](#page-48-2) Donde se puede ver que, además del lazo correspondiente al SAS para el amortiguamiento del fugoide descrito en la sección [3.3.2,](#page-27-0) el sistema está compuesto de 2 lazos, uno que realimenta la velocidad y otro para la aceleración, proporcionadas por un pitot y un acelerómetro respectivamente. El acelerómetro con una función de transferencia de  $K_V = 1$  y el pitot con la que ya se utilizó en el SAS, ecuación [\(3.3.1\)](#page-27-1).

<span id="page-48-2"></span>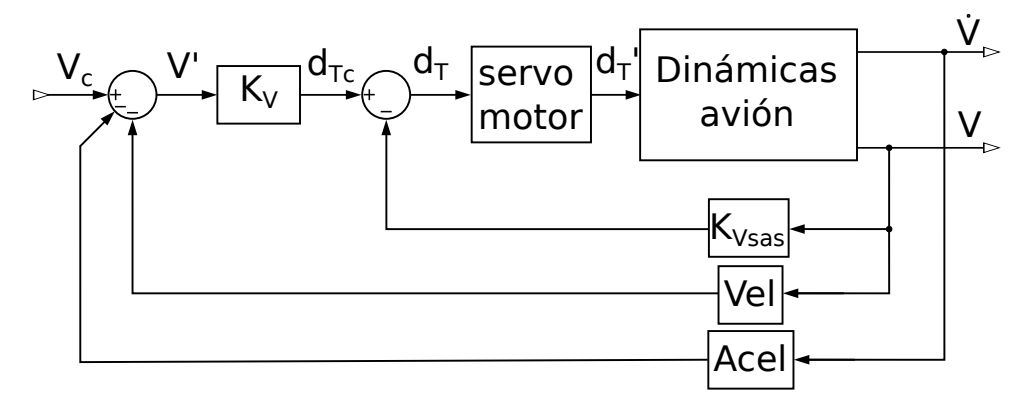

Figura 5.2.4: Esquema control de velocidad

Para estudiar este sistema se utiliza como realimentación la función de transferencia para ambos sensores, ecuación [\(5.2.3\)](#page-49-0), en la realimentación. También será necesario introducir en la matriz *KACSlon* un 1 en la posición correspondiente a la relación de *V* con *δ<sup>T</sup>* para el cálculo de las funciones de transferencia.

<span id="page-49-1"></span>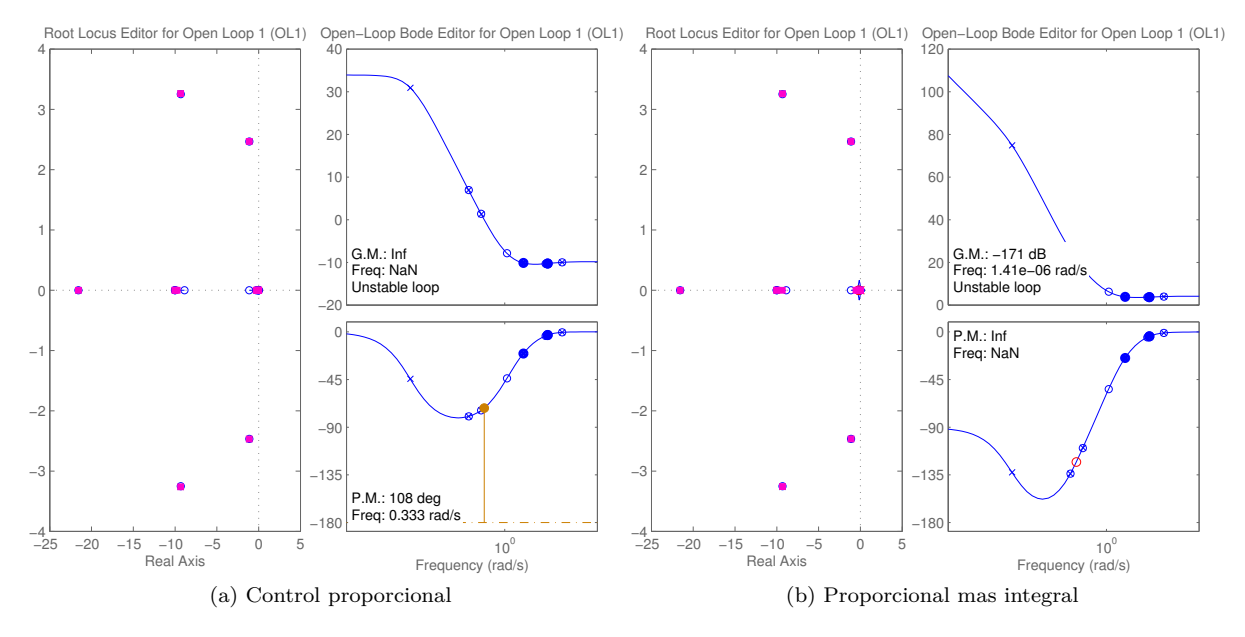

<span id="page-49-0"></span>
$$
TF = s + \frac{1}{1 + 0.1s} \tag{5.2.3}
$$

Figura 5.2.5: Análisis del control de velocidad mediante la herramienta sisotool

Teniendo en cuenta estos factores se genera la matriz de funciones de transferencia y se analiza mediante la herramienta sisotool la de la posición (1,1), correspondiente a la realimentación de la velocidad. Con lo que se obtiene el diagrama de la figura [5.2.5a,](#page-49-1) en el que se puede ver gracias al diagrama de root locus que por mucho que se incremente la ganancia, la respuesta apenas varía. El mayor efecto que se puede observar es la existencia del error estático a bajas ganancias. Esto implica que podrían utilizarse ganancias muy grandes y aun así no se apreciaría ninguna variación en la respuesta mediante el análisis de las funciones de transferencia. Sin embargo, en el sistema real, una ganancia demasiado alta podría producir una saturación de los mandos, teniendo en cuenta que para la palanca de gases los valores máximo y mínimo están condicionados por el valor necesario de  $\delta_T$  para mantener las condiciones de vuelo estable, esto puede producirse con mayor facilidad, modificándose la respuesta del sistema.

<span id="page-49-3"></span><span id="page-49-2"></span>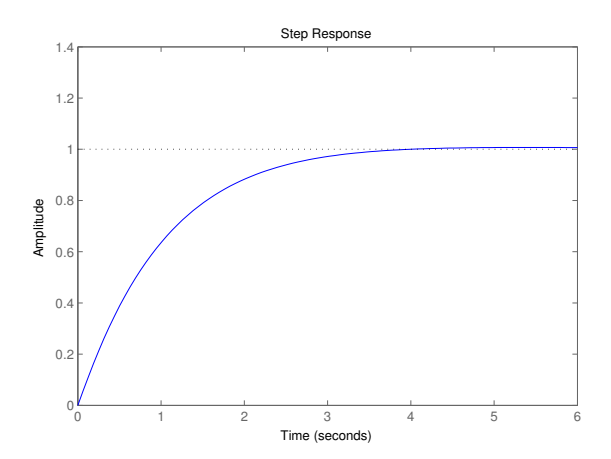

Figura 5.2.6: Respuesta del control de velocidad

Este es el motivo por el que cualquier decisión acerca de este sistema será provisional y queda pendiente del análisis mediante Simulink que permita obtener unos resultados mas realistas.

Así pues, como la bibliografía recomienda introducir un término integral para evitar el error estático. Se escoge un  $T_{i\text{v}} = 0.2$ . Con lo que se consigue modificar los diagramas a los de la figura [5.2.5b.](#page-49-2) Con esta variación se puede ajustar la ganancia del sistema hasta tener un  $K_{pV} = 0.6$ . Lo que produce una respuesta en crucero como la que se puede ver en la figura [5.2.6.](#page-49-3) Las respuestas son muy similares tanto en descenso como en ascenso, razón por la cual no se incluyen figuras de las mismas.

La ley de para este control queda por el momento como la de la ecuación [\(5.2.4\)](#page-50-0), pendiente de su verificación mediante Simulink:

<span id="page-50-0"></span>
$$
\delta_T = 0,6\left(1 + \frac{0.2}{s}\right)\left(V_c - \left(s + \frac{1}{1 + 0.1s}\right)V\right) \tag{5.2.4}
$$

## **5.3. Lateral-Direccional**

#### **5.3.1. Sistema de control de dirección**

El sistema de control de dirección se encarga de orientar el avión en la dirección deseada. Estos sistemas funcionan bajo la hipótesis de que los giros se hacen de forma coordinada, con un ángulo de resbalamiento nulo o muy pequeño. Bajo este supuesto, se puede llegar a la aproximación de la ecuación  $(5.3.1):$  $(5.3.1):$ 

<span id="page-50-1"></span>
$$
\psi = \int \frac{g}{V^*} \phi_{(t)} dt \tag{5.3.1}
$$

<span id="page-50-2"></span>Es entonces posible controlar el giro de la aeronave mediante el ángulo de alabeo y por tanto mediante la deflexión de los alerones, introduciendo un sistema como el que se muestra en la figura [5.3.1.](#page-50-2)

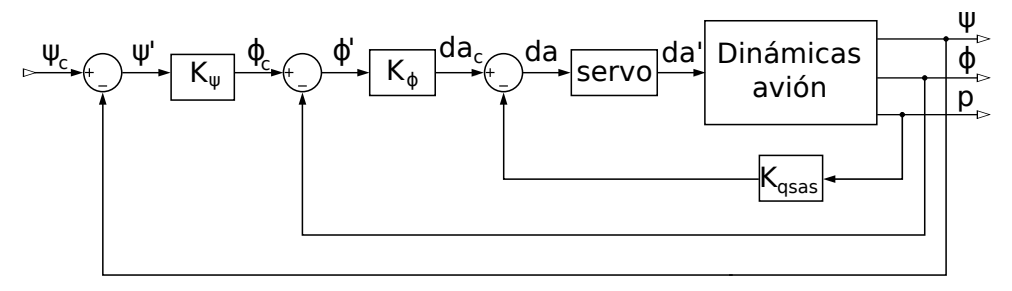

Figura 5.3.1: Esquema control de dirección

Así pues, gracias a la herramienta sisotool se puede analizar la realimentación del ángulo de guiñada respecto del ángulo de balanceo para el cual existe un control en el sistema de control de actitud.

El diagrama de locallización de raices de la figura [5.3.2,](#page-50-3) que corresponde con el elemento (3,2) de la matriz de funciones de transferencia para las condiciones de crucero. Se aprecia en él que conforme se aumenta esta ganancia se va a perjudicar al comportamiento en balanceo holandés del avión pudiendo llegar a hacerlo inestable.

De esta forma se escoge una ganancia de  $K_{\psi}$  = 0*,*61 que proporciona las respuestas para los casos de diseño que se muestran en la figura [5.3.3.](#page-51-0) Puede apreciarse en las gráficas correspondientes al crucero y al ascenso que existe una pequeña oscilación en el crecimiento de la respuesta. Esto es debido a que se modifica el modo de balance holandés, motivo por el cual no se utiliza una ganancia mayor. En cuanto a la respuesta en de-

<span id="page-50-3"></span>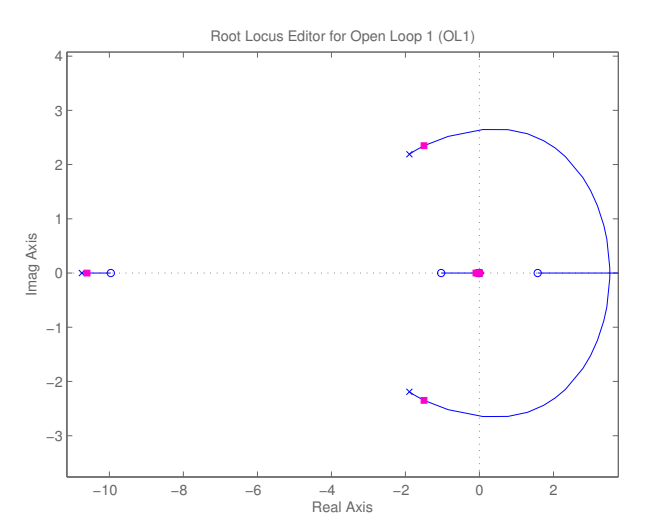

Figura 5.3.2: Análisis mediante sisotool para el control de dirección

scenso, se puede ver que existen vértices bruscos, cuya causa es un defecto en la generación de las gráficas en Matlab, que no obtiene suficientes puntos. pero aun así pueden intuirse los resultados de la respuesta.

<span id="page-51-0"></span>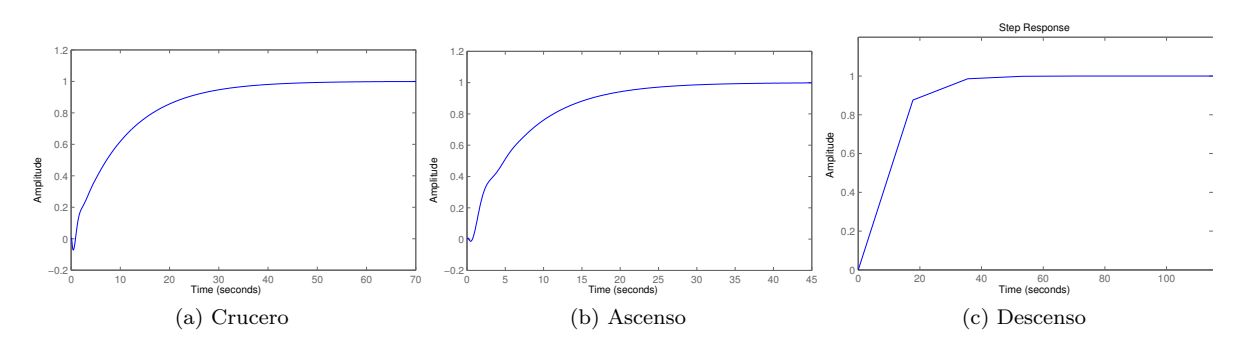

Figura 5.3.3: Respuestas del control de dirección

No obstante, el manual de operación de la aeronave indica que no deberían alcanzarse ángulos de balanceo mayores de 60*<sup>o</sup>* , lo cual podría ocurrir si se ordena un cambio de rumbo demasiado grande, por lo cual es recomendable evaluar este control en Simulink.

#### **5.3.2. Sistema de control de rumbo**

Como se mostró en la figura [2.2.4,](#page-16-0) no es lo mismo hablar de dirección (orientación de la aeronave o ángulo de guiñada), que hablar de rumbo. El rumbo viene dado por la ecuación [\(5.3.2\)](#page-51-1).

<span id="page-51-1"></span>
$$
\varphi = \psi + \beta \tag{5.3.2}
$$

El sistema de control de dirección asume que el ángulo de resbalamiento es nulo, hipótesis que puede tomarse por correcta si el uso del timón está envuelto en el control de dirección (sistema ARI) o si existe suficiente supresión del resbalamiento por parte del yaw damper. Estos sistemas pueden actuar como un control de rumbo básico.

<span id="page-51-2"></span>No obstante pueden existir problemas de control si se asume esta aproximación. Es por esto por lo que se incluye un sistema de control de rumbo como el que se muestra en la figura [5.3.4.](#page-51-2)

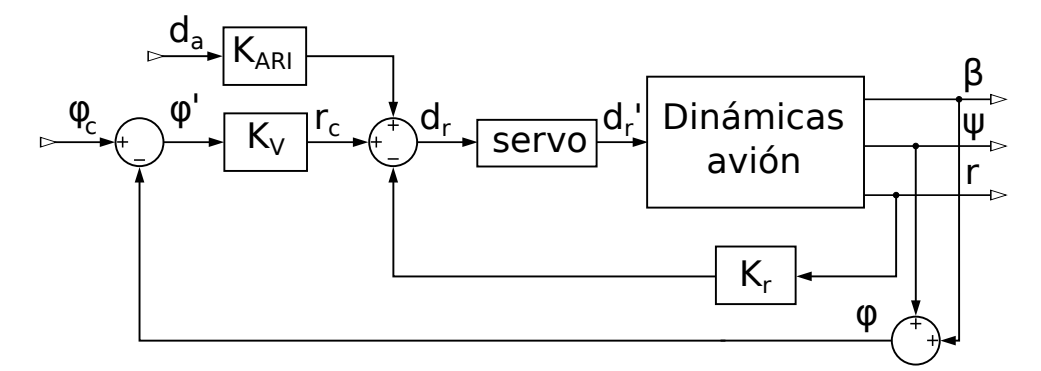

Figura 5.3.4: Esquema del control de rumbo

Para simular este sistema se debería realimentar el ángulo de rumbo sobre la velocidad de guiñada, que interactúa con la deflexión del timón, por lo que en *KACSlat* se coloca un 1 en la posición que relaciona *r* con *δr*. Pero existe un problema, no se tiene el ángulo de rumbo entre las variables de salida, por lo que habría que sumar las funciones de transferencia para el ángulo de resbalamiento, la posición (1,5) de la matriz de funciones, y para el ángulo de guiñada, la posición (3,5), como se ve en la ecuación [\(5.3.3\)](#page-51-3):

<span id="page-51-3"></span>
$$
\frac{\psi}{r} + \frac{\beta}{r} = \frac{\psi + \beta}{r} = \frac{\varphi}{r}
$$
\n(5.3.3)

<span id="page-52-0"></span>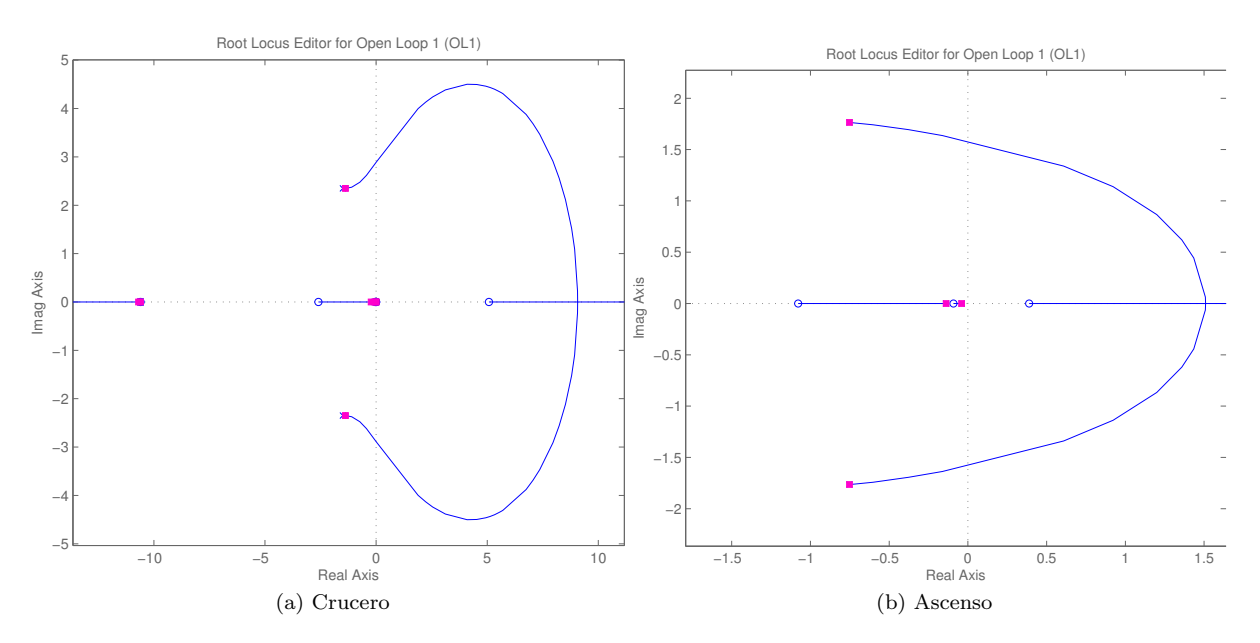

Figura 5.3.5: Análisis mediante sisotool para el control de rumbo

De esta forma se obtienen los diagramas de localización de raíces de la figura [5.3.5](#page-52-0) para ganancias negativas, que de nuevo son necesarias para el funcionamiento del modo. Un primer vistazo a los diagramas revela que existe una gran diferencia entre el modo de ascenso y el de crucero (o el de descenso cuyo diagrama es similar), en ambos se desestabiliza el modo de balanceo holandés, pero en el caso de ascenso muchísimo menos sensible, siendo necesarias ganancias del orden de 10<sup>3</sup>.

En el sistema real el ángulo de rumbo sería difícil de medir, ya que los sensores para el ángulo de resbalamiento no son muy precisos y el propio rumbo debería medirse de forma diferencial mediante GPS. También sería difícil de calcular para la trayectoria comandada, ya que exceptuando las maniobras, el resbalamiento se deberá a vientos laterales que posiblemente no puedan ser previstos. Por estos motivos, el sistema se utilizará como un método para mejorar la respuesta del control de dirección, por lo tanto no se da importancia a que exista un error estático. Se impone así una ganancia de *K<sup>ϕ</sup>* = −0*,*5, que proporciona los resultados de la figura [5.3.6.](#page-52-1)

<span id="page-52-1"></span>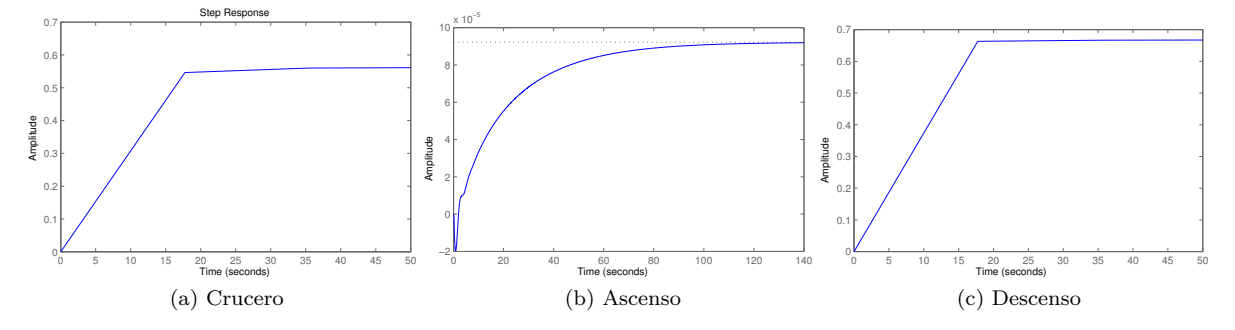

Figura 5.3.6: Respuestas del control de rumbo

No obstante, ya se ha comentado que este control va a trabajar como un apoyo al control de dirección, por lo que estas respuestas no son reales y el sistema quedará pendiente de la un análisis mediante Simulink con el cual se podrá ajustar la ganancia.

## **5.4. Implementación en Simulink**

De nuevo, una vez diseñado el sistema, se monta en Simulink, quedando el modelo como se muestra en la figura [5.4.1:](#page-53-0)

<span id="page-53-0"></span>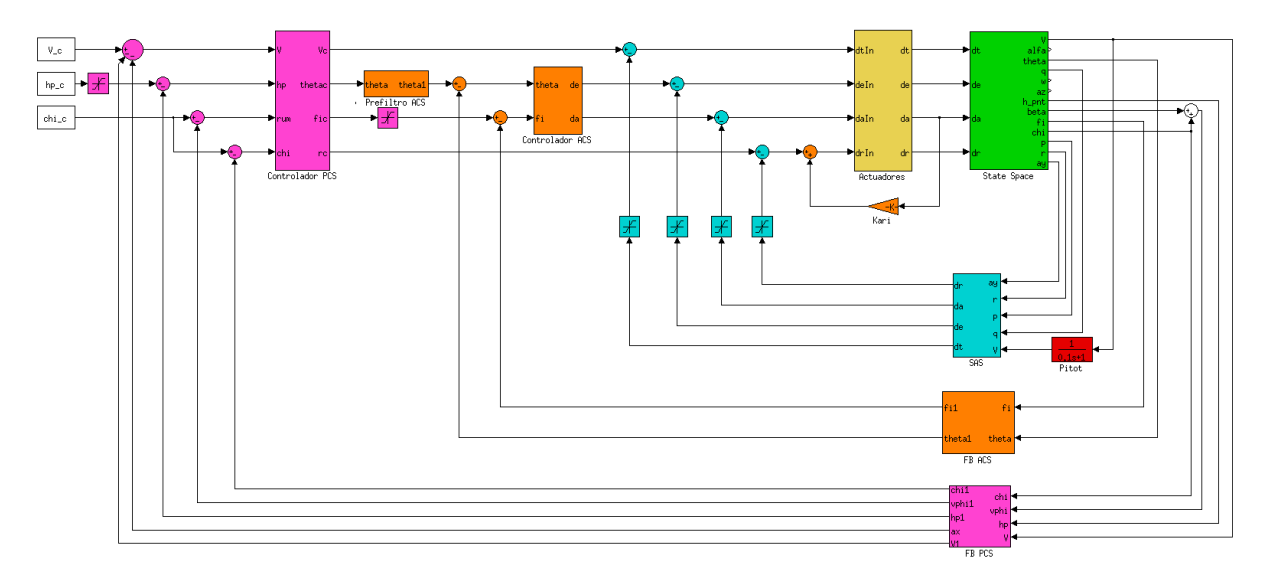

Figura 5.4.1: Sistema de control de vuelo en Simulink

Aquí se pueden apreciar, además de los bloques implementados y descritos en los capítulos anteriores, los correspondientes al sistema de control de trayectoria. Resaltados en lila se puede ver el bloque de realimentación del sistema de control de trayectoria y el bloque del controlador del mismo sistema, así como 2 bloques de saturación. El control de dirección y el de guiñada comparten la entrada pero no la realimentación. Esto se debe a que la diferencia entre ambas es el ángulo de resbalamiento, cosa que si bien es difícil de medir, es también difícil de tener en cuenta para el calculo de las señales, ya que esta depende en su mayor medida del viento lateral que pueda aparecer, por lo que a efectos prácticos se considera que el rumbo coincide con el ángulo de guiñada. Por último, de los bloques de saturación se tiene uno con la función de limitar la velocidad vertical, ya que la máxima ROC permitida en las especificaciones de la aeronave es de 4,22  $^{m}/s$ , por lo que mantendrá la señal entre unos valores de  $\pm 4^{m}/s$ . El otro bloque de este tipo que existe, forma parte del control de dirección, que exige establecer una limitación en el ángulo de balanceo para evitar ángulos mayores a 60*<sup>o</sup>* , por lo que se limita la señal de entrada a ±50*<sup>o</sup>* .

<span id="page-53-1"></span>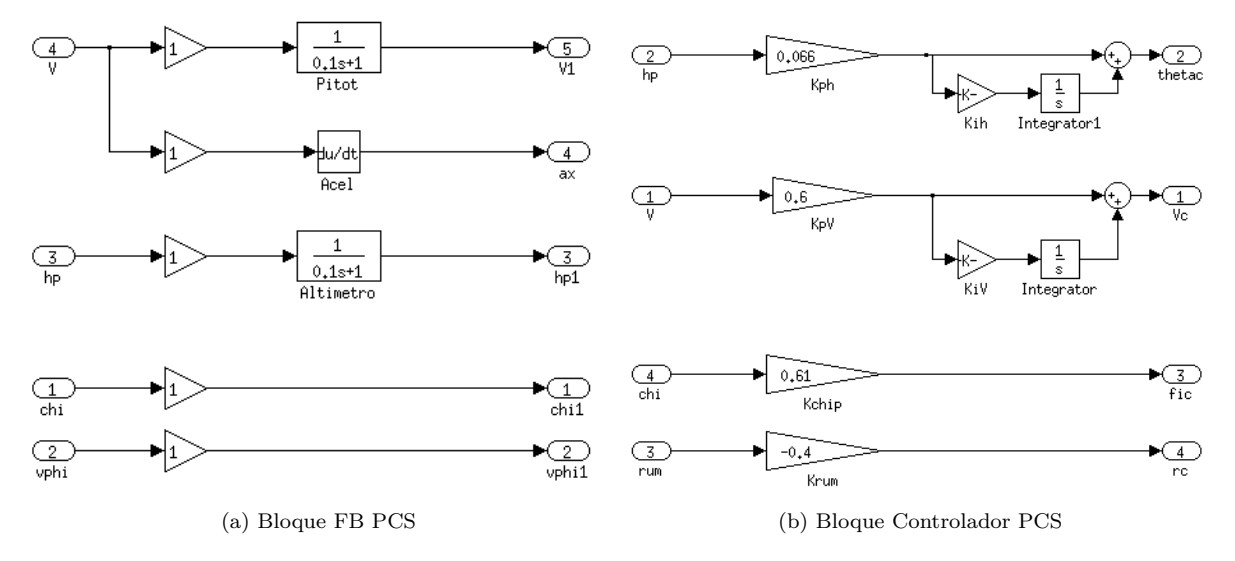

<span id="page-53-2"></span>Figura 5.4.2: Bloques del PCS

La figura [5.4.2a](#page-53-1) muestra el interior del bloque de realimentación del control de trayectoria, lo que incluye las funciones de transferencia para el pitot y el acelerómetro en el caso del control e velocidad, y para el sensor barométrico en el control de velocidad de ascenso. En el caso del los controles lateral direccionales se consideran instantáneos.

En la figura [5.4.2b](#page-53-2) se aprecia el contenido del bloque del controlador del PCS. Este bloque agrupa los elementos de control para los lazos de control de trayectoria, los controles proporcional-integral del control de velocidad vertical y del control de velocidad y los proporcionales para el control de dirección y de rumbo.

#### **5.4.1. Evaluación de los controles**

Como se comentó en las secciones correspondientes, hay partes de este sistema que deberán ser analizadas mediante Simulink y modificadas en consecuencia para obtener una respuesta mas adecuada. Estos sistemas son el control de velocidad y el control de rumbo.

#### **5.4.1.1. Control de velocidad**

Para el control de velocidad se tenía que la representación del sistema que hacía la función de transferencia no era suficientemente veraces y las modificaciones en los términos del controlador no producían un efecto visible sobre la representación de la respuesta. Por ello se establecieron unos valores provisionales de  $K_{p_V} = 0.6$  y un  $K_{i_V} = 0.2$ . Con las respuestas en Simulink, en la figura [5.4.3,](#page-54-0) se observa que se produce una sobreoscilación de la respuesta, por lo que será necesario modificar los términos del controlador. El efecto que produce la modificación del valor proporcional es el que se aprecia en la figura [5.4.3a,](#page-54-1) mientras que en la figura [5.4.3b](#page-54-2) se puede ver el efecto que produce variar el término integral.

<span id="page-54-1"></span><span id="page-54-0"></span>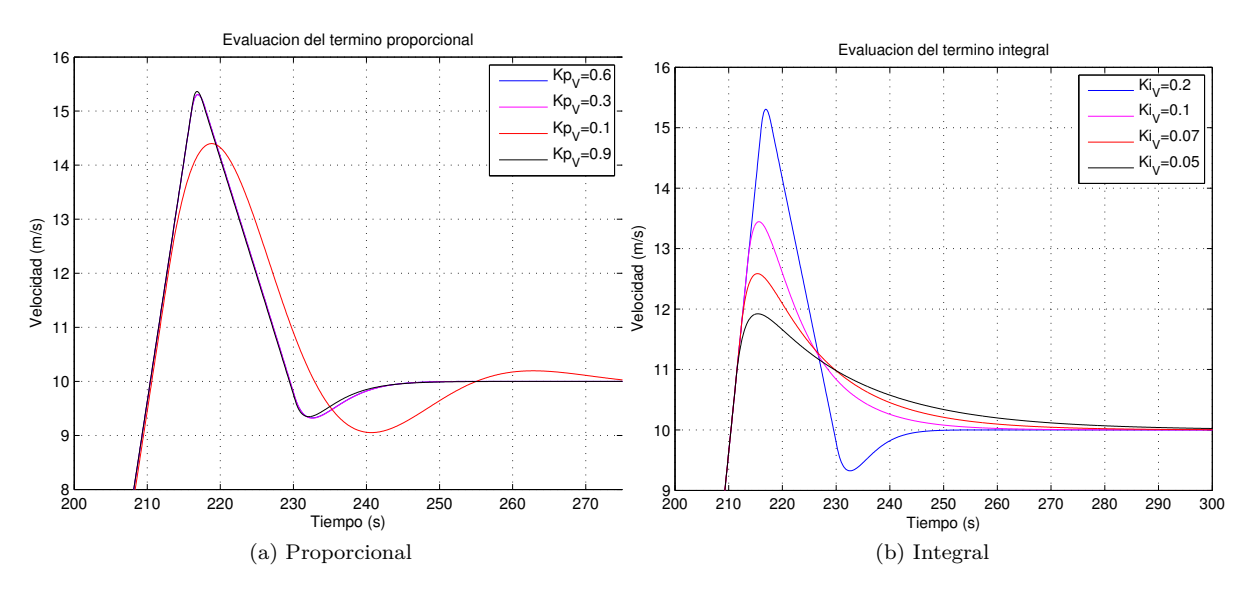

<span id="page-54-2"></span>Figura 5.4.3: Evaluación de los términos del control de velocidad

A la vista de estos resultados se decide modificar el  $K_{i_V}$  hasta un valor de 0,05.

#### **5.4.1.2. Controles de rumbo y dirección**

En el caso del control de rumbo, existía el problema de la posible influencia que pudiese tener sobre este sistema el control de dirección, dejando como resultado una ganancia de  $K_{\varphi} = -0.5$ .

Puede verse en las gráficas de la figura [5.4.4,](#page-55-0) que muestra el ángulo de guiñada para una señal de entrada de 10*<sup>o</sup>* , que esta ganancia consigue acelerar la respuesta del ángulo de guiñada, pero también puede llegar a afectar al sobredisparo. Es por esto que se decide reducir la ganancia del control de rumbo hasta un valor de  $K_{\varphi} = -0.4$ .

<span id="page-55-0"></span>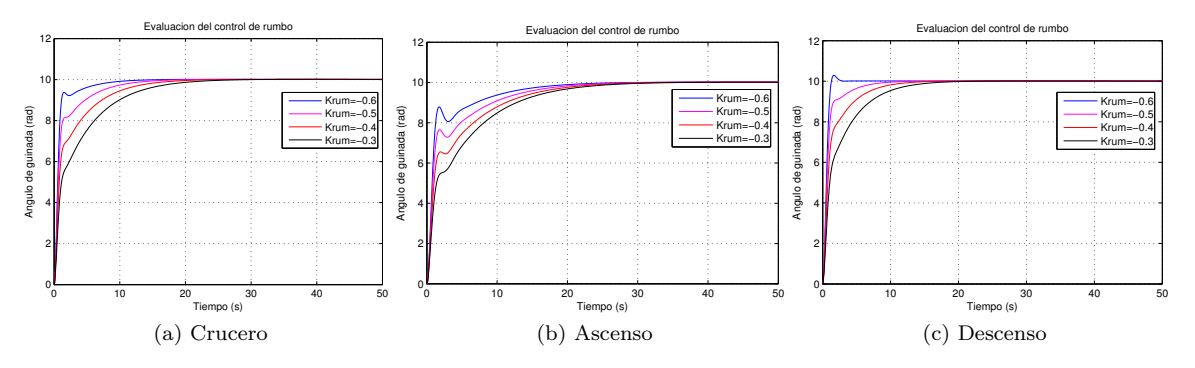

Figura 5.4.4: Respuesta de evaluación del control de rumbo

En cuanto al control de dirección, el efecto producido por limitar su señal no es observable mas que para entradas mucho mayores en el ángulo de guiñada, por lo que no se hace ninguna observación respecto al mismo.

### **5.4.2. Simulación**

En este caso, las entradas necesarias para simular el funcionamiento de estos controles no son otras que comandos que modifiquen las señales en cuestión. Es por ello que se establecen una desviación de 5 *<sup>m</sup>/<sup>s</sup>* para la velocidad, 10 *<sup>o</sup>* para la dirección y rumbo y un incremento de la velocidad de ascenso de  $2 m/s$  durante 5 segundos.

Para el control de velocidad se obtienen los resultados de la figura [5.4.5.](#page-55-1) Se puede ver que, aunque el termino integral aumenta el sobredisparo, consigue eliminar el error estático.

<span id="page-55-1"></span>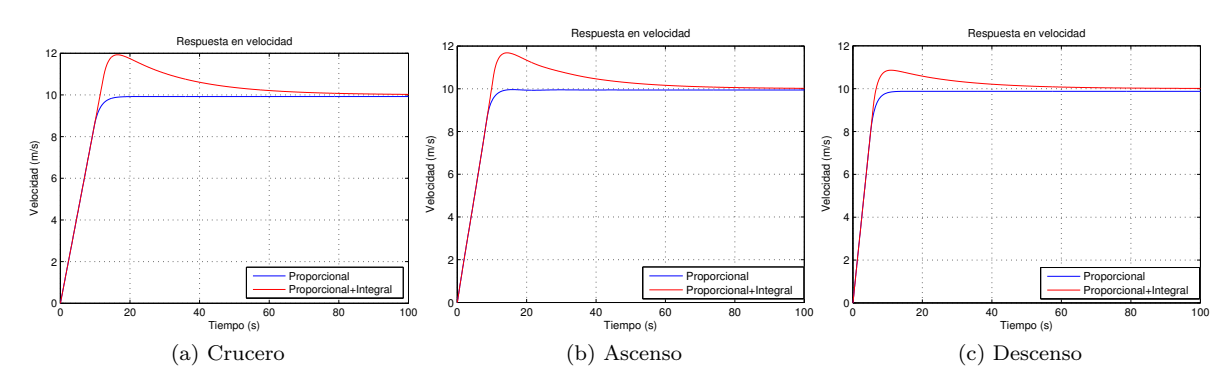

Figura 5.4.5: Respuesta del control de velocidad

Para los controles de dirección y rumbo, cuyos resultados se muestran en la figura [5.4.6,](#page-56-0) se observa que el control de rumbo es capaz de acelerar la respuesta considerablemente respecto del control de dirección en solitario. Esto se hará especialmente patente cuando el ángulo comandado sea lo suficientemente grande como para saturar el balanceo.

<span id="page-56-0"></span>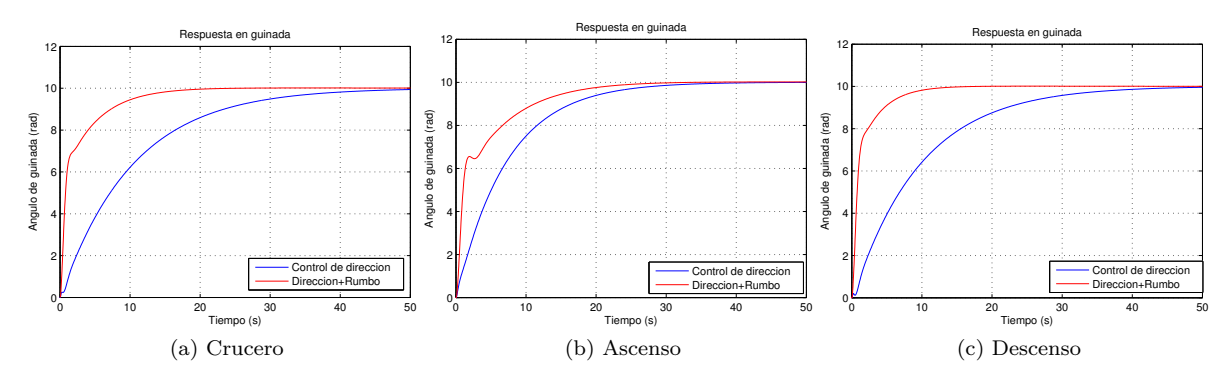

Figura 5.4.6: Respuesta de los controles direccionales

Por último, el control de velocidad ascensional, en la figura [5.4.7,](#page-56-1) se puede ver que en todos los casos es estable, pero que sin introducir el término integral se produce un error estático que impide que *h*˙ regrese a un valor de 0. Esto implica que aunque la señal de comando sea de *h*˙ = 0, la altitud seguiría creciendo, como se ve en la figura [5.4.8.](#page-56-2)

<span id="page-56-1"></span>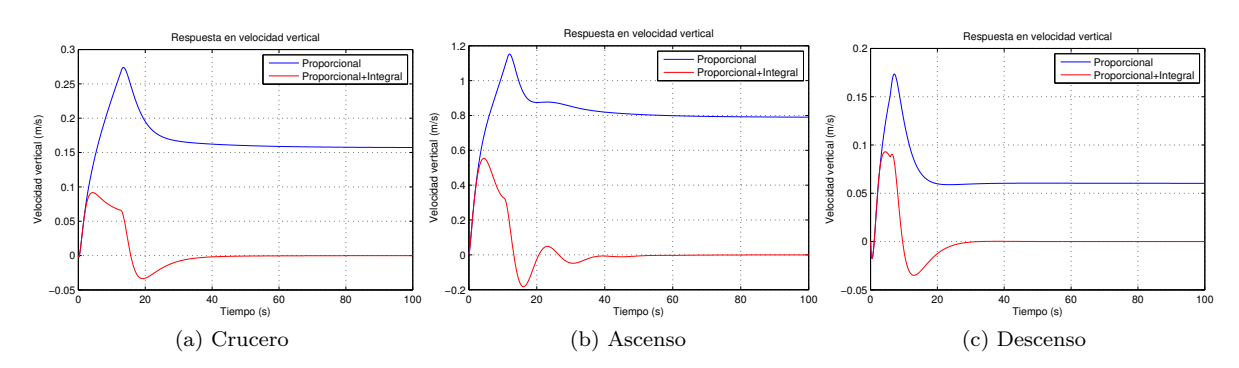

Figura 5.4.7: Respuesta en velocidad vertical

<span id="page-56-2"></span>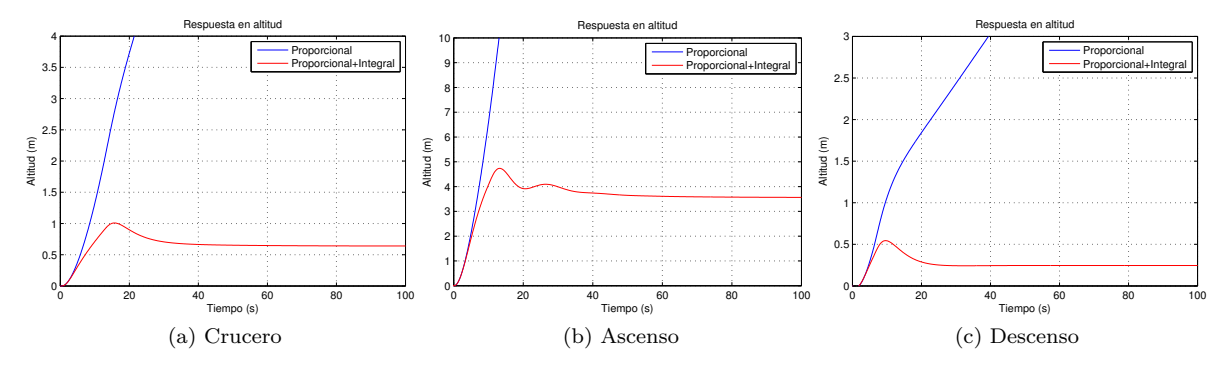

Figura 5.4.8: Respuesta en altitud

En esta última figura se comprueba que con el control proporcional e integral la altitud se estabiliza, quedando con un pequeño error, el cual podría ser corregido con facilidad por el sistema de guiado estableciendo una $\dot{h}_c < 0$  hasta que la altitud se igualase.

Quedaría así concluido el diseño del sistema de control de vuelo. A modo de cierre de este capítulo, en la figura [5.4.9](#page-57-0) se incluyen los esquemas completos para los controles longitudinal y lateral. En el longitudinal se ha incluido el término de supresión del cabeceo no deseado, del que se habló en la sección [4.3.3,](#page-42-6) cuyo valor aún no ha sido estudiado.

<span id="page-57-0"></span>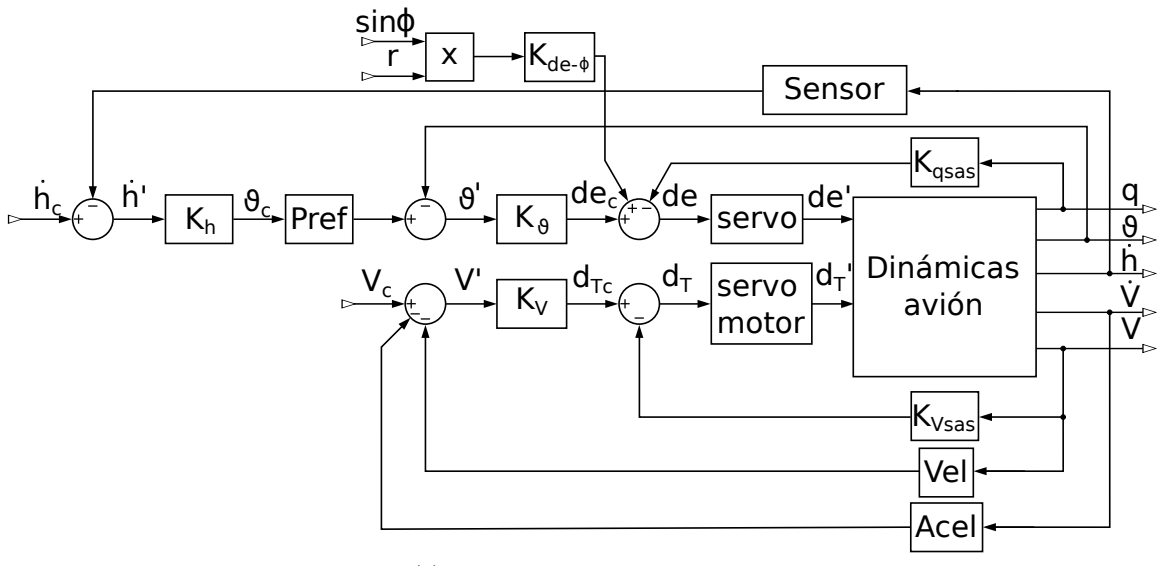

(a) Esquema del modo longitudinal

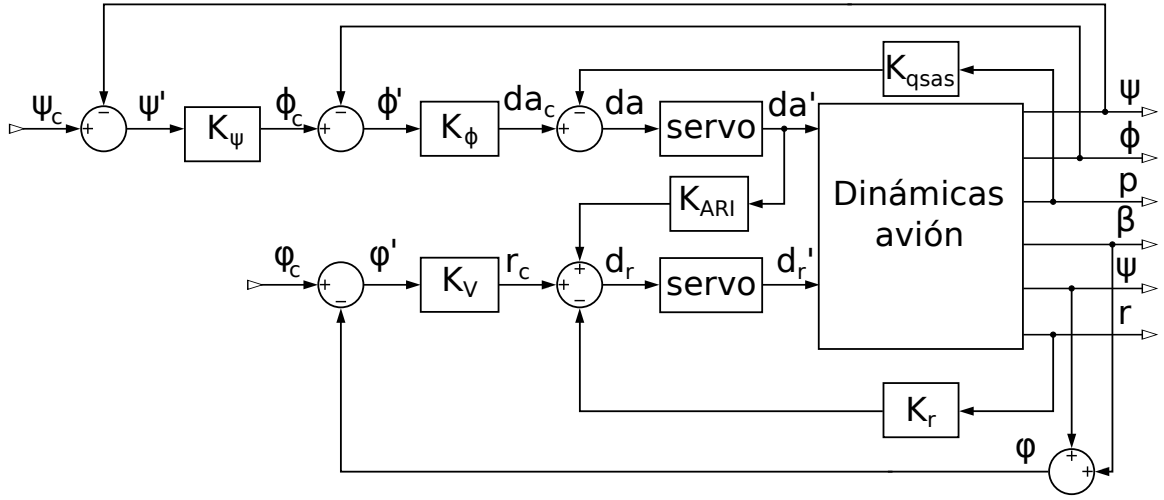

(b) Esquema del modo lateral-direccional

Figura 5.4.9: Esquemas del sistema de control de vuelo

## <span id="page-58-0"></span>**Capítulo 6**

# **Introducción en el simulador**

## **6.1. La librería AeroSim**

AeroSim es una librería disponible para Matlab Simulink que proporciona una serie de bloques de simulación aeronáutica, funcionando así como una herramienta completa con la que analizar modelos dinámicos de aeronaves de ala fija. Incluye modelos personalizables para las aeronaves, así como algunos de ejemplos, entre los que se encuentra el Ryan Navion L-17. No se trata de un simulador gráfico, únicamente proporciona datos sobre la situación de la aeronave.

Se trata del mismo simulador que se utilizó como base para el desarrollo de la herramienta del Proyecto fin de master: Simulación y Monitorización en Tiempo Real de Generación de Trayectoria de Aeronaves [\[4\]](#page-79-0). Sólo que en este caso se utilizó como modelo el avión Aerosonde, el cual si se trata de un autentico UAV. Lamentablemente no se ha podido utilizar esta aeronave por no disponer de las derivadas de estabilidad.

<span id="page-58-1"></span>En concreto el modelo de AeroSim proporciona el modelo con los bloques de la figura [6.1.1.](#page-58-1)

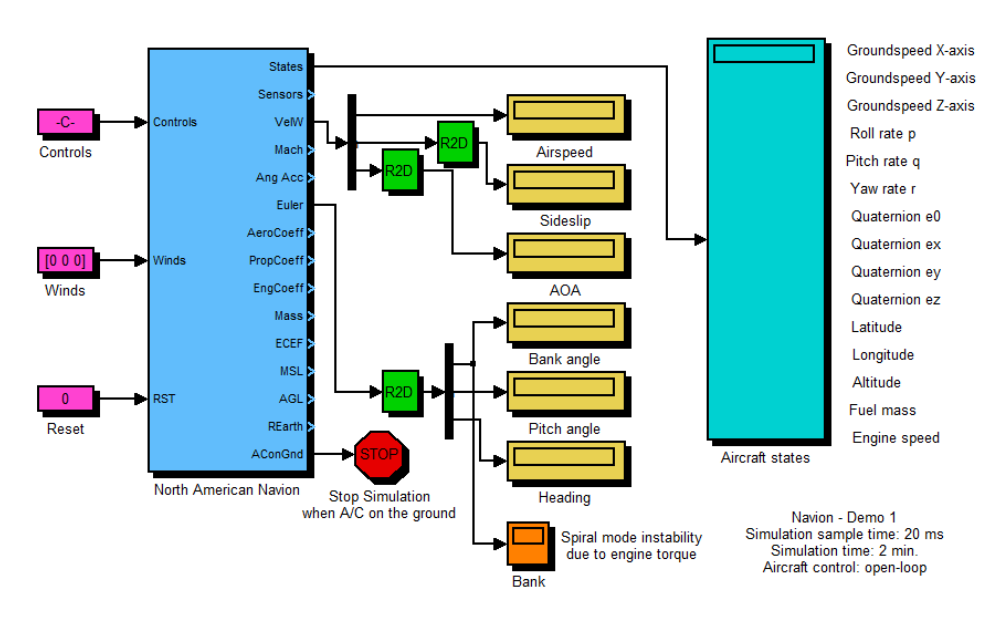

Figura 6.1.1: Modelo de AeroSim

Donde el bloque de interés es el llamado North American Navion, en azul claro. Este bloque contiene los modelados del sistema completo, en los que no se va a entrar en detalle (Si se quiere una explicación mas detallada del interior de este bloque se puede encontrar en la bibliografía [\[4\]](#page-79-0)). En él, como se ve existen múltiples entradas y salidas. Nos centraremos en las que son de interés para nuestro sistema de control:

- Controls: Esta es la entrada por la que se introducirán las señales generadas por el sistema de control de vuelo para los controles. Se debe introducir un vector con las siguientes variables de control para las superficies aerodinámicas y del motor:
	- *δf laps*: El ángulo de deflexión de los flaps (en *rad*). Como ya se comentó no se van a tener en cuenta las maniobras de despegue ni aproximación, por lo que se mantendrá por defecto en un valor de 0.
	- *δe*: El ángulo de deflexión del timón de profundidad (en *rad*). Generado por el sistema de control de vuelo.
	- *δa*: El ángulo de deflexión de los alerones (en *rad*). Generado por el sistema de control de vuelo.
	- *δr*: El ángulo de deflexión del timón (en *rad*). Generado por el sistema de control de vuelo.
	- *δ<sup>T</sup>* : La posición de la palanca de gases. Generado por el sistema de control de vuelo.
	- *Mezcla*: La relación de la mezcla aire-combustible introducida en el motor. Por defecto en un valor de 13.
	- *Ignicion* : Indicación de si el motor se encuentra encendido o apagado (variable boleana). Por defecto en 1 para el motor encendido.
- Winds: velocidad del viento atmosférico en coordenadas NED.
- Sensors: Vector que incluye los datos que serían recabados por los sensores, agrupados de la siguiente manera:
	- Datos de posición de la aeronave:
		- Latitud.
		- Longitud.
		- *h*: Altitud (en *m*).
	- Velocidad de la aeronave en coordenadas NED
		- $\circ$   $V_N$ : Velocidad Norte (en  $m/s$ ).
		- $\circ$   $V_E$ : Velocidad Este (en  $m/s$ ).
		- *VD*: Velocidad descendente (en *<sup>m</sup>/s*).
	- Aceleraciones: En ejes cuerpo como serían captadas por acelerómetros:
		- *ax*: Aceleración en el eje *x<sup>b</sup>* (en *<sup>m</sup>/<sup>s</sup>* 2 ).
		- *ay*: Aceleración en el eje *y<sup>b</sup>* (en *<sup>m</sup>/<sup>s</sup>* 2 ).
		- *az*: Aceleración en el eje *z<sup>b</sup>* (en *<sup>m</sup>/<sup>s</sup>* 2 ).
	- Velocidades angulares: Las velocidades de rotación en ejes cuerpo
		- *p*: Velocidad angular de balanceo (en *rad/s*).
		- *q*: Velocidad angular de cabeceo (en *rad/s*).
		- *r*: Velocidad angular de guiñada (en *rad/s*).
	- Datos atmosféricos:
		- *Ps*: Presión estática, presión atmosférica (en *P a*).
		- *Pdin*: Presión dinámica (en *P a*).
		- *T*: Temperatura (en *K*).
	- Campo magnético: un vector de 3 componentes que contiene datos del campo magnético de la tierra.
- VelW: Velocidades respecto al aire:
	- *V*: Velocidad respecto al aire (en  $m/s$ ).
	- *β* : Ángulo de resbalamiento (en *rad*).
	- *α*: ángulo de ataque (en *rad*).
- Euler: Los ángulos de Euler para los ejes cuerpo
- *φ*: Ángulo de balanceo (en *rad*).
- *ϑ*: Ángulo de cabeceo (en *rad*).
- *ψ*: Ángulo de guiñada (en *rad*).

Estas entradas y salidas se unirán con las entradas y salidas del sistema de control de vuelo.

#### **6.1.1. Modificaciones a los bloques de AeroSim**

Durante el proceso de instalación e introducción del sistema de control de vuelo se produjeron y detectaron algunos errores relacionados con los bloques de AeroSim.

En primer lugar, una vez instaladas las librerías, al cargar cualquiera de los archivos de ejemplo que se incluyen, es imposible ejecutarlos, ya que salta un error. Este error consiste en un fallo del bloque que proporciona los datos del campo magnético de la tierra, al no encontrar el archivo con los datos del modelo del mismo. Se ha revisado el código de las funciones que cargan este archivo y lo directorios en los que se encuentran sin dar con este archivo. La solución que se adoptó fue eliminar este bloque y sustituirlo por un vector [0*,* 0*,* 0]. Obteniéndose los datos de la orientación a partir de los ángulos de Euler que proporcionaría un adecuado sistema de navegación.

El otro problema que se detectó estaba en el modelo propulsivo. Se trata de un modelo bastante completo, que utiliza las condiciones atmosféricas para obtener la potencia del motor y a partir de esta y las revoluciones su par motor. También calcula el par de frenado que ejercería la hélice, calculando con ambos las revoluciones de giro del conjunto motor-hélice y de esta forma proporcionando la tracción. El problema consiste en que todo esto se hace a partir de mapeados, y si bien los del motor parecen correctos de acuerdo a los datos que se tienen para el avión, los de la hélice son los mismos que se utilizan en el modelo para el Aerosonde, haciendo que el motor alcance, en condiciones de crucero, unas 3400 *rpm* en ralentí y unas 4300 *rpm* para la máxima posición de palanca, cuando el rango del motor estaría entre las 2000 y 2700 *rpm* y proporcionando tracciones demasiado altas para la mínima potencia (700 *N*) y demasiado bajas para la máxima (1500 *N*). Esto es especialmente llamativo dado el hecho de que el motor contaría con una hélice de paso variable que conseguiría un mayor rango de actuación.

Por este motivo se introduce el modelo propulsivo utilizado en el calculo de las matrices dinámicas para el calculo de la tracción en el simulador. Aunque este modelo es muchísimo mas simple que el que trae AeroSim, proporciona unos datos mas acertados.

## **6.2. Adaptación del sistema**

Una vez se ha conseguido hacer funcionar de forma correcta el modelo de AeroSim, es necesario adaptar el sistema de control para poder utilizarlo en conjunto. El sistema conectado quedaría como se aprecia en la figura [6.2.1.](#page-61-0)

En la imagen se puede ver, en azul, los bloques de AeroSim , en amarillo el bloque de Aproximación de tierra plana y, en verde oliva, el bloque que contiene el sistema de control de vuelo, así como todo el conexionado. Como se puede ver, se ha calculado el ángulo del rumbo, a partir del arcotangente del cociente de las velocidades respecto al eje Este y al eje Norte. También pueden verse, resaltadas en rosa, variables que se introducen como constantes, como los controles sobre los que no se tiene mando y las variables de comando, que serán proporcionadas posteriormente por un sistema de guiado apropiado.

<span id="page-61-0"></span>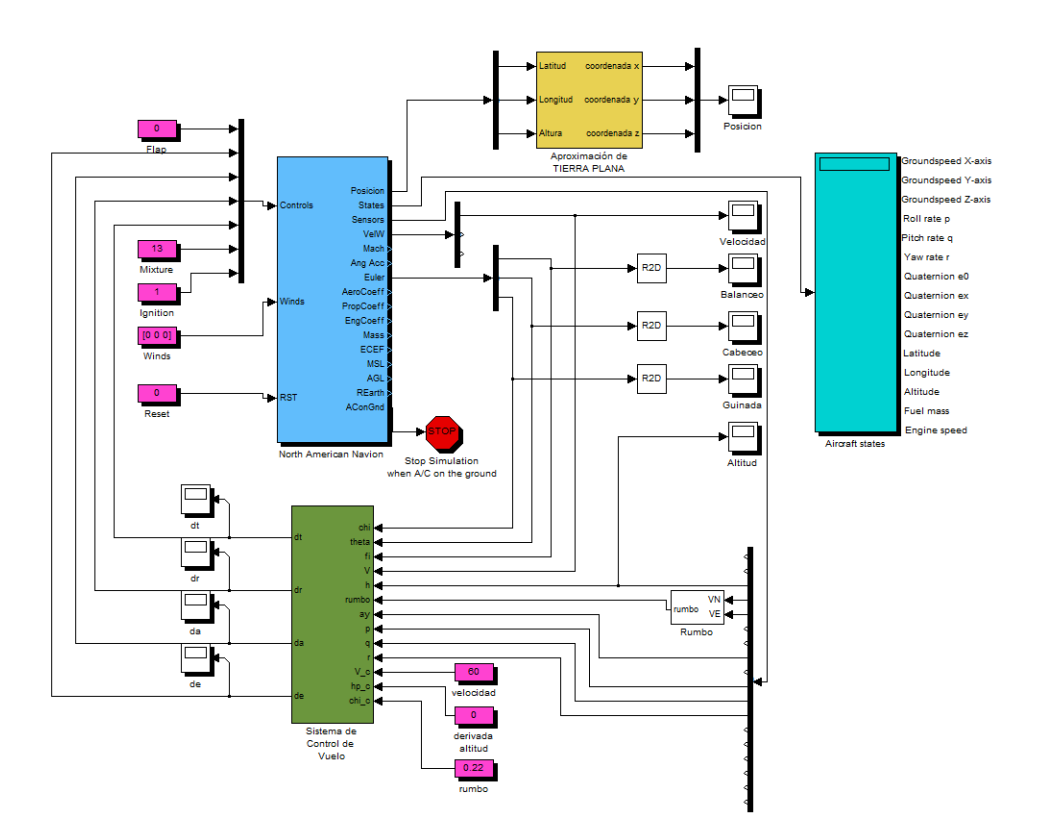

Figura 6.2.1: Sistema conectado con el simulador

<span id="page-61-1"></span>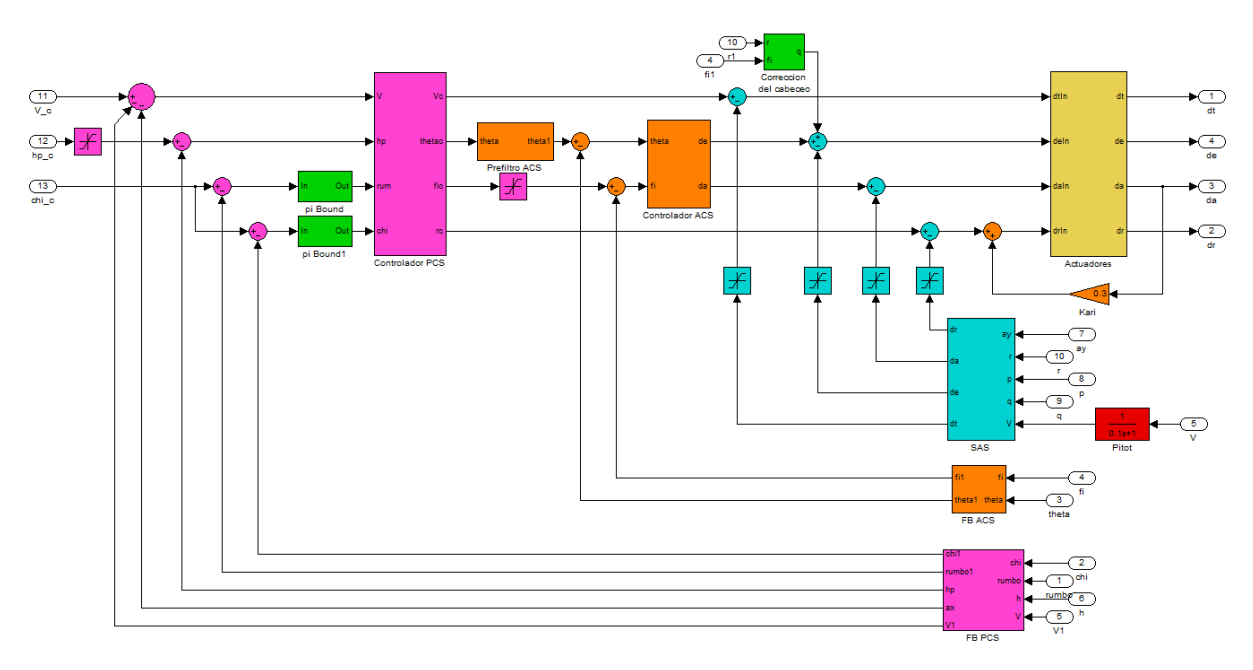

Figura 6.2.2: Bloque del sistema de control de vuelo

La figura [6.2.2](#page-61-1) muestra el interior del bloque del sistema de control de vuelo. Puede verse su correspondencia con lo que anteriormente era la implementación en Simulink de la figura [5.4.1,](#page-53-0) solo que se ha eliminado el bloque del espacio de estados, que ya no es necesario. Ahora en verde aparecen 3 nuevos bloques que se han introducido.

En primer lugar, en los controles de rumbo y dirección aparecen 2 bloques "pi Bound" estos bloques se utilizan para no tratar los ángulos de forma linear, estableciendo fronteras en ±*π* para las diferencias de los ángulos. Esto hace que, si por ejemplo se establece un rumbo que para el que sea necesario realizar un giro de 179*<sup>o</sup>* , el giro se realice en el sentido positivo de giro, mientras que si la diferencia es de 181*o*hace que se gire en el sentido negativo, (−179*<sup>o</sup>* ), o dicho de otra manera, si se quiere hacer un giro de −90*<sup>o</sup>* , para que se realice un giro en el sentido negativo y no uno positivo de 270*<sup>o</sup>* .

Por otro lado está el bloque de "Corrección del cabeceo", que contiene la realimentación cruzada entre el modo lateral y el longitudinal que se comentó en la sección [4.3.3.](#page-42-6) El interior de este bloque se muestra en la figura [6.2.3,](#page-62-0) en la que se puede reconocer el montaje de la ecuación [\(4.3.6\)](#page-42-1). Para establecer un valor para  $k_{\delta_e\phi}$  se representan las respuestas en velocidad y altitud a un giro brusco para distintos valores de la misma [6.2.4.](#page-62-1)

<span id="page-62-0"></span>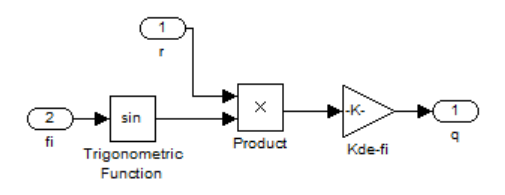

Figura 6.2.3: Interior del bloque de corrección del cabeceo

<span id="page-62-1"></span>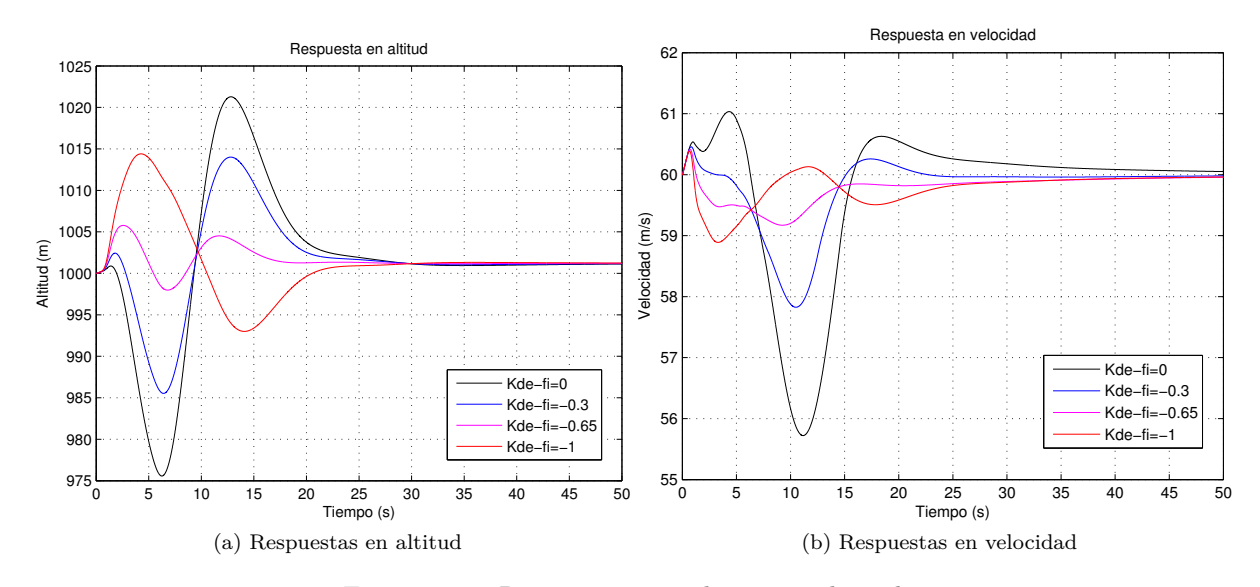

Figura 6.2.4: Respuestas para distintos valores  $k_{\delta_e\phi}$ 

Tras analizar estos resultados se decide establecer una  $k_{\delta_e\phi} = -0.65$ . Ya que valores menores consiguent menos efecto y valores mayores hacen que se amplíe la oscilación.

El bloque "FB PCS" ha tenido que ser modificado, ya que ya no se está realimentando  $\dot{h}$ , sino  $h$ , será necesario sustituir la función de transferencia del sensor por un derivativo de Simulink, el cual tiene la opción de asignarle una función de transferencia como la de la ecuación [\(6.2.1\)](#page-62-2), asignando un valor de  $C = 0,1.$ 

<span id="page-62-2"></span>
$$
TF = \frac{s}{Cs + 1} \tag{6.2.1}
$$

Por último, de vuelta al sistema padre, el bloque de "Aproximación de TIERRA PLANA", figura [6.2.5,](#page-62-3) se encarga de transformar los datos de la posición en coordenadas latitud, longitud y altitud a coordenadas *x*, *y* y *z*, a partir la latitud y longitud de un origen de coordenadas.

<span id="page-62-3"></span>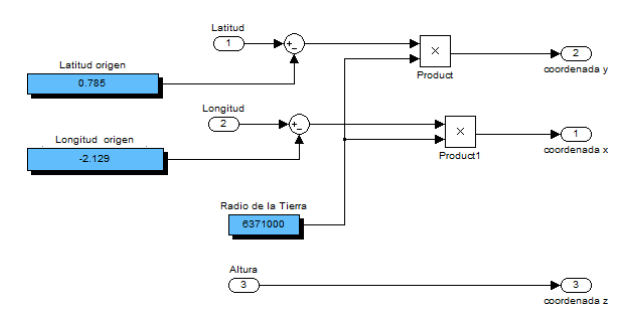

Figura 6.2.5: Aproximación de tierra plana

## **6.3. Resultados**

El simulador permite obtener respuestas mas realistas de lo que permitía el anterior modelado, por ello es idóneo para comprobar los resultados del sistema. Al contrario de lo que ocurría con el modelado del espacio de estados, que trabajaba con perturbaciones, AeroSim es capaz de trabajar con datos totales. Eso si, partiendo siempre de unas condiciones iniciales. Estas condiciones iniciales serán *h* = 1000 *m*,  $V = 60 \frac{m}{s}$  y un rumbo de  $\psi = 0.22 \text{ rad } (12.6^{\circ})$ , salvo que se indique lo contrario. A partir de ellas se podrá establecer señales de comando para definir trayectorias.

Un punto a destacar antes de hablar de las simulaciones realizadas es que a pesar de estas condiciones iniciales, el sistema completo lo componen multitud de bloques con funciones de transferencia e integradores, es por tanto previsible la existencia un transitorio durante los primeros instantes de la simulación que altere las respuestas, como se puede ver en las distintas figuras que se incluyen en esta sección.

Teniendo esto en cuenta, se definen una serie de trayectorias basadas en las tres variables sobre las que se tiene control:  $V, \dot{h}, y \psi$ .

La primera trayectoria simulada es simplemente una aceleración hasta los  $70 \frac{m}{s}$ , manteniendo *h*<sup>i</sup> y *ψ* constantes. Los resultados pueden observarse en la figura [6.3.1.](#page-63-0) En este caso, el sobredisparo en la velocidad esta debido al término integral que se incluyó en el control de dicho parámetro. El sistema de guiado introduciría variaciones en la velocidad de forma paulatina, para que la aceleración se realizase de forma mas optimizada, y no escalones grandes, con lo cual este efecto se vería reducido.

<span id="page-63-0"></span>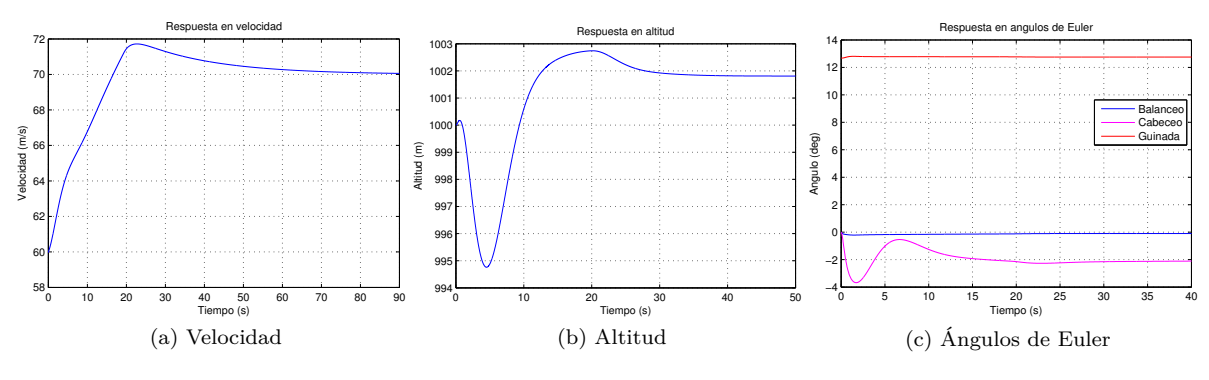

Figura 6.3.1: Respuestas de la trayectoria 1

La segunda trayectoria, cuyas respuestas pueden verse en la figura [6.3.2,](#page-63-1) se trata de un ascenso a  $h = 1$   $m/s$  a velocidad constante y rumbo contante.

<span id="page-63-1"></span>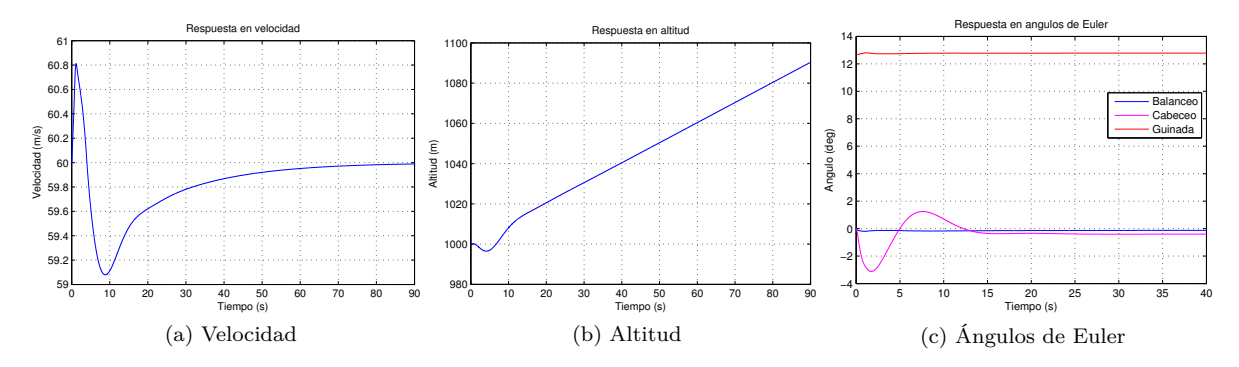

Figura 6.3.2: Respuestas de la trayectoria 2

<span id="page-64-0"></span>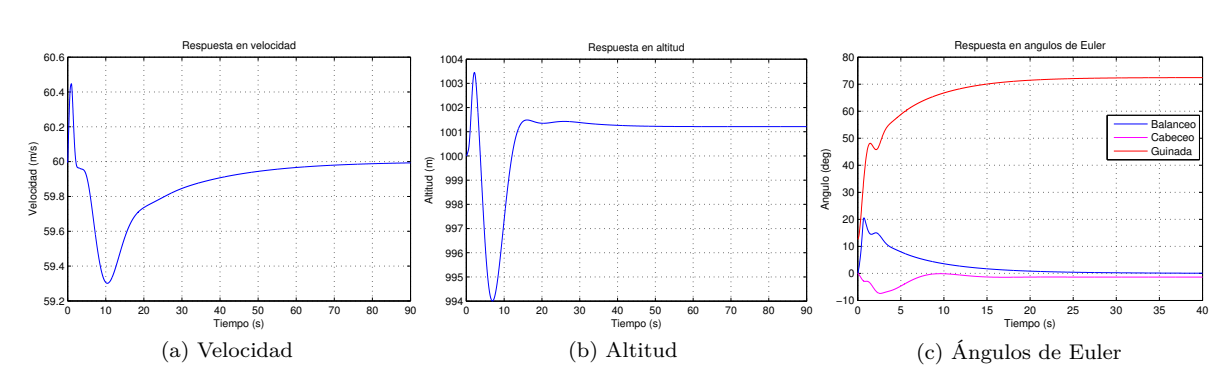

La trayectoria número 3, se trata de un cambio de rumbo de 60*<sup>o</sup>* , de 0*,*22 a 1*,*26 *rad*. a altitud y velocidad constantes. La evolución de los parámetros se ve en la figura [6.3.3.](#page-64-0)

Figura 6.3.3: Respuestas de la trayectoria 3

La cuarta trayectoria analizada se trata de un ascenso a 3*,*5 *<sup>m</sup>/s*, mientras se hace un giro de 60*<sup>o</sup>* (igual que en la trayectoria 3), y a la vez intentando acelerar hasta los 70 *<sup>m</sup>/s*. Esto implica que el motor debe funcionar al máximo régimen posible y si es capaz de realizar la maniobra es porque se encuentra a baja altitud y el motor aun es capaz de ofrecer la mayor parte de la potencia disponible a nivel del mar, aun así puede verse que no se alcanza la velocidad objetivo dentro del tiempo de simulación, incluso cuando el giro se ha realizado ya durante la primera mitad del tiempo analizado. Las respuestas pueden verse en la figura [6.3.4.](#page-64-1)

<span id="page-64-1"></span>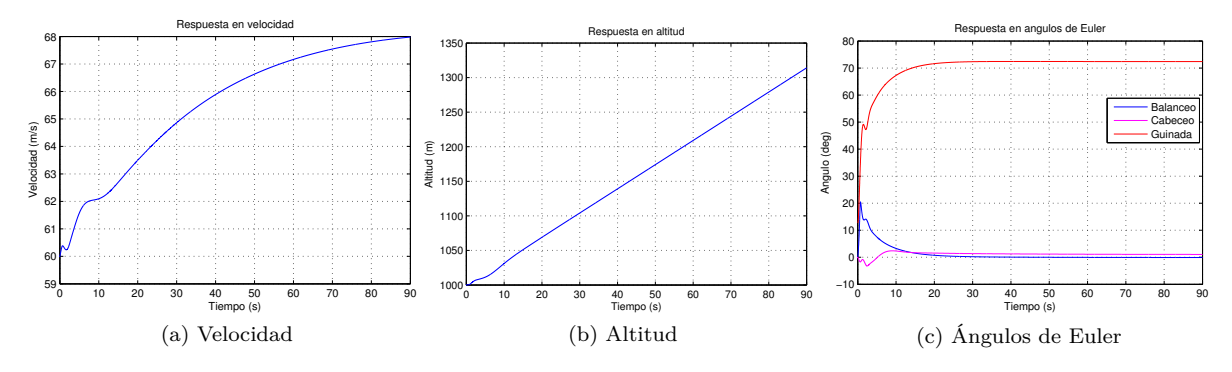

Figura 6.3.4: Respuestas de la trayectoria 4

Estas trayectorias se simularon con el objeto de evaluar la respuesta de la aeronave, las que se incluyen a continuación podrían tratarse de trayectorias reales que podría seguir el avión. Estas trayectorias se programaron como un control en lazo abierto, es decir, sin ningun tipo de realimentación. En un sistema de control de lazo abierto se programan unas entradas determinadas para cada tiempo. Es como si se sustituyese el termostato de control de la temperatura de un local por un programador que hiciese que durante *x* horas al día se encendiese la calefacción. Es necesario hacer esto para conseguir las trayectorias ya que no se dispone de un sistema de guiado en el que poder introducir unos puntos y que este genere la trayectoria a seguir como entradas al sistema de control de vuelo. A raiz de esto, se programaron en forma de vectores en función del tiempo las entradas que producen la trayectoria deseada.

Esta falta de sistema de guiado se pone de manifiesto en la respuesta en altitud, que sufre oscilaciones cuando hay maniobras. Un sistema de guiado efectivo podría reducir estas oscilaciones, ya que sería capaz de controlar la altitud.

Bajo estas condiciones se simularon 4 trayectorias más, dejando al principio de cada una 30 segundos sin perturbaciones con el único fin de estabilizar el transitorio inicial que sufre el sistema.

Para empezar, la ruta 5, de la figura [6.3.5,](#page-65-0) simula una trayectoria espiral ascendente realizada a una altitud inicial de 2000 m, una velocidad de 60  $m/s$ , con una velocidad ascendente de  $3 m/s$ , y ordenando un  $\dot{\psi} = 0.2 \text{ rad/s (11.46\degree/s)}$ . Esto permitiría que el avión ganase altura sobrevolando un punto concreto, como se puede apreciar en la figura [6.3.6.](#page-65-1)

<span id="page-65-0"></span>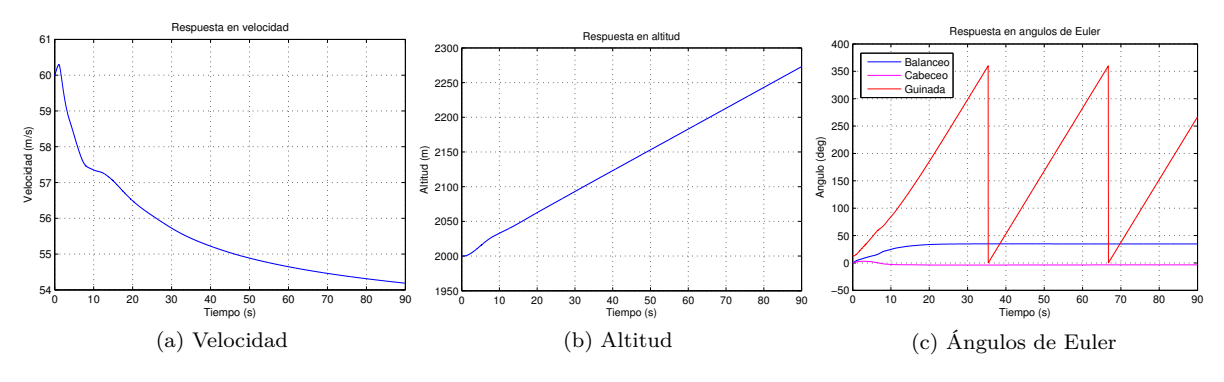

Figura 6.3.5: Respuestas de la ruta 5

<span id="page-65-1"></span>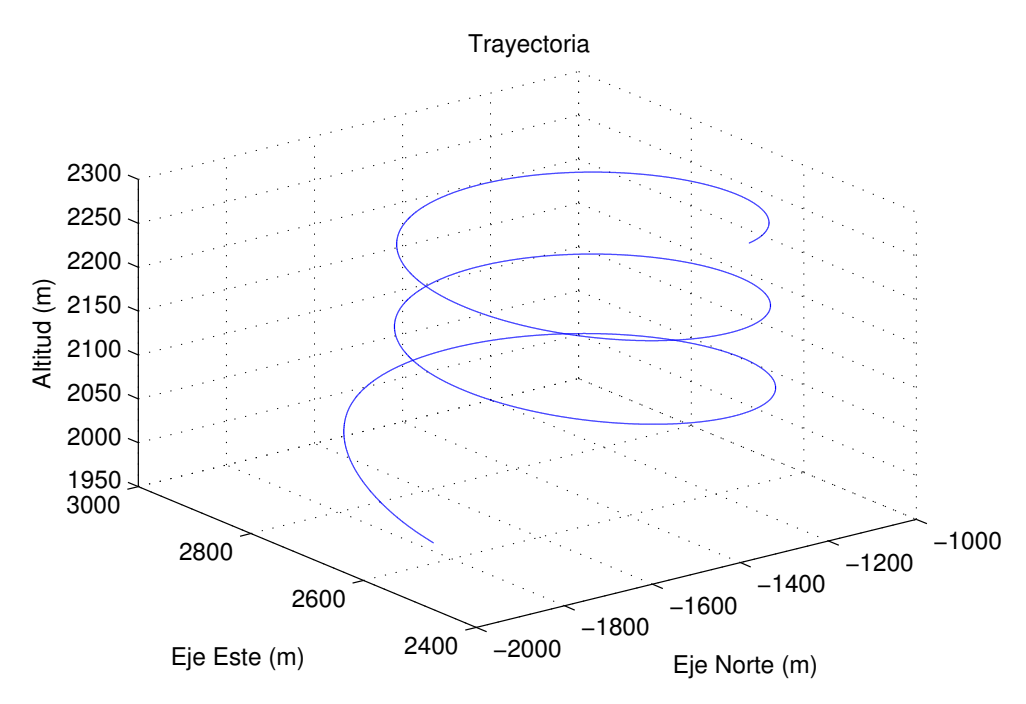

Figura 6.3.6: Trayectoria seguida en la ruta 5

Tal y como revelan las figuras, en este caso a la vez que se hace la maniobra, se produce una deceleración, el motor no dispone de suficiente potencia para realizar esta maniobra y mantener la velocidad de  $60 \frac{m}{s}$ .

Una de las principales misiones que suelen asignarse a UAVs es la de monitorización y observación de una zona determinada. Para esto es necesario sobrevolar la zona en cuestión una y otra vez, captando datos útiles que se enviarían a una estación en tierra. Una de estas trayectorias de sobrevuelo podría ser un óvalo. En concreto la figura [6.3.7,](#page-66-0) muestra las respuestas para la ruta número 6 que realiza un óvalo alrededor de una zona, cuya trayectoria puede verse representada en la figura [6.3.8.](#page-66-1) Se trata de una ruta que se realiza alternando tramos de vuelo recto durante 50 *s* con giros de 180*<sup>o</sup>* a 0*,*1 *rad/<sup>s</sup>* (5*,*73 *<sup>o</sup> /s*), volando a  $60 \frac{m}{s}$  a  $1500 \, m$  de altitud.

<span id="page-66-0"></span>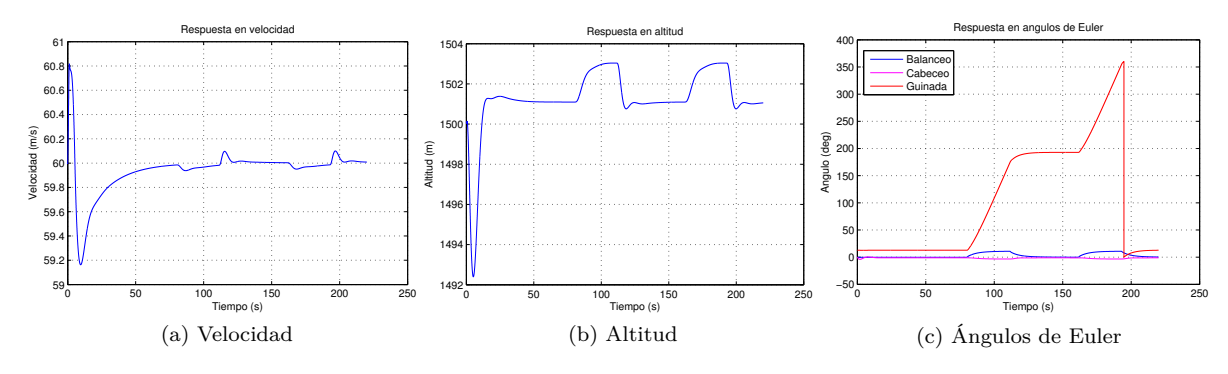

Figura 6.3.7: Respuestas de la trayectoria 6

<span id="page-66-1"></span>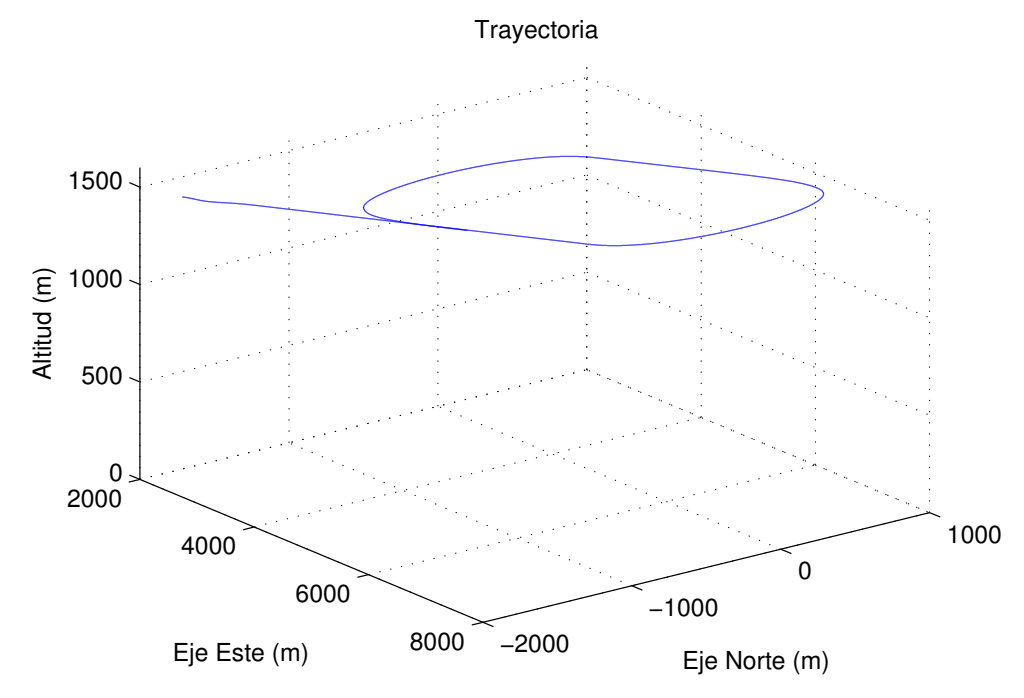

Figura 6.3.8: Trayectoria seguida en la ruta 6

Otra trayectoria para el sobrevuelo de un punto concreto, la número 7, puede ser un "ocho", figura [6.3.10,](#page-67-0) cuyas respuestas se pueden ver en la figura [6.3.9,](#page-66-2) la ventaja de este tipo de trayectoria respecto al óvalo, es que esta sobrevuela el mismo punto 2 veces en cada pasada. Esta ruta se realiza también a 60 *<sup>m</sup>/<sup>s</sup>* y 1500 *m* de altitud, con tramos rectilíneos durante 85 *s* seguidos de giros de 210*<sup>o</sup>* a 0*,*1 *rad/<sup>s</sup>* (5*,*73 *<sup>o</sup> /s*), el primero en el sentido positivo y el segundo en el contrario.

<span id="page-66-2"></span>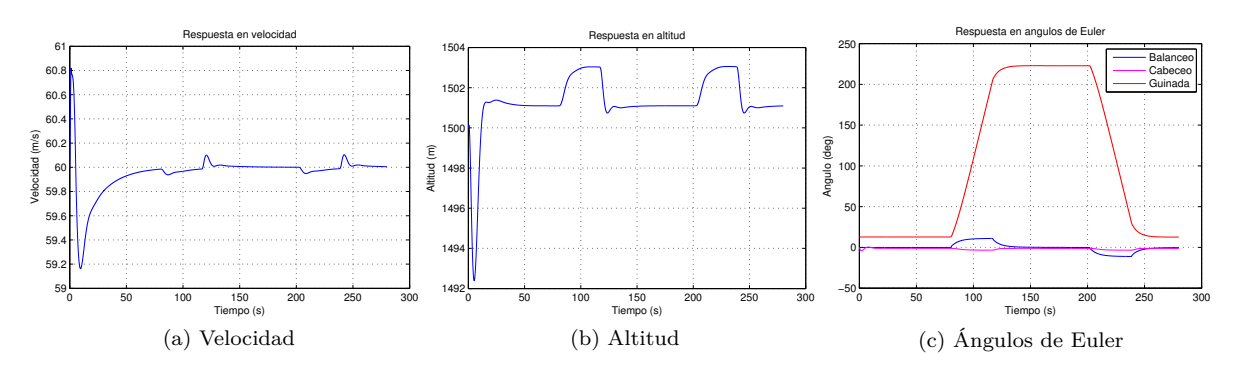

Figura 6.3.9: Respuestas de la trayectoria 7

<span id="page-67-0"></span>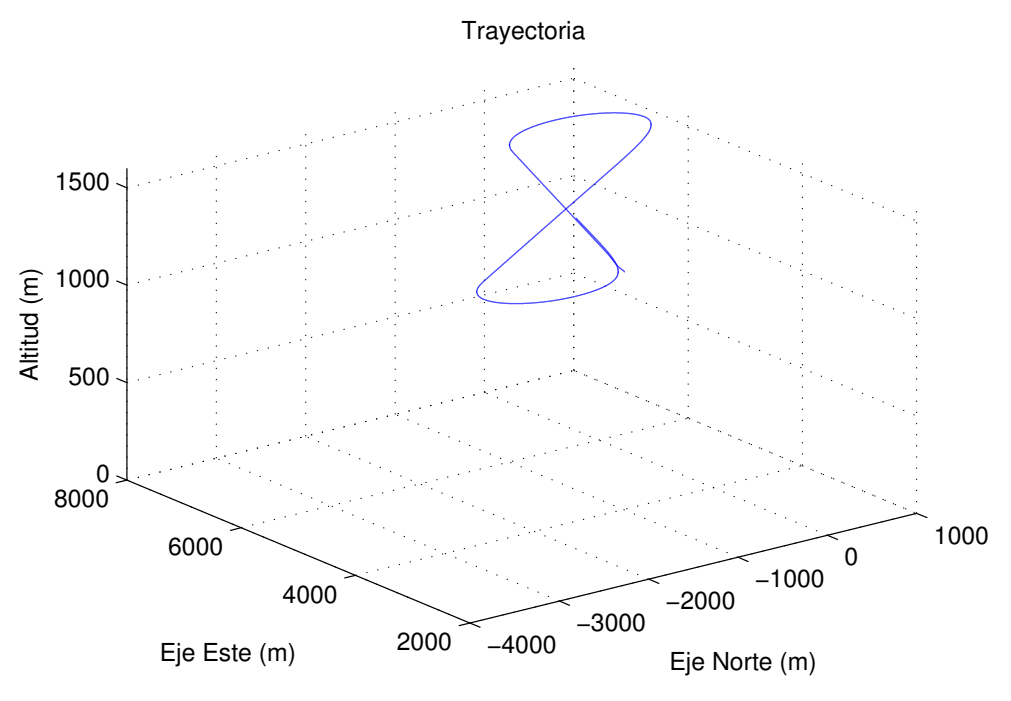

Figura 6.3.10: Trayectoria seguida en la ruta 7

Por último se ha decidido incluir una trayectoria que simule, ya que en el proyecto no se incluye el control en las fases terminales del vuelo, desde el momento despues del despegue, volando lentamente a baja altitud, y finalizando en el inicio de la aproximación para el aterrizaje. La trayectoria se compone de las siguientes fases:

- Condiciones iniciales:  $h_0 = 300 \, m$ ,  $V_0 = 40 \, m/s$  y  $\psi_0 = 0,22 \, rad$ .
- $\blacksquare$  Vuelo ascendente a velocidad constante hasta alcanzar aproximadamente los  $1000\,m$  de altitud. Con  $V = 40 \frac{m}{s}$  y  $\dot{h} = 3 \frac{m}{s}$  el tramo se prolongaría durante 233 *s*.
- Tramo rectilíneo de aceleración a altura constante, pasando de 40 a  $60 \frac{m}{s}$  en 30 *s*.
- Vuelo ascendente a velocidad constante hasta alcanzar aproximadamente los 1500 *m* de altitud. Con  $V = 60$   $m/s$  y  $h = 2 m/s$  el tramo se prolongaría durante 250 *s*.
- 30 *s* de tramo rectilíneo a altura constante.
- Giro de 30<sup>o</sup> en el sentido positivo a 0,1  $rad/s$  (5,73<sup>o</sup>/*s*) a altitud y velocidad constantes.
- Tramo rectilíneo a altitud constante durante 120 *s*, acelerando durante los 30 primeros segundos de 60 a 70 *<sup>m</sup>/s*.
- Giro de 50<sup>o</sup> en el sentido negativo a  $-0.05 \text{ rad/s } (-2.86 \text{ }\degree/\text{s})$  a altitud y velocidad constantes.
- Tramo rectilíneo a altitud constante de 120 *s*, decelerando durante los 60 primeros segundos de 70 a 50 *<sup>m</sup>/s*.
- Vuelo descendente a velocidad constante hasta alcanzar aproximadamente los 700 *m* de altitud. Con  $V = 50$   $m/s$  y  $\dot{h} = -1.5$   $m/s$  el tramo se prolongaría durante 533 *s*.
- Tramo rectilíneo a altitud constante de 60 *s*, decelerando durante los 30 primeros segundos de 50 a  $40 \frac{m}{s}$ .
- Giro de 20<sup>o</sup> en el sentido negativo a  $-0.02 \text{ rad/s } (-1.15 \degree/s)$  a altitud y velocidad constantes encarando la pista para iniciar la maniobra de aproximación.

Todas estas maniobras dejan como resultado la trayectoria de la figura [6.3.11,](#page-68-0) de la que se obtienen durante el vuelo las respuestas de la figura [6.3.12,](#page-68-1) donde se pueden ver los perfiles de velocidad, altitud y los ángulos de Euler.

<span id="page-68-0"></span>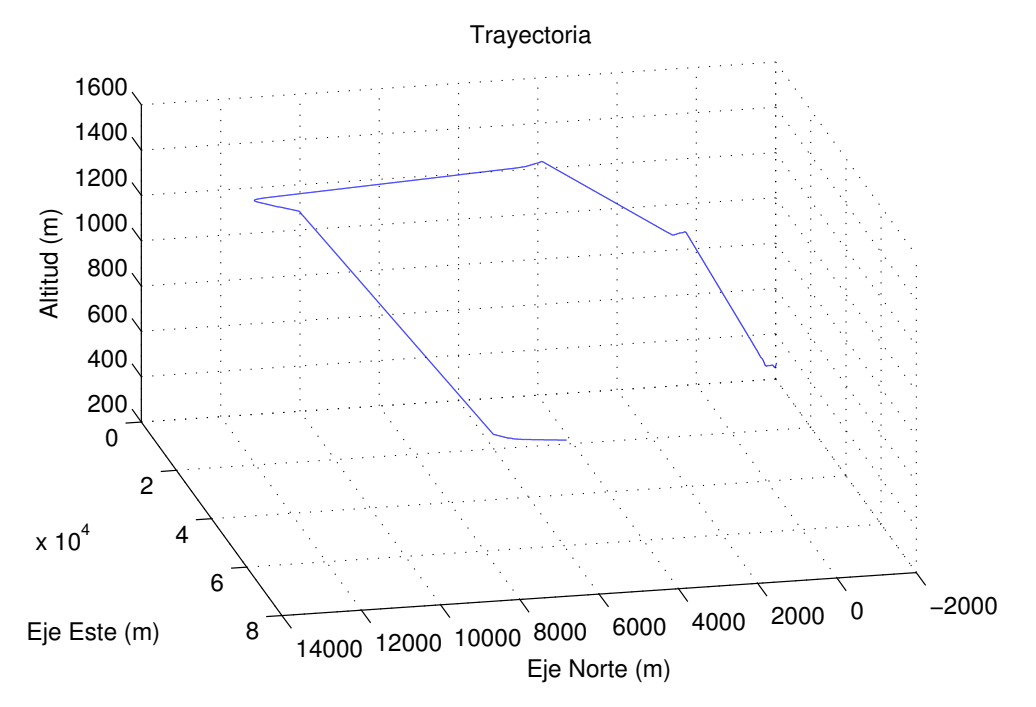

Figura 6.3.11: Trayectoria seguida en la ruta 8

<span id="page-68-1"></span>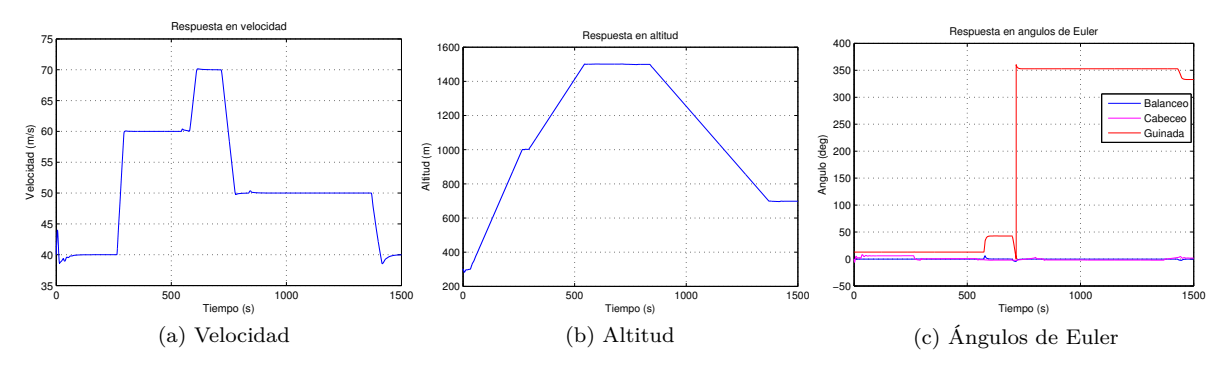

Figura 6.3.12: Respuestas de la trayectoria 8

En estas últimas figuras se puede ver que la respuesta en velocidad, al tener la dinámica mas lenta produce alguna sobreoscilación.

#### **6.3.1. Efecto de las perturbaciones atmosféricas.**

Se ha visto que el sistema es capaz de seguir trayectorias programadas en bucle abierto con bastante fidelidad, entonces, ¿por qué sería necesario un sistema de guiado? La respuesta esta en las condiciones atmosféricas. Hasta ahora se ha estado trabajando con condiciones atmosféricas ideales, sin ningún tipo de perturbación, lo cual no suele ocurrir en el mundo real. Cuando se introduce una perturbación en el aire, como un viento de 7 *<sup>m</sup>/<sup>s</sup>* en dirección Norte, se puede ver en las respuestas obtenidas en la figura [6.3.13,](#page-69-0) correspondiente a una una trayectoria a altitud, rumbo, y velocidad constantes. Existiendo la mayor diferencia en el ángulo de guiñada.

<span id="page-69-0"></span>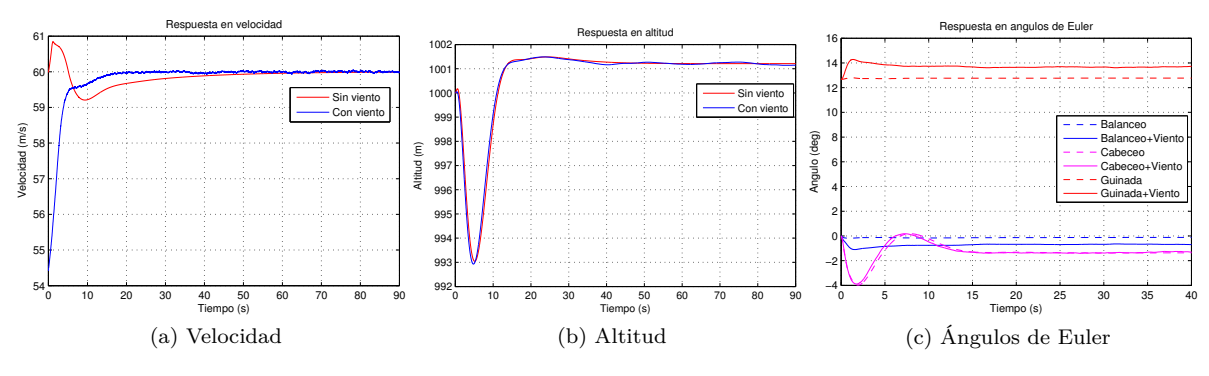

Figura 6.3.13: Respuestas de la trayectoria 5

Este efecto que se produce en la trayectoria rectilínea también se puede observar en las rutas analizadas en la sección anterior, como se ve en las imágenes de la figura [6.3.14,](#page-69-1) en las que se comprueba que el viento produce un desajuste en las trayectorias de sobrevuelo, además de una desviación que va creciendo con el tiempo.

<span id="page-69-1"></span>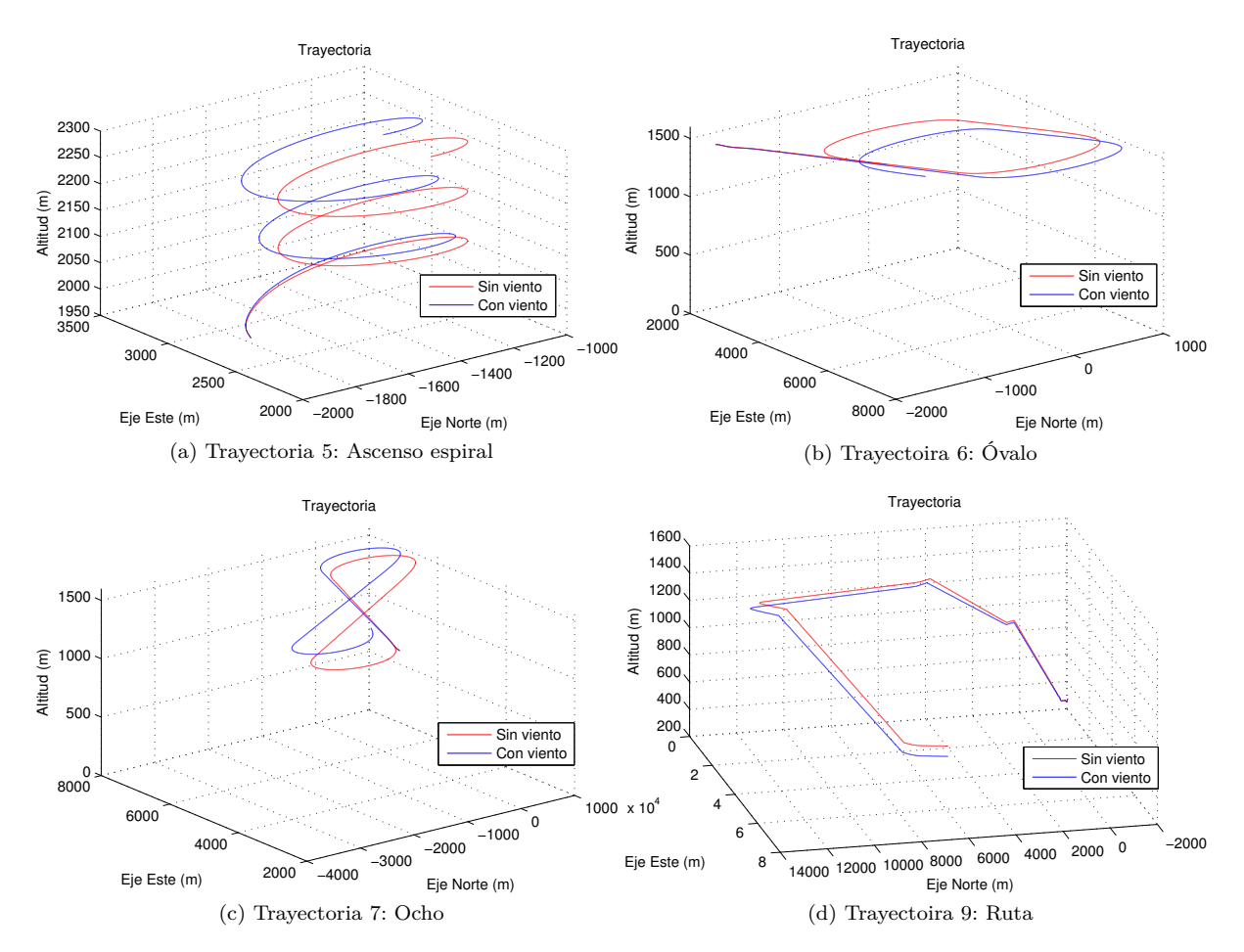

Figura 6.3.14: Efecto del viento en las distintas trayectorias

Se comprueba así que, ante una trayectoria programada en lazo abierto, el sistema de control produce una desviación en la misma cuando sufre una perturbación externa. Desviación que un sistema de guiado sería capaz de corregir, ya que este haría a la aeronave dirigirse a una serie de puntos programados, los cuales serían invariables ante las perturbaciones.

## **Capítulo 7**

# **Conclusiones**

## **7.1. Conclusiones**

Se ha conseguido a partir de los datos brutos de una aeronave, modelar su comportamiento dinámico en Matlab, obteniendo unas funciones de transferencia gracias a las cuales, y a través de las herramientas que el mismo proporciona, diseñar un sistema de control de vuelo completo, compuesto por un sistema de estabilidad aumentada capaz de asegurar la estabilidad dinámica de la aeronave, un sistema de control de actitud capaz de orientarla en la dirección requerida y un sistema de control de trayectoria que permite seguir la trayectoria que se le indique mediante las señales que le proporcionan las mismas, asegurándose de obtener unas respuestas estables y con unos amortiguamientos adecuados y se han verificado los resultados del sistema diseñado en la herramienta Simulink de Matlab.

Se ha introducido el diseño obtenido en el simulador de vuelo que proporcionan las librerías de AeroSim para Simulink, al cual se le han tenido que realizar algunas modificaciones:

- Debido a la falta del fichero con los parámetros del campo magnético de la tierra, el bloque que proporciona los datos del mismo ha tenido que ser eliminado. Lo cual no ha tenido una influencia real en la simulación ya que al tratarse de una aeronave autónoma se puede suponer que existe un sistema de navegación que proporciona los datos de vuelo, entre ellos los ángulos de Euler.
- Se ha detectado un fallo en el modelado del del grupo motopropulsor en loa bloques de AeroSim. Se ha atribuido este fallo a un error en los mapeados de la hélice, por lo que se ha sustituido por un modelo propulsivo mas simple pero ya utilizado en el modelado de la aeronave.

Corregidos estos puntos se han realizado varias simulaciones con diversas trayectorias verificando de esta manera la funcionalidad del diseño y comprobando sus resultados al introducir perturbaciones.

Lamentablemente, no se ha podido introducir el sistema en la herramienta de monitorización existente, debido a múltiples errores que se producen al intentar ejecutar la mayoría de las funciones de la misma, algunos de estos errores, según la información que proporciona Matlab, debidos a que fue desarrollado con una versión antigua y algunas de las funciones utilizadas han cambiado; y otros de origen desconocido. No obstante, aunque el sistema no se ha podido introducir, las entradas y salidas del mismo son compatibles con las que proporciona la herramienta, que también fue desarrollada con el mismo simulador, por lo cual no debería suponer un problema implementarlo una vez que la herramienta funcione.

Además de esto, el sistema de control diseñado utiliza el ángulo de balanceo de forma automática para realizar giros, mientras que para el anterior existente era necesario calcularlos previamente e introducirlos en la información de la ruta programada.

Por último, comentar que el diseño se ha realizado para una aeronave antigua e ideada para ser tripulada, se ha hecho así debido a la disponibilidad de datos. Aunque sea poco probable que se llegue a disponer de uno de estos aviones, sí puede usarse este proyecto y el contenido en él generado como guía para el futuro diseño de un sistema realmente autónomo, una vez se disponga de los datos necesarios para ello. No obstante, aunque sería conveniente corroborar los resultados, la elección de la aeronave se hizo atendiendo a similitudes con los UAVs actualmente existentes, aeronaves ligeras, monomotor y de vuelo lento, con lo que es posible que el modelo sea utilizable en algunos casos.

## **7.2. Líneas Futuras**

Como ya se ha comentado, el principal defecto de este proyecto es la utilización de una aeronave tripulada para el diseño del sistema de control, por lo que la principal continuación de este proyecto debería pasar por obtener los datos necesarios de un UAV, como las derivadas de estabilidad, inercias, dimensiones, parámetros del motor, ... y construir, utilizando lo aquí descrito como base, un sistema de control de vuelo para el mismo.

Otros puntos secundarios que deberían revisarse en el futuro son:

- Revisar y actualizar la herramienta de monitorización de forma que sea posible ejecutarla en una versión mas actual de Matlab.
- Introducir el sistema de control en la herramienta de monitorización para comprobar los resultados.
- Diseñar e implementar un sistema de guiado eficaz que sea capaz de proporcionar unas ordenes adecuadas para el sistema de control de vuelo y que sustituya al existente en la herramienta que realiza lo que se conoce como un guiado punto a punto, es decir, líneas rectas entre los sucesivos puntos establecidos.
- Modificar la herramienta de monitorización de forma que no sea necesario introducir el ángulo de alabeo en los puntos de la trayectoria, ya que era necesario calcular este ángulo e introducirlo, mientras que con el nuevo diseño este ángulo se utiliza automáticamente para realizar los giros.

En último lugar, sería de interés construir el modelo diseñado en un sistema físico, con el fin de conseguir unos resultados experimentales que corroboren las simulaciones descritas en este texto.
# **Anexo A L-17 Ryan Navion**

El Ryan Navion L-17-A es un avión desarrollado en origen para la Fuerza Aérea de los Estados Unidos con el fin de ser utilizado como avión de reconocimiento, mensajería, transporte de personal y mercancías ligeras. Fue diseñado a finales de la Segunda Guerra Mundial por la compañía North American Aviation, y puesta en servicio en 1948 por la Ryan Aeronautical Company.

Se trata de una aeronave de ala baja, monomotor, de 4 plazas, con estructura semimonocasco y tren triciclo retráctil. Utiliza un motor Continental E-185 de 6 cilindros de válvulas en la cabeza, refrigerados por aire opuestos horizontalmente de tracción directa. Con una hélice de paso variable posee una potencia máxima continua de 185 *hp* (137*,*95 *kW*) a 2300 *rpm* al nivel del mar, o 205 *hp* (152*,*87 *kW*) a 2600 *rpm* por 1 minuto durante el despegue. Para ser operado con la mayor eficiencia posible debe ser equipado con un hélice Hartzell Hydro-Selective o una Aeromatic, ambas de paso variable. La primera es controlable manualmente mediante actuadores hidráulicos para el rango de operación completo del avión. En la Aeromatic el paso es ajustado automáticamente equilibrando las fuerzas aerodinámicas mediante unos contrapesos.

Contaba, en origen, con un depósito de combustible de 40 *gal* (151*,*42 *l*), pudiendo ser instalado en fábrica un depósito auxiliar de 20 *gal* (75*,*71 *l*), que juntos otorgan un alcance aproximado de 500 *nm* (926 *km*) y 4 *h* 48 *min* de autonomía (mas 1 *h* de reserva)

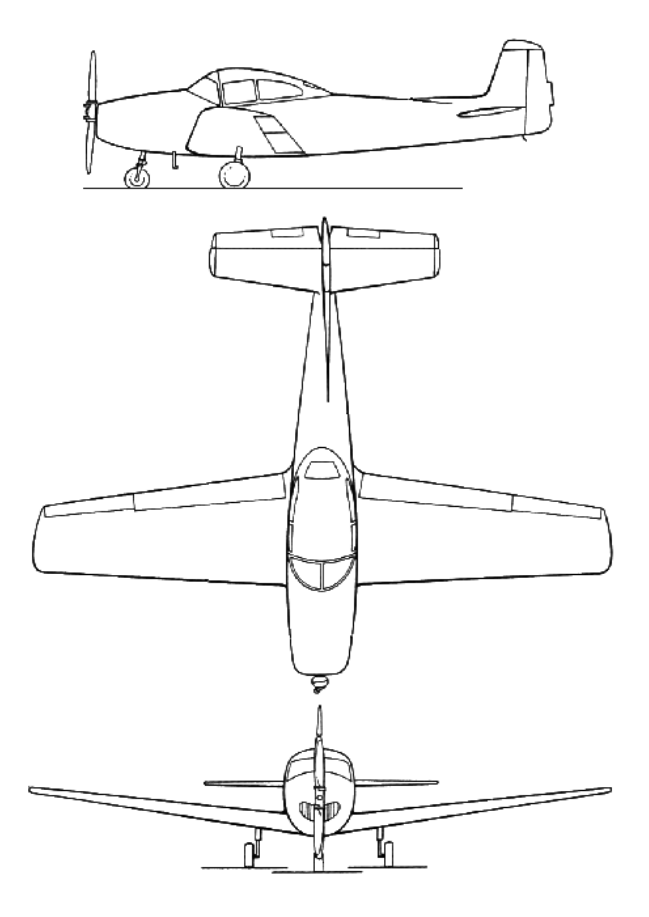

Figura A.0.1: Ryan Navion L-17-A

### **A.1. Parámetros del avión**

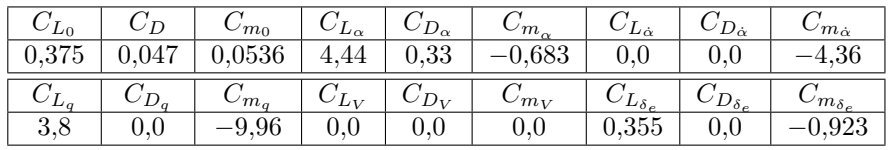

(a) Longitudinales

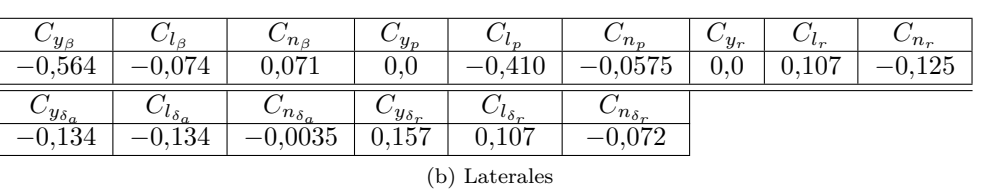

Tabla A.1.1: Derivadas de estabilidad y control adimensionales (Para  $M = 0.158 \, @. SL$ )

|           | slug $ft^2$ | kg m <sup>2</sup> |
|-----------|-------------|-------------------|
| $I_{xx}$  | 1048        | 1420              |
| $I_{yy}$  | 3000        | 4067              |
| $I_{zz}$  | 3530        | 4785.97           |
| $I_{.xz}$ | 110         | 149,14            |

Tabla A.1.2: Inercias

|                  | knt | km/h   | m/s   |
|------------------|-----|--------|-------|
| Perdida (limpio) | 54  | 100,01 | 27,78 |
| Crucero          | 135 | 250,02 | 69,45 |
| No excedida      | 165 | 305,58 | 84,88 |
|                  |     |        |       |

Tabla A.1.3: Velocidades

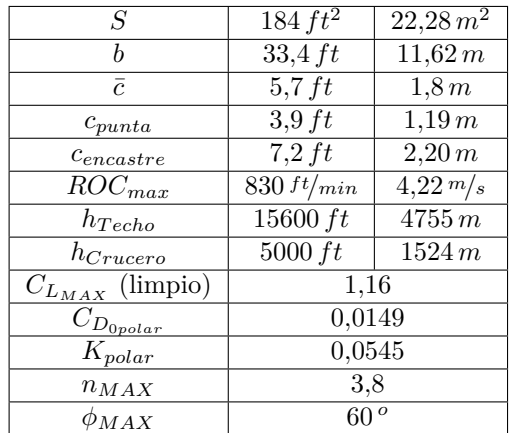

Tabla A.1.4: Otros parámetros

|                                             | Lb   | kq      |  |
|---------------------------------------------|------|---------|--|
| <b>MTOW</b>                                 | 2850 | 1292,74 |  |
| Normal Op                                   | 2850 | 1292,74 |  |
| Utility Op                                  | 2350 | 1065,94 |  |
| Vacío                                       | 1785 | 809,66  |  |
| Carga útil                                  | 1065 | 483,08  |  |
| Carga de pago                               | 705  | 319,78  |  |
| Combustible $(60\,Gal^*)$                   | 360  | 158,99  |  |
| *Utilizando AV-GAS 100-LL $\rho = 0.7$ kg/l |      |         |  |

Tabla A.1.5: Masas

### **Anexo B**

### **Generación de las trayectorias**

Para poder calcular la forma matricial de las ecuaciones de movimiento de la aeronave es necesario generar previamente una trayectoria de referencia a partir de la cual se obtendrán las perturbaciones. Estas referencias se calculan a partir de las ecuaciones de [B.0.1](#page-74-0) a [B.0.9.](#page-74-1)

<span id="page-74-0"></span>
$$
\gamma^* = \arcsin \, {}^{ROC}/v^* \tag{B.0.1}
$$

$$
L = mg\cos\gamma^* \tag{B.0.2}
$$

$$
C_L^* = \frac{2L}{\rho V^{*2} S} \tag{B.0.3}
$$

$$
\alpha^* = \frac{C_L^* - C_{L_0}}{C_{L_\alpha}}
$$
(B.0.4)

$$
C_D^* = C_{D_{0polar}} + k_{polar} C_L^{*^2}
$$
\n(B.0.5)

$$
D = 0.5 C_D^* \rho V^{*^2} S \tag{B.0.6}
$$

$$
T^* = D + mg\sin\gamma^* \tag{B.0.7}
$$

$$
\vartheta^* = \gamma^* + \alpha^* \tag{B.0.8}
$$

<span id="page-74-1"></span>
$$
\delta_T^* = T^* / T_{\delta_T} \tag{B.0.9}
$$

Asimismo, las condiciones atmosféricas se obtendrán mediante las ecuaciones de atmósfera ISA.

Necesitaremos, para comprobar que el sistema de estabilidad aumentada es eficaz, la mayor cantidad de casos posibles. Las ecuaciones sólo permiten analizar trayectorias rectilíneas. Por lo tanto, u basándonos en la información sobre el Navion obtenida del manual de operación, generaremos la mayor cantidad de casos posibles para trayectorias de crucero horizontal, ascenso y descenso. También definiremos un caso típico para cada uno que utilizaremos de caso de diseño que estará basado en una misión con un desplazamiento de un punto A a un punto B, es decir, un ascenso tras el despegue, un crucero a la altura óptima y un descenso en aproximación.

#### **B.1. Crucero**

Para estos casos se tendrá en consideración que la tasa de ascenso (Rate Of Climb) *ROC* = 0.

Las trayectorias se dispondrán a alturas de 1500*,* 3000*,* 4000*,* y 4500 *m* y a unas velocidades de 84 (velocidad máxima), 69 (velocidad de crucero), 60 (velocidad de economía) y 41*,*67 *<sup>m</sup>/<sup>s</sup>* (1*,*5 veces la velocidad de perdida). Las masas para las que se tendrán en cuenta estas trayectorias serán 1292 (MTOW), 1100, 969*,*65 (sin carga de pago) y 825*,*56 *kg* (reserva del 10 %).

El caso de diseño que se tomará para el crucero será uno con valores intermedios como  $V = 69 \frac{m}{s}$ ,  $h = 1500 m$  y  $m = 1100 kg$ .

#### **B.2. Ascenso**

Para estos casos se utilizará siempre una *V* <sup>∗</sup> = 42*,*46 *<sup>m</sup>/s*, que es la que el manual del avión recomienda como óptima para realizar los ascensos. En estos casos puede ocurrir que la tracción necesaria sea mayor que la total disponible. En esos casos se recalculan las ecuaciones tomando *T* <sup>∗</sup> = *TMAX*, manteniendo el *ROC* y calculando una nueva *V* ∗ .

Las trayectorias se estudiarán a alturas de 0, 1000, 2000 y 4000 m con unos *ROC* de 1, 2 y 4,2  $m/s$ . Los pesos serán los mismos que para el caso del crucero.

El caso de diseño que se tomará para el ascenso será uno con valores que podrían tenerse tras el despegue, es decir,  $V = 42,46 \frac{m}{s}$ ,  $h = 1000 \, m$ ,  $m = 1292 \, kg \, y \, ROC = 2 \frac{m}{s}$ .

#### **B.3. Descenso**

Los casos de descenso se calculan de igual manera que los anteriores, solo que en estos casos el *ROC* será negativo, ya que será una tasa de descenso. En estos casos puede ocurrir que la tracción requerida para cumplir las ecuaciones sea negativa. En ese caso se recalcula como si se tratase de un planeo, despreciando la tracción a ralentí, manteniendo el *ROC* y calculando una nueva *V* ∗ .

Las trayectorias de descenso se simularán a las mismas alturas que el caso de ascenso y con las mismas velocidades y masas que para el caso de crucero. El *ROC* tomará en este caso unos valores de −1, −2 y −3 *<sup>m</sup>/<sup>s</sup>*

En este caso para el diseño se supondrá que la aeronave esta realizando un descenso antes de la aproximación para aterrizar tras haber realizado el crucero, es decir, *V* = 69 *<sup>m</sup>/s*, *h* = 1000 *m*,*m* =  $825,56 \, kg \, y \, ROC = -2 \, m/s$ .

Además de esto, se incluye, para todos los casos un filtro que los elimina en caso de que alguno supere los límites del avión en cualquier sentido (velocidad, tracción, ángulo de ataque máximo,...)

### **Anexo C**

# **Límites de Estabilidad**

La normativa Mil-F-8785C establece en función del tipo de aeronave y la fase de vuelo unos niveles de aceptación óptimos para cada modo de oscilación. Aunque es una norma militar, establece unos requisitos mas exigentes que los de la equivalente civil, la FAR 25, así que es la se utilizará. Así pues, los niveles de aceptación se definen de la siguiente manera:

- Nivel 1: Las capacidades de vuelo son adecuadas para las fases de la misión.
- Nivel 2: La capacidad de vuelo es adecuada para cumplir la misión, pero pueden ocurrir algunos incrementos en la carga de trabajo del piloto o desviación en la efectividad de la misión.
- Nivel 3: La aeronave puede ser controlada con seguridad, pero la carga de trabajo es excesiva y la efectividad de la misión insuficiente.

Por supuesto cualquier situación en que la aeronave no pueda ser controlada no es aceptable. La clase de aeronave se define según la siguiente clasificación:

- Clase I: Aviones pequeños y ligeros. Incluye entrenadores y todo tipo de aviones ligeros.
- Clase II: Aeronaves de peso medio y de baja o media maniobrabilidad. Incluye aviones de carga medios.
- Clase III: Aeronaves granes, pesadas y de baja o media maniobrabilidad. Incluye aviones de carga pesados.
- Clase IV: Aviones de alta maniobrabilidad. Incluye aviones de combate.

Por otra parte las fases de vuelo se ordenan de la siguiente manera:

- Categoría A: Fases de vuelo no terminales que requieren una maniobrabilidad rápida y un seguimiento preciso de la trayectoria
- Categoría B: Fases de vuelo no terminales que se realizan con maniobras graduales y sin un seguimiento preciso.
- Categoría C: Incluye las fases de vuelo terminales que requieren un control preciso de la trayectoria.

#### **C.1. Requisitos de aceptación**

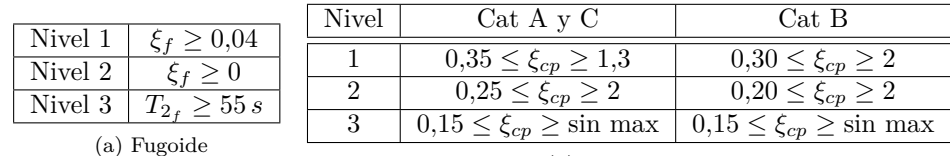

(b) Corto periodo

Tabla C.1.1: Requisitos laterales

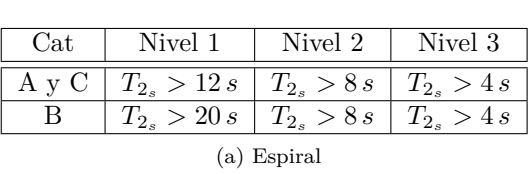

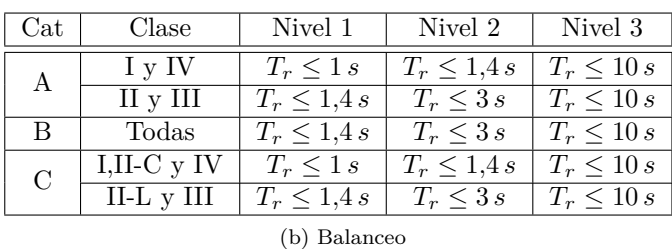

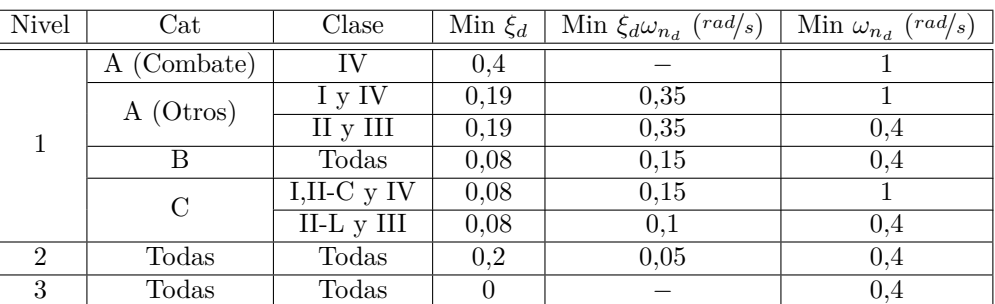

(c) Balanceo holandés

Tabla C.1.2: Requisitos laterales

### **Anexo D**

# **Contenido generado**

Se incluye en este Anexo un CD con el contenido generado durante la realización de este proyecto. Tanto el código que se generó para realizar el diseño como los modelados en Simulink con instrucciones para su ejecución.

## **Bibliografía**

- [1] "Automatic Flight Control Systems" -Donald McLean
- [2] "Flight Stability and Automatic Control" -Robert C. Nelson
- [3] "Airplane Flight Dynamics and Automatic Flight Controls" -Jan Roskam
- [4] "Proyecto fin de master: Simulación y Monitorización en Tiempo Real de Generación de Trayectoria de Aeronaves" -Nerea Martín García
- [5] "UAV Flight Trajectory Control Based on Information Fusion Control Method" -Ziyang Zhen, Daobo Wang, Qi Kang (IEEE)
- [6] "Longitudinal Dynamic System Modeling of a Fixed- Wing UAV towards Autonomous Flight Control System Development" -Fadjar R. Triputra, Bambang R. Trilaksono, Rianto A. Sasongko, M. Dahsyat (IEEE)
- [7] ["Transparencias y Temas de soporte de la asignatura Calculo de aviones"](http://aero.us.es/adesign/Paginas/Diapositivas.html) -Sergio Esteban Roncero (Departamento de Ingeniería Aeroespacial y Mecánica de Fluidos)
- [8] "Transparencias de la asignatura Navegación aérea"
- [9] [Portal Xplore del IEEE](http://ieeexplore.ieee.org/Xplore/home.jsp)
- [10] [Wikipedia: State-Space](http://en.wikipedia.org/wiki/State-space_representation)
- [11] [Wikipedia: Lead-Lag Compensators](http://en.wikipedia.org/wiki/Lead%E2%80%93lag_compensator)
- [12] [Control Tutorials for Matlab & Simulink](http://ctms.engin.umich.edu/CTMS/index.php?aux=Home)
- [13] [navion.com](http://www.navion.com/)
- [14] [navioneer.org](http://www.navioneer.org/riprelay/The%20Navion%20Files/navion.htm)
- [15] [pilotfriend.com](http://www.pilotfriend.com/aircraft%20performance/Navion.htm)